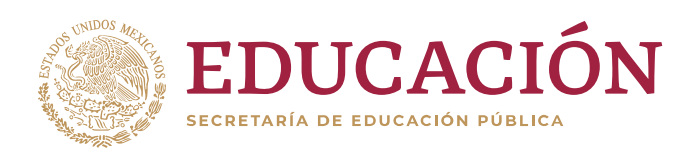

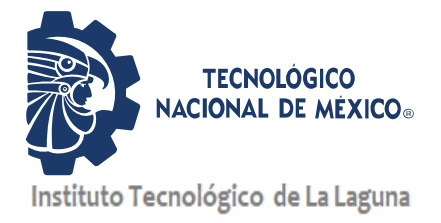

### **DIVISIÓN DE ESTUDIOS DE POSGRADO E INVESTIGACIÓN**

### **"Modelado, simulación y análisis de las pérdidas eléctricas en un generador síncrono de imanes permanentes usando elementos finitos"**

POR

**Ing. Jorge Elliott Morón Monreal**

# **TESIS**

### **PRESENTADA COMO REQUISITO PARCIAL PARA OBTENER EL GRADO DE MAESTRO EN CIENCIAS EN INGENIERÍA ELÉCTRICA**

**DIRECTOR DE TESIS Dr. Marco Antonio Arjona López**

**CODIRECTOR DE TESIS Dra. Concepción Hernández Flores**

**ISSN: 0188-9060**

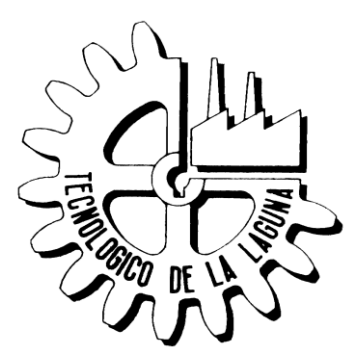

**RIITEC: (23)-TMCIE-2019**

Torreón, Coahuila. México Diciembre 2019

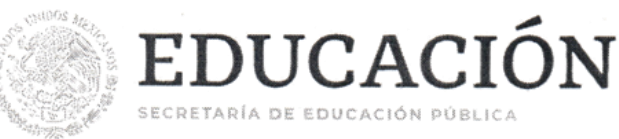

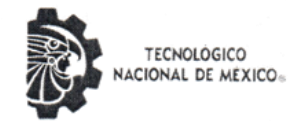

Instituto Tecnológico de La Laguna

"2019, Año del Caudillo del Sur, Emiliano Zapata"

Torreón, Coah., 11/Diciembre/2019 Dependencia: DEPI/CPCIE Oficio: DEPI/CPCIE/032/2019 Asunto: Autorización de impresión de tesis.

#### C. Ing. Jorge Elliott Morón Monreal CANDIDATO AL GRADO DE MAESTRO EN CIENCIAS EN INGENIERÍA ELÉCTRICA. **PRESENTE**

Después de haber sometido a revisión su trabajo de tesis titulado:

#### "Modelado, Simulación y análisis de las perdidas eléctricas en un generador síncrono de imanes permanentes usando elementos finitos"

Habiendo cumplido con todas las indicaciones que el jurado revisor de tesis hizo, se le comunica que se le concede la autorización con número de registro RIITEC: (23)-TMCIE-2019, para que proceda a la impresión del mismo.

**ATENTAMENTE** EDUCACIÓN TECNOLÓGICA FUENTE DE INNOVACIÓN

 $\mathbf{p} \cdot \mathbf{a}$ 

DR. JOSÉ IRVING HERNÁNDEZ JACQUEZ Jefe de la División de Estudios de Posgrado e Investigación del Instituto Tecnológico de la Laguna

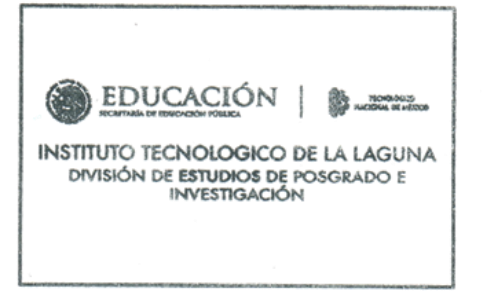

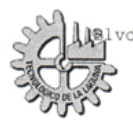

d. Revolución y Av. Instituto Tecnológico de La Laguna, Col. Centro. C.P. 27000. Torreón, Coah. Tel. 01 (871) 7051313 e-mail: webmaster@correo.itlalaguna.edu.mx www.tecnm.mx | http://lalaguna.tecnm.mx

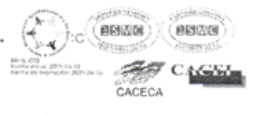

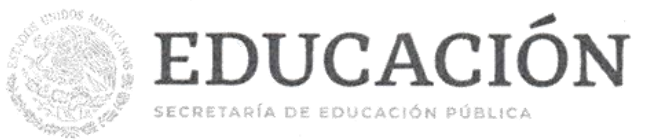

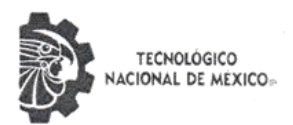

Instituto Tecnológico de La Laguna

"2019, Año del Caudillo del Sur, Emiliano Zapata"

Torreón, Coahuila, 3/Dic./2019

#### DR. JOSÉ IRVING HERNÁNDEZ JÁCQUEZ JEFE DE LA DIVISIÓN DE ESTUDIOS DE POSGRADO E INVESTIGACOÓN

Por este medio de la presente, hacemos de su conocimiento que después de haber sometido a revisión el trabajo de tesis titulado:

"Modelado, simulación y análisis de la perdidas eléctricas en un generador síncrono de imanes permanentes usando elementos finitos"

Desarrollado por el C. Jorge Elliott Morón Monreal, con número de control M1713030 y habiendo cumplido con todas las correcciones que se le indicaron, estamos de acuerdo que se le conceda la autorización de la fecha de examen de grado para que proceda a la impresión de la misma.

**ATENTAMENTE** "Educación Tecnológica, Fuente de Innovación" Dr. Marco Antonió Arjona López Dra. Concepción Herhández Flores Asesor/Director de Tesis Coasesora

Dr. Víctor Maruel Cabrera Morelos Comité Tutorial

M.C. Carlos Alberto Morales Bazán Comité Tutorial

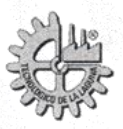

Blvd. Revolución y Av. Instituto Tecnológico de La Laguna, Col. Centro. C.P. 27000. Torreón, Coah. México. Tel. 01 (871) 7051313 e-mail: webmaster@correo.itlalaguna.edu.mx www.tecnm.mx | http://lalaguna.tecnm.mx

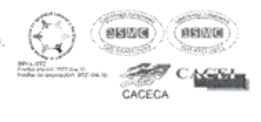

### *Dedicatoria*

*Esta tesis se la dedico a las personas que ya no están a mi lado pero aun así, las siento cerca como siempre.*

> *A mi padre Jorge Morón Pérez A mi abuela Hortensia Franco Lara A mi tía Martha N. Monreal Franco*

### **Agradecimientos**

Al Instituto Tecnológico de la Laguna (ITL), al Instituto Nacional de Electricidad y Energías Limpias (INEEL) y al Tecnológico Nacional de México (TecNM), por ser las grandes instituciones de apoyo para la realización de este trabajo. También al Fondo de Sustentabilidad Energética SENER-CONACYT y al CEMIE-Eólico por el apoyo económico brindado durante mi periodo de maestría y mi participación dentro del proyecto.

Agradezco profundamente al Dr. Marco Antonio Arjona López y Dra. Concepción Hernández Flores por todos estos años de compromiso, dedicación, motivación y orientación durante el desarrollo de esta tesis.

Agradezco también el amor, la dedicación, preocupación y esfuerzo en mi avance profesional a mi madre y padre. Es simplemente único y se refleja en la vida de su hijo. También agradezco a mi hermana, a mi tío y tías por ser soportes durante los momentos difíciles.

Gracias a mis amigos y compañeros Arturo Faz Pulido, Nazle Edith Herrera Carrillo, Anuar Alejando Rodríguez Ortega, María Fernanda Barrón Lazalde, Luis Emiliano Herrera Luna, Jesús Gonzales Domínguez, Diana Durán Martínez, José Luis Chavira Veles, Rubén Enrique Reyes de la Rosa, Juan Manolo Fernández Gallardo, Jesús Daniel Medina Meza, Carlos Favela, Héctor Prieto, Fernando Meras por su apoyo, motivación, comprensión por mi ausencia, durante mi trabajo de tesis. También a todas aquellas nuevas personas que se sumaron a acompañarme en esta etapa de aprendizaje y de superación personal, a todos ellos muchas gracias.

## Índice General

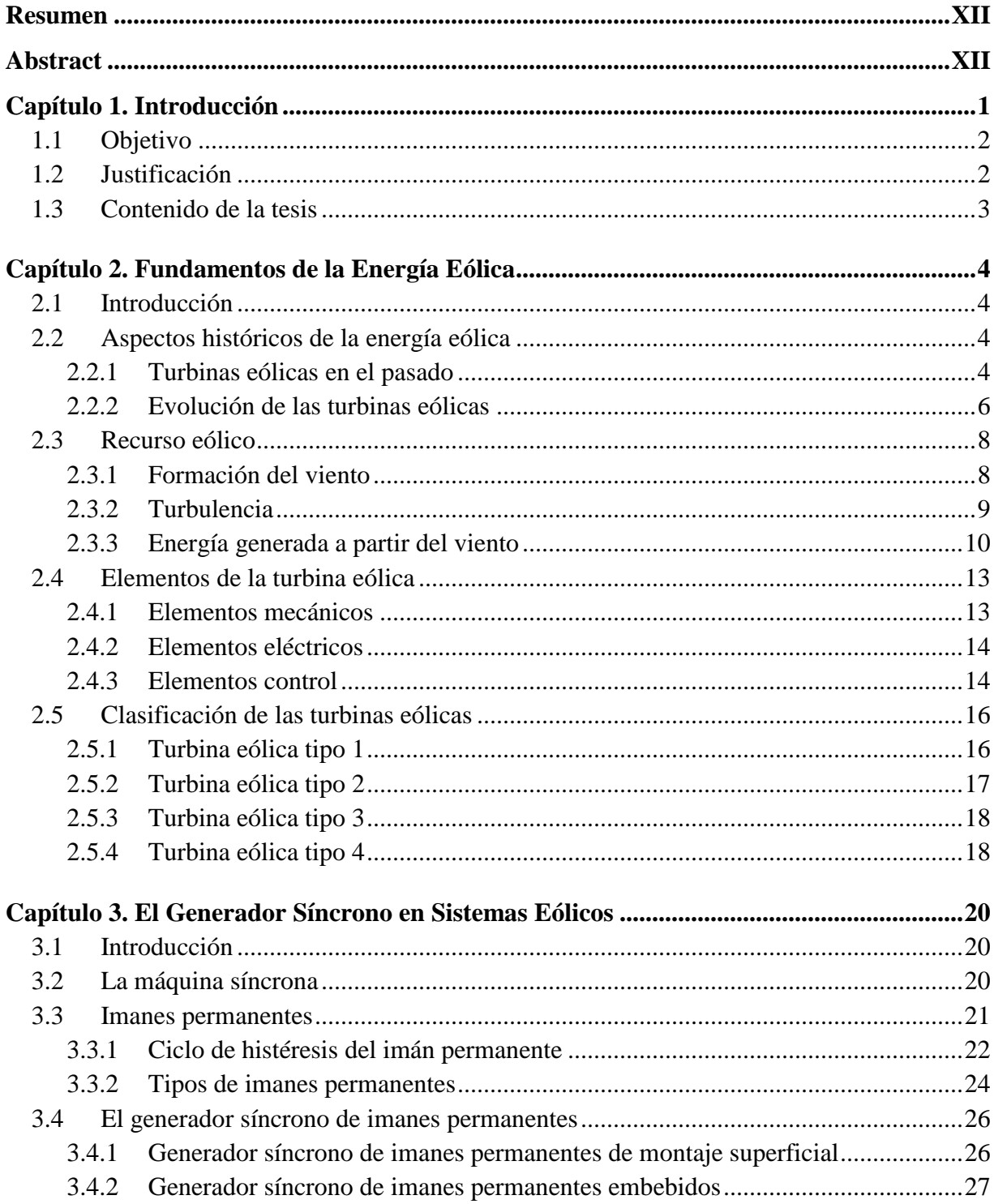

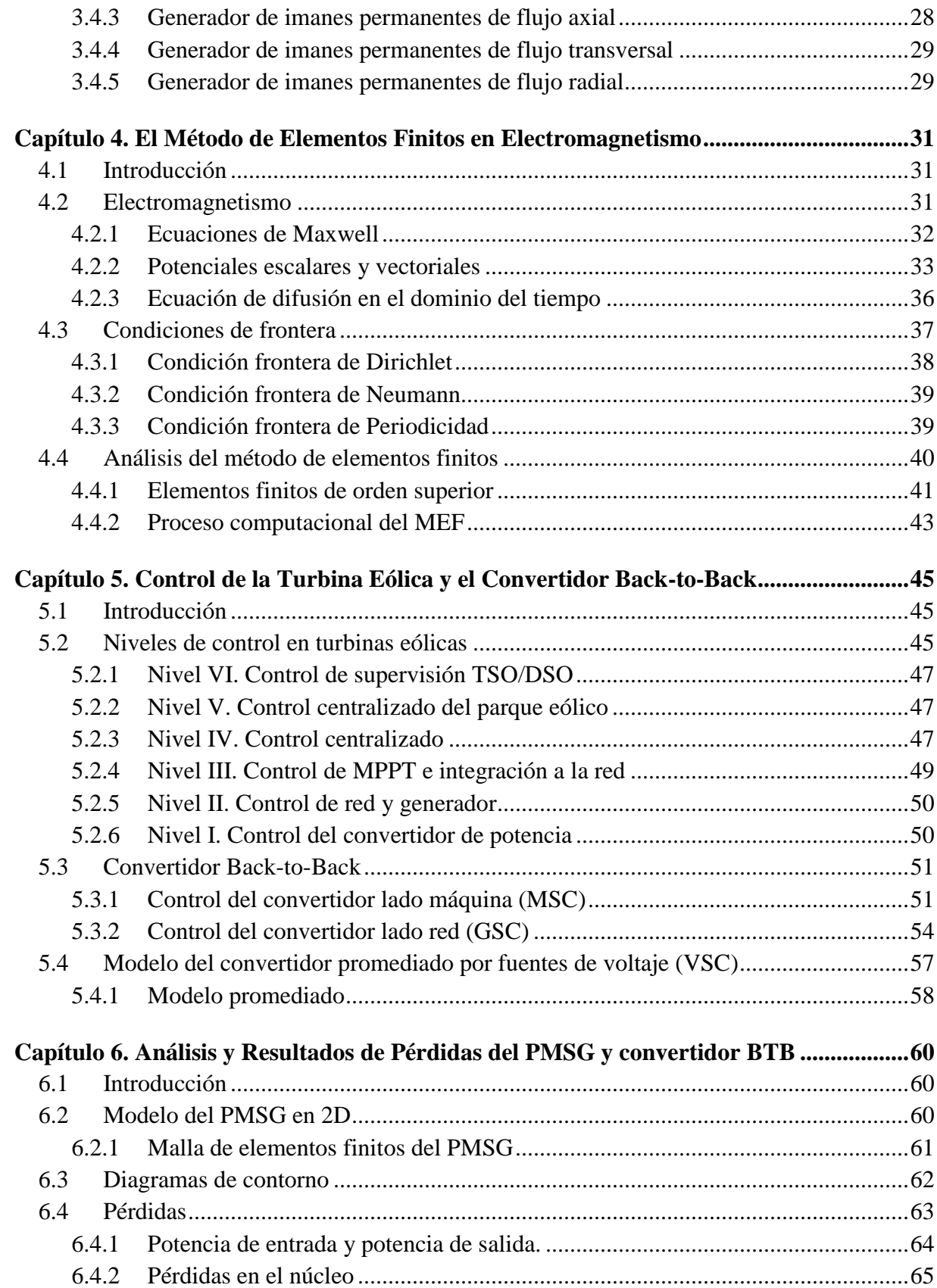

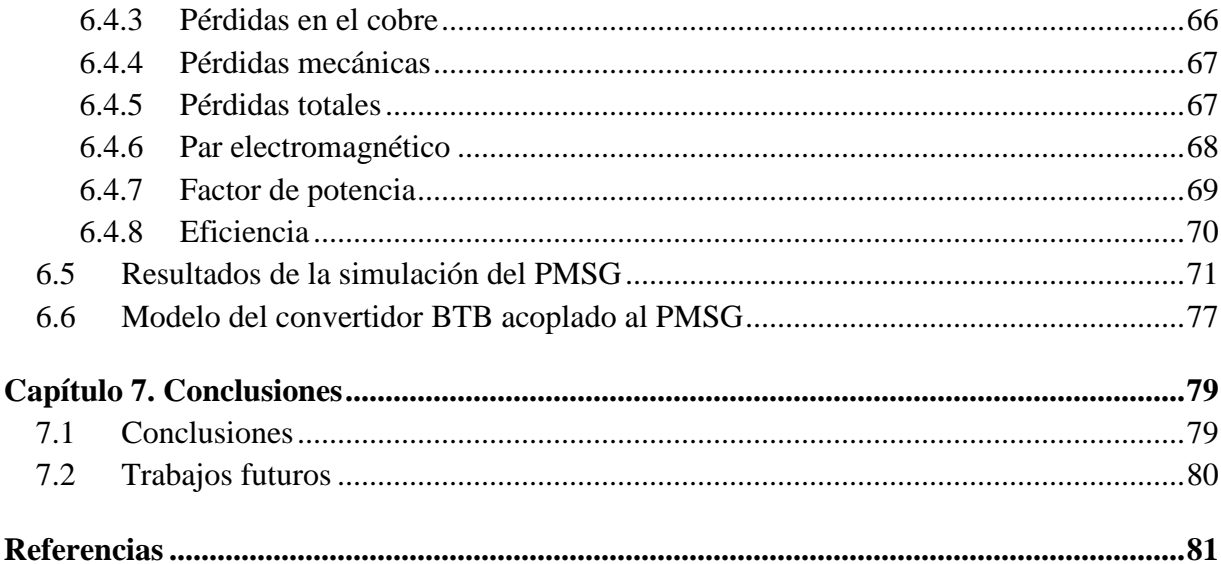

# **Índice de Figuras**

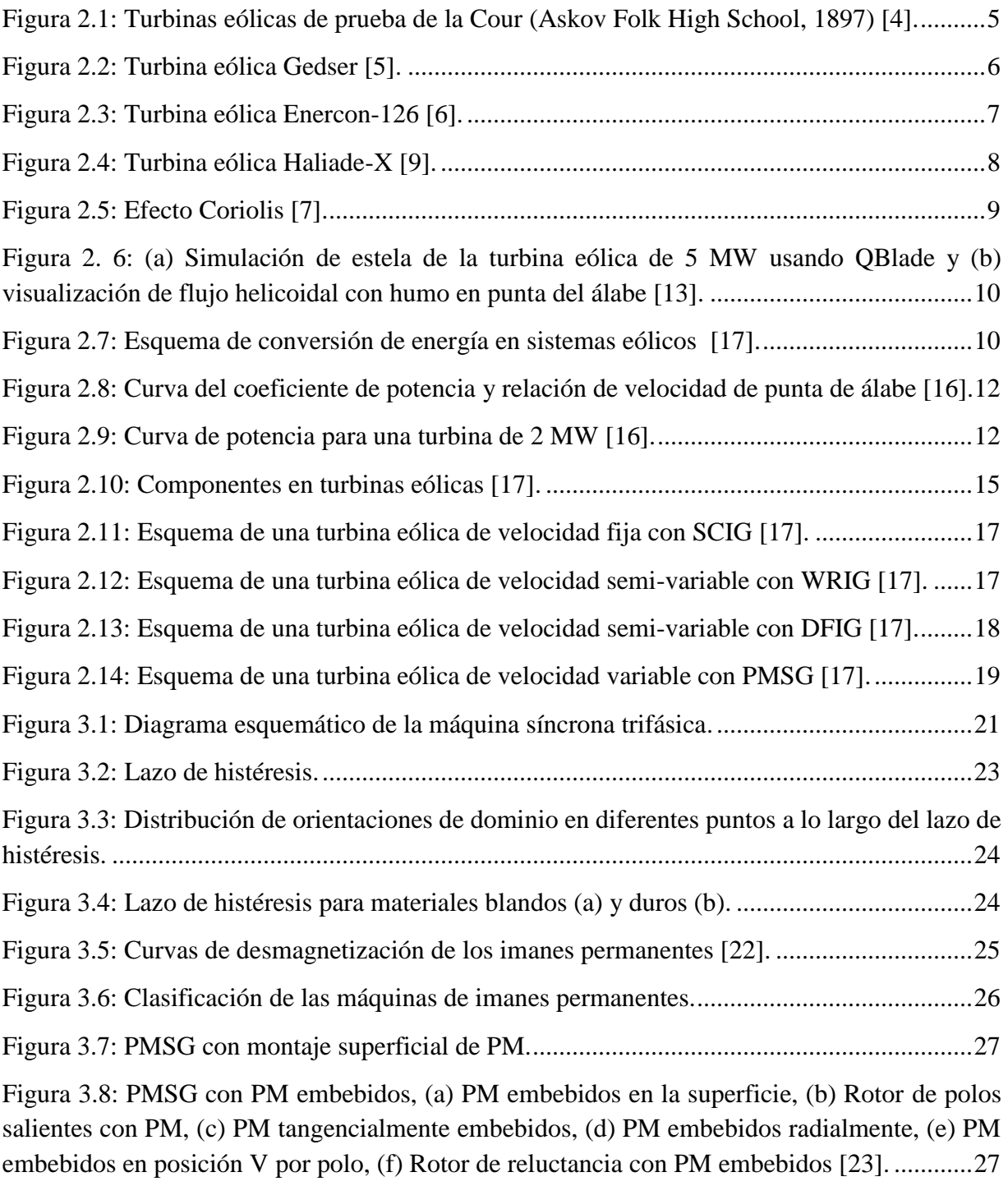

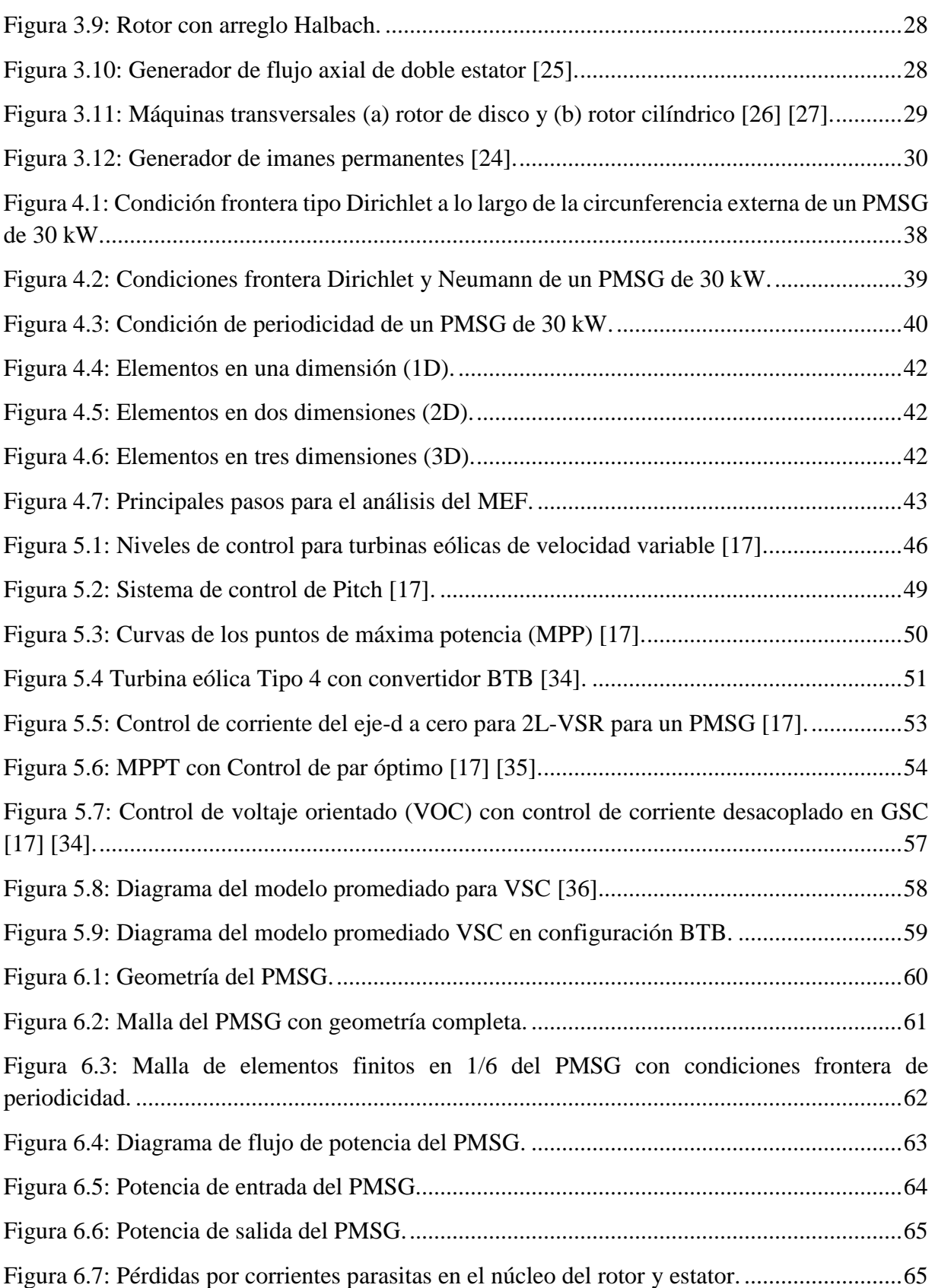

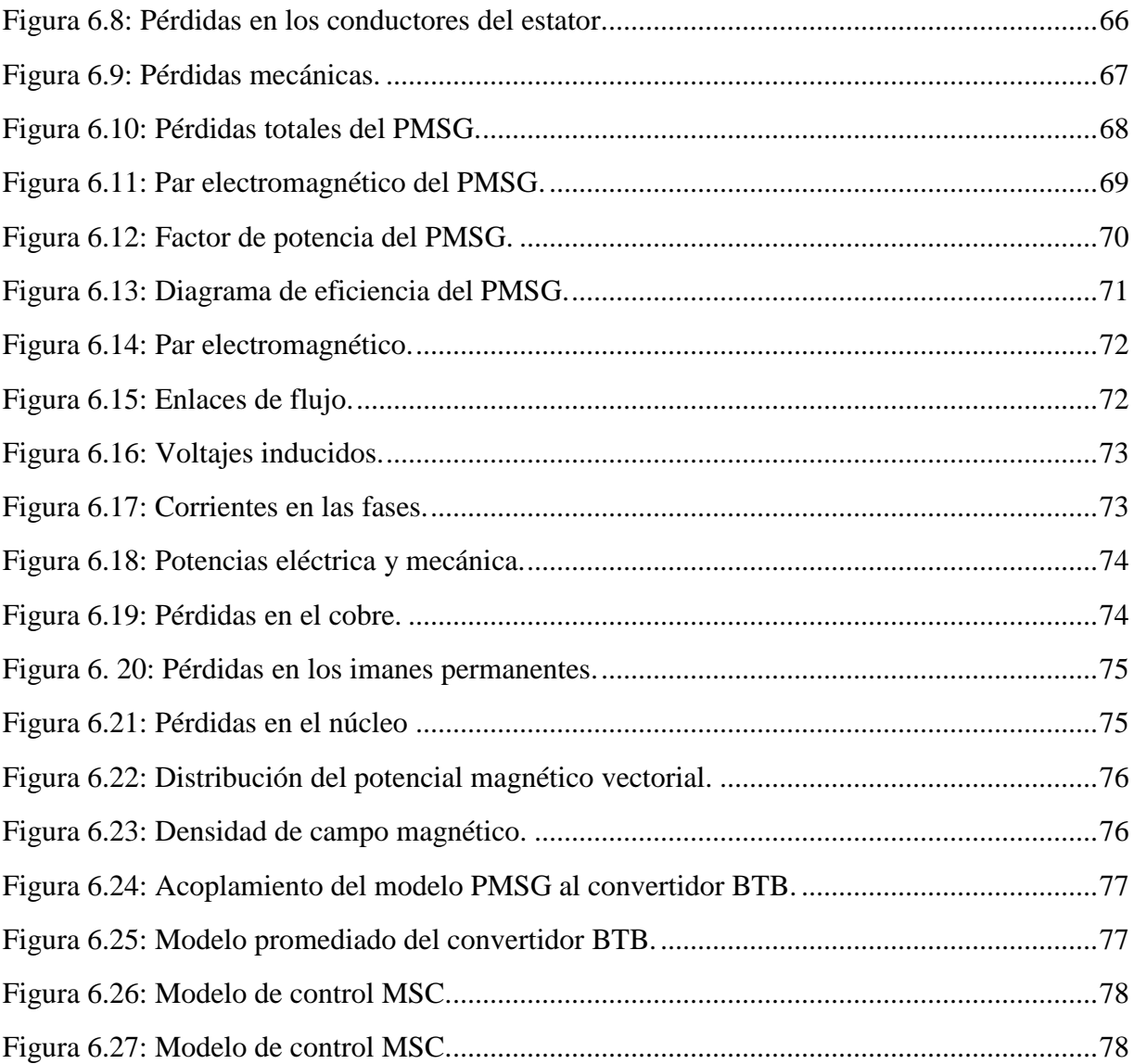

# Índice de Tablas

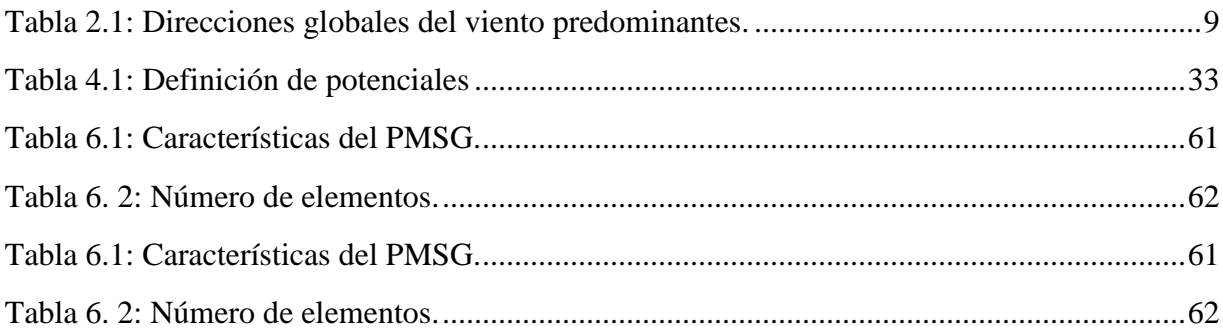

# **Índice de Acrónimos**

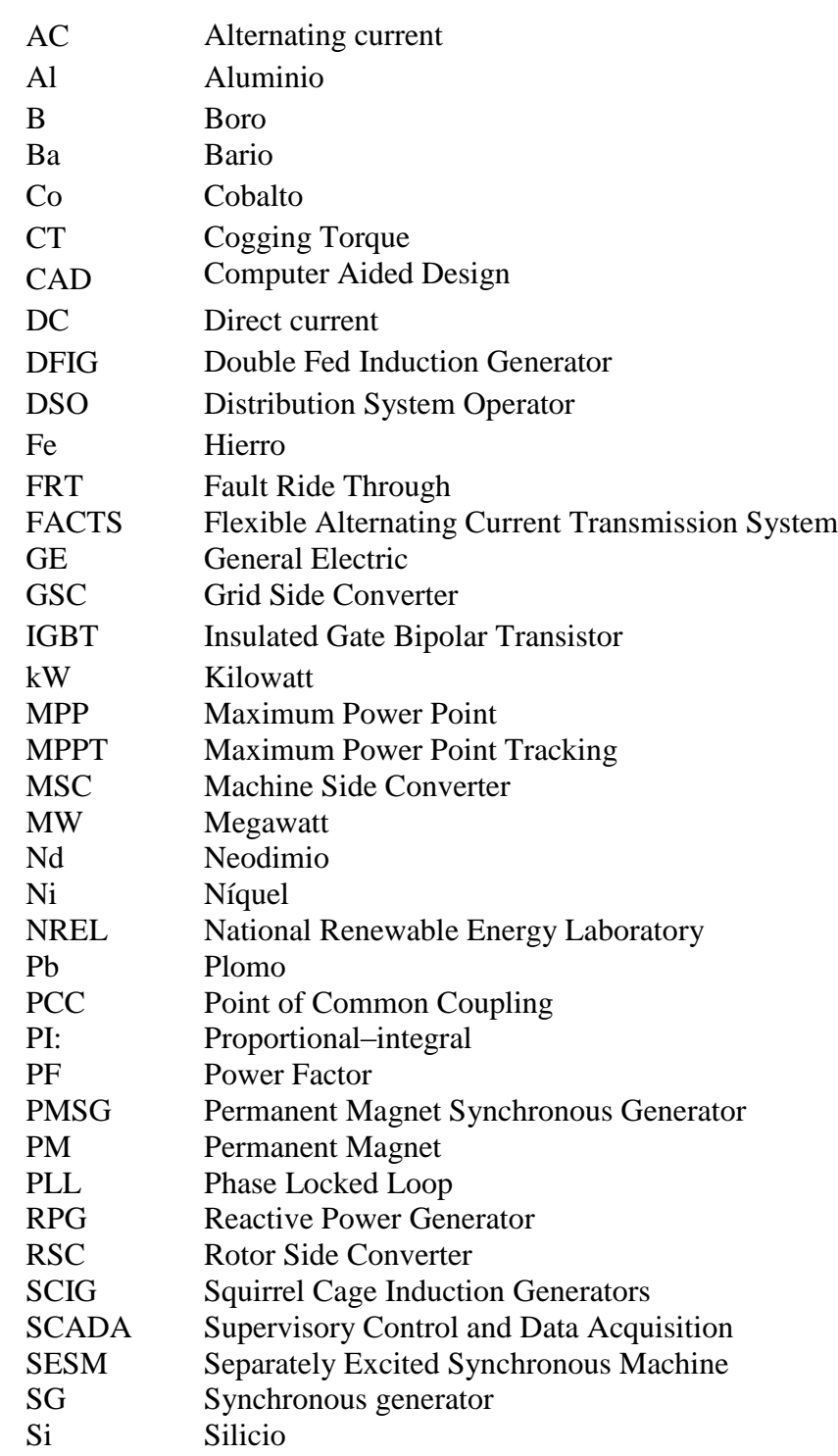

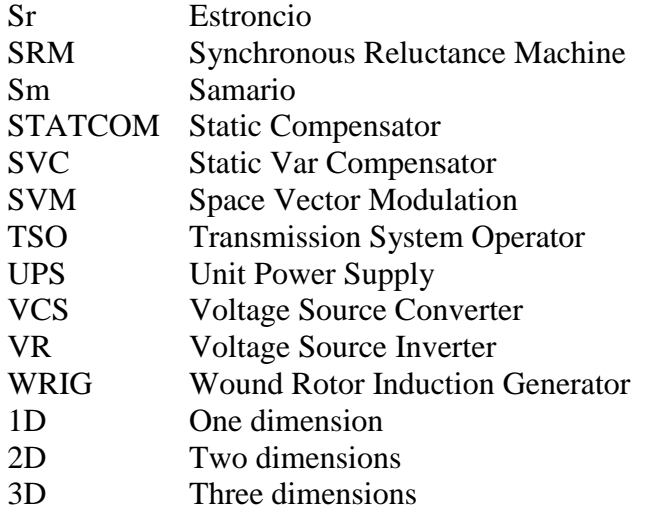

### <span id="page-14-0"></span>**Resumen**

El trabajo de tesis que se presenta en este documento surgió por la necesidad de cumplir con metas y objetivos definidos en el proyecto estratégico P10 *"Diseño Análisis y Construcción de Generadores Eléctricos Síncronos de Imanes Permanentes y de Inducción Doblemente Alimentados",* perteneciente al Centro Mexicano de Innovación y Energía Eólica (CEMIE-Eólico).

El presente documento muestra el análisis de las pérdidas eléctricas y el desempeño del modelo electromagnético de un generador síncrono de imanes permanentes por medio del método de elementos finitos. También se analiza el convertidor en configuración back-to-back (BTB), con los esquemas de control para una turbina eólica tipo cuatro en conexión con el generador síncrono de imanes permanentes.

### <span id="page-14-1"></span>**Abstract**

The thesis presented in this document was developed out of the need to reach the goals and objectives defined in the strategic project P10 known as *"Diseño Análisis y Construcción de Generadores Eléctricos Síncronos de Imanes Permanentes y de Inducción Doblemente Alimentados",* which belongs to the Mexican Wind Energy Innovation Center (CEMIE-Eólico).

The present document shows the analysis of electrical losses and the performance of the electromagnetic model of a permanent magnet synchronous generator by means of the finite element method. The converter is also analyzed in a back-to-back configuration (BTB), with the control schemes for a type four wind turbine in connection with the permanent magnet synchronous generator.

### <span id="page-15-0"></span>**Capítulo 1. Introducción**

Los generadores síncronos (SG) son utilizados en gran parte para la generación de energía eléctrica a nivel global, ya sea en centrales hidroeléctricas, nucleoeléctricas, de ciclocombinado, termoeléctricas, en turbinas eólicas, por mencionar sólo algunos. Sin embargo, existen diversos tipos de generadores síncronos para diferentes aplicaciones. Los SG comúnmente son acompañados por sistemas de control de generación muy específicos, dependiendo de la aplicación. Por lo anterior, al momento de implementar un sistema de generación, se tendrá una mayor seguridad si se evalúa el sistema en su totalidad.

Con el pasar de los años las fuentes convencionales de energía han logrado suministrar energía necesaria a los consumidores. Sin embargo, el agotamiento de los combustibles fósiles, la creciente preocupación en la disminución de los gases de efecto invernadero y la negatividad de la sociedad hacia las centrales nucleares han ocasionado que se haya apostado por la investigación en fuentes alternativas de generación de energía.

El trabajo que se presenta en esta tesis está centrado en el análisis electromagnético de un generador síncrono de imanes permanentes (PMSG), realizado con el método de elementos finitos (FEM) e implementado para una turbina eólica. En la actualidad el FEM es una de las técnicas de análisis electromagnético más avanzada y popular que existe; se ha demostrado que el FEM puede realizar un análisis poderoso y detallado del comportamiento de las máquinas eléctricas.

El análisis electromagnético del PMSG se implementa un convertidor en configuración back-to-back (BTB). El convertidor BTB es un convertidor con la capacidad de manejar un flujo de potencia bidireccional. Además, cuenta con un desacoplamiento eléctrico entre el PMSG y la red eléctrica, lo cual permite que cualquier transitorio presentado por el PMSG no sea reflejado en la red eléctrica. Esta configuración del convertidor BTB y el PMSG es conocida y está estandarizada como turbina eólica tipo 4 [16] [17] [37].

En esta tesis se describe la evolución de las turbinas eólicas así como las diferentes topologías existentes; también se describen los diferentes tipos de SG y las características de los imanes permanentes. Se presenta una breve descripción del FEM aplicado para el análisis del PMSG a partir de las ecuaciones de Maxwell, así como el proceso de análisis del software Ansys-Maxwell para análisis del PMSG. También se describen las estrategias de control involucradas para la turbina eólica tipo 4 con el fin de analizar el convertidor BTB y el PMSG. El sistema de control del convertidor se desarrolló en Ansys-Twin Builder, mientras que el modelo electromagnético del PMSG se realizó en Ansys-Maxwell. Finalmente, se realizó un acoplamiento del modelo del PMSG, el sistema de control del convertidor, con la finalidad de evaluar las pérdidas eléctricas, la eficiencia del PMSG y analizar el comportamiento de la turbina eólica conectada a la red eléctrica.

#### <span id="page-16-0"></span>**1.1 Objetivo**

El objetivo del proyecto de tesis consistió en evaluar las pérdidas eléctricas y eficiencia de un PMSG de 30 kW para una turbina eólica tipo 4 por medio del FEM en dos dimensiones, a través del paquete de simulación Ansys-Maxwell. Además, se realizó el análisis del sistema de control de la turbina eólica tipo 4 con convertidor BTB en co-simulación con el modelo electromagnético del PMSG.

#### <span id="page-16-1"></span>**1.2 Justificación**

El esfuerzo implementado a nivel global por los diferentes países así como los convenios logrados para la reducción de los gases de efecto invernadero cada vez se tornan más relevantes, lo cual ha ocasionado que en México se impulse el desarrollo tecnológico de los sistemas eólicos.

El presente trabajo está enfocado en el análisis de las pérdidas eléctricas y eficiencia del PMSG en una turbina eólica tipo 4, dentro del marco del proyecto estratégico P10 del Centro Mexicano de Innovación en Energía Eólica (CEMIE-Eólico), cuyo objetivo es impulsar y desarrollar tecnología mexicana para sistemas eólicos.

El análisis electromagnético del PMSG por medio del FEM ha logrado posicionarse como un análisis con resultados favorables a pesar que el PMSG cuenta con una geometría compleja, un comportamiento no lineal en los materiales de construcción involucrados y una simetría favorable. Este análisis permite desarrollar prototipos, realizar optimización, así como reducir el tiempo en el proceso de diseño y manufactura.

El modelo electromagnético del PMSG permite evaluar el comportamiento en estado estacionario y las pérdidas eléctricas. Sin embargo, el sistema completo de generación de la turbina eólica tipo 4 contempla no sólo el PMSG sino también el modelo del convertidor BTB y los esquemas de control. Por esta razón, también se evaluará en co-simulación, el modelo del PMSG con el convertidor BTB y los sistemas de control con el fin de evaluar su desempeño.

#### <span id="page-17-0"></span>**1.3 Contenido de la tesis**

La tesis está estructurada de la siguiente manera:

*Capítulo 1.* En este capítulo se presenta la introducción, el objetivo, la justificación y los antecedentes del trabajo de tesis desarrollado.

*Capítulo 2.* En este capítulo se presenta una breve historia de las primeras turbinas eólicas y los alcances desarrollados hasta el día de hoy. Se describe el proceso de conversión de energía proveniente del viento hasta la generación de energía eléctrica mediante turbinas eólicas. También se definen algunos de los elementos principales de las turbinas eólicas así como su clasificación estandarizada.

*Capítulo 3.* Se presenta la descripción y clasificación de la máquina síncrona. También se describen brevemente los tipos y características de los imanes permanentes aplicados en máquinas eléctricas.

*Capítulo 4.* En este capítulo se abordan las ecuaciones de Maxwell, sus relaciones constitutivas y la formulación de funciones de potencial, la ecuación de difusión magnética para un problema de dos dimensiones del PMSG. También se describe el proceso de análisis del FEM.

*Capítulo 5.* En este capítulo se presenta la estrategias de control para la turbina eólica tipo 4 y el análisis del convertidor BTB promediado.

*Capítulo 6.* Se presenta el modelo electromagnético del PMSG de 30 kW, el modelo del convertidor BTB promediado en co-simulación con el PMSG, los modelos de los esquemas de control y los diagramas de contorno de pérdidas, eficiencia y desempeño.

*Capítulo 7.* Se presentan las conclusiones, así como los trabajos futuros del trabajo de tesis.

## <span id="page-18-0"></span>**Capítulo 2. Fundamentos de la Energía Eólica**

#### <span id="page-18-1"></span>**2.1 Introducción**

En la actualidad, los grandes esfuerzos por realizar una transición energética hacia las energías renovables se han incrementado en el mundo. Sin embargo, sigue dominando la dependencia de las fuentes convencionales de generación de energía eléctrica. Entre las fuentes renovables de energía se encuentran las siguientes: mareomotriz, hidráulica, biomasa, solar y eólica, siendo esta última una de las fuentes más populares en los últimos años.

Para el desarrollo de la energía eólica se requiere de un gran conocimiento de diferentes disciplinas. Sin embargo, los principios físicos que demuestran la energía concentrada en el viento, los avances tecnológicos y el recurso humano calificado hacen posible el desarrollo de turbinas eólicas cada vez más eficientes.

#### <span id="page-18-2"></span>**2.2 Aspectos históricos de la energía eólica**

La fuerza del viento puede ser tranquila, fuerte e incluso destructiva. Históricamente se tienen evidencias de las inclemencias del clima y del comportamiento de la naturaleza. Por ejemplo, el paso de un huracán o un tifón demuestra lo fuerte y destructivo que puede ser el viento, mientras que el viento en su forma moderada puede ser de gran provecho.

Como uno de los ejemplos emblemáticos del aprovechamiento de este recurso, se tienen los barcos a vela impulsados por medio del viento. Hasta la invención de las máquinas de vapor y de combustión interna, el viento también ha sido utilizado por molinos de viento para moler granos y bombear agua para los agricultores de la época. Sin embargo, en los comienzos del siglo XX los molinos de viento fueron usados para generar electricidad convirtiéndose en turbinas eólicas, donde el rotor era conectado a un generador eléctrico.

#### <span id="page-18-3"></span>**2.2.1 Turbinas eólicas en el pasado**

Las primeras redes eléctricas consistían en niveles de baja tensión de corriente directa (DC) con altas pérdidas en los cables. Por lo general la fuente de generación tenía que estar cerca del lugar de consumo; en granjas esto era ideal para pequeñas turbinas eólicas.

En Dinamarca uno de los primeros en conectar un generador eléctrico a un molino de viento fue Poul la Cour, quien tuvo originalmente una formación como meteorólogo y fue pionero de las modernas turbinas eólicas generadoras de electricidad. Además es considerado como uno de los pioneros de la aerodinámica moderna, construyó en su escuela su propio túnel de viento para realizar experimentos.

También la Cour publicó la primera revista de electricidad eólica del mundo, impartía diferentes cursos para electricistas eólicos en el instituto Folk de Askov. Gradualmente las máquinas de vapor y de combustión abarcaron en gran parte la producción de electricidad. Sin embargo, durante la segunda guerra mundial, cuando los combustibles eran escasos, las turbinas eólicas retomaron gran importancia.

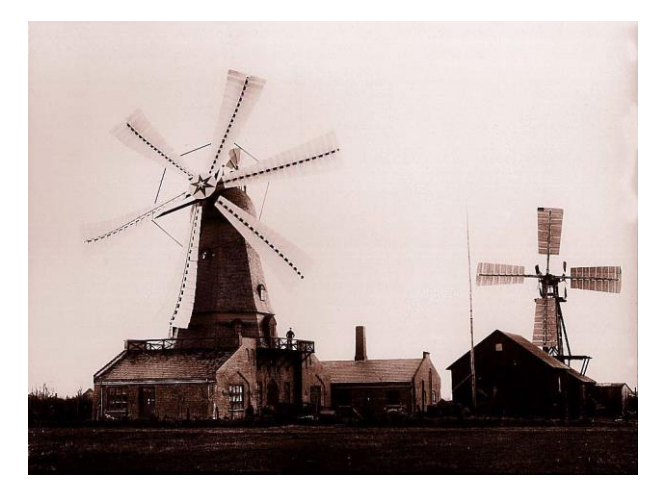

Figura 2.1: Turbinas eólicas de prueba de la Cour (Askov Folk High School, 1897) [4].

<span id="page-19-0"></span>Sin embargo, después de la segunda guerra mundial, en países como Alemania, Estados Unidos, Francia, Reino Unido y Dinamarca surgió la necesidad de realizar un gran esfuerzo en el desarrollo de turbinas eólicas más eficientes y duraderas. En Dinamarca, este importante trabajo fue realizado por Johannes Juul, uno de los estudiantes de la Cour.

A mediados de 1950, Juul introdujo lo que más tarde se llamaría el concepto Danés al construir la famosa turbina eólica Gedser de 200 kW, la cual contaba con tres álabes, regulación por pérdidas aerodinámicas, frenos aerodinámicos en punta de pala y un generador asíncrono de corriente alterna (AC) con un funcionamiento de velocidad casi constante, el cual operó desde 1959 hasta 1967 con gran confiabilidad [1]-[3].

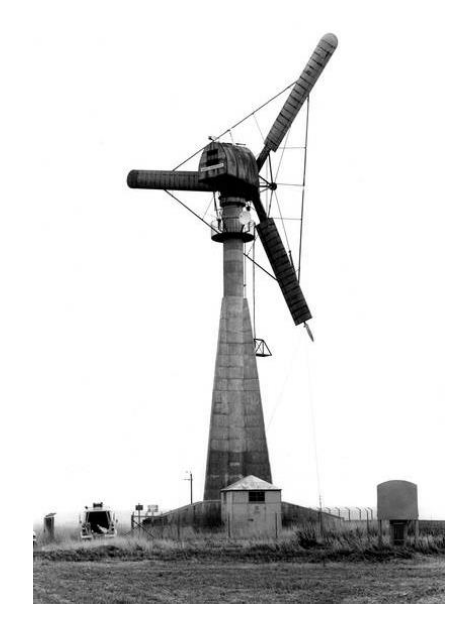

Figura 2.2: Turbina eólica Gedser [5].

#### <span id="page-20-1"></span><span id="page-20-0"></span>**2.2.2 Evolución de las turbinas eólicas**

Las turbinas eólicas continúan posicionadas como la tecnología más prometedora en energías renovables. A pesar que en los años 80 solamente se contaba con algunas decenas de kW en producción de energía por unidad, en la actualidad se puede destacar que cada unidad instalada logra tener la capacidad de hasta varios MW. Gracias a lo anterior se ha incrementado el uso de turbinas eólicas en redes de distribución y ha dado paso a una creciente formación de parques eólicos como fuentes de generación a gran escala, donde se conectan a las redes de transmisión.

El incremento de potencia en las turbinas eólicas se puede atribuir, por ejemplo, al análisis y diseño aerodinámico de las turbinas por medio de software para la captación eficiente de la energía contenida en el viento. Sin despreciar el fuerte auge en el desarrollo de la electrónica de potencia con el importante incremento en la trasmisión de energía, conmutación a altas frecuencias, control y confiabilidad en los dispositivos electrónicos.

Los generadores eléctricos utilizados actualmente en turbinas eólicas de gran potencia son: el generador de inducción doblemente alimentado (DFIG), el generador de inducción jaula de ardillas (SCIG) y el generador síncrono de rotor devanado (WRSG) o de imanes permanentes (PMSG). En cada turbina eólica que implemente cualquiera de los generadores anteriormente mencionados, forzosamente se tendrán cambios en la topología eléctrica, mecánica, control, electrónica, entre otros.

En los últimos años, el enfoque ha sido hacia la energía eólica marina (offshore). Por su parte, la energía eólica terrestre (onshore) presenta problemas de obtención de terrenos para su instalación: los mejores terrenos han sido ocupados o se encuentran en trámites de autorización.

La turbina eólica terrestre más grande del mundo, Enercon E-126, fue construida en Alemania por la compañía Enercon; cuenta con un rotor de 126 metros y una altura total de casi 200 metros, con velocidades de viento óptimas puede producir hasta 7.58 MW [8].

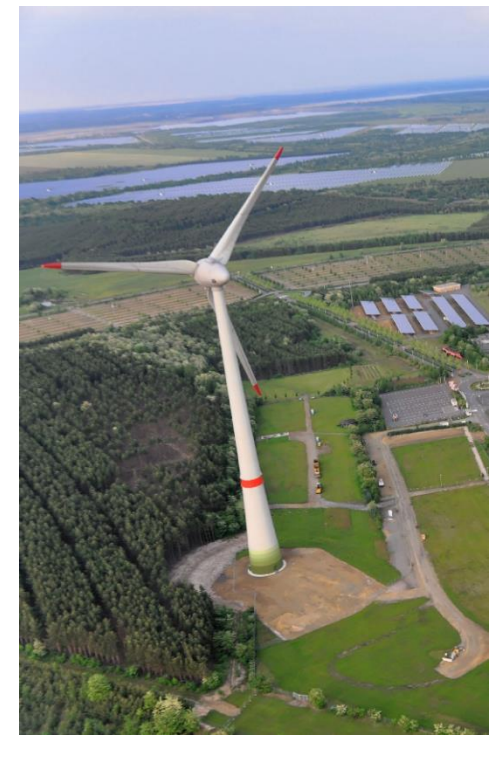

Figura 2.3: Turbina eólica Enercon-126 [6].

<span id="page-21-0"></span>Por otro lado, General Electric (GE) instalará un prototipo de turbina eólica marina más grande del mundo en Rotterdam durante el 2019, el cual estará a prueba durante 5 años.

GE también cuenta con el modelo Haliade-X, el cual es un prototipo de turbina eólica diseñado para bajar el costo de desarrollo de la energía eólica marina incorporando componentes inteligentes que optimizan las operaciones, haciendo al sistema en su conjunto más eficiente. Diseñada con un rotor de 220 metros, con una capacidad de 12 MW según las condiciones del tiempo; tiene una pala de 107 metros y un factor de capacidad de 63%, superior al estándar en la industria [9].

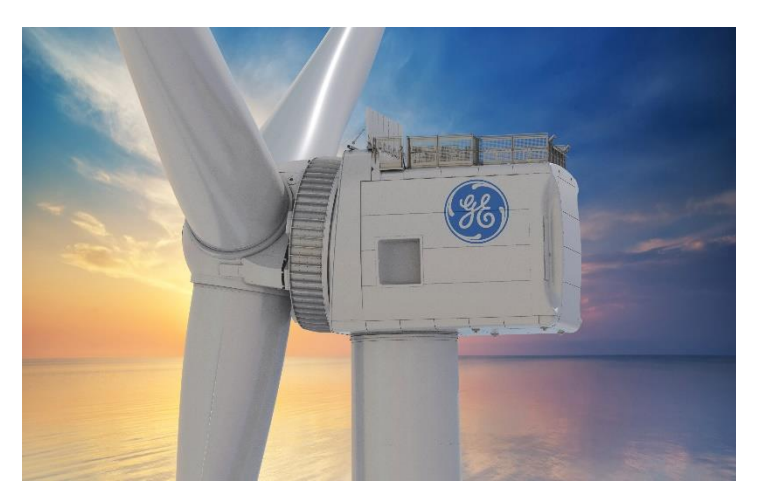

Figura 2.4: Turbina eólica Haliade-X [9].

#### <span id="page-22-2"></span><span id="page-22-0"></span>**2.3 Recurso eólico**

Una gran parte de la energía renovable proviene, de alguna manera, del sol. Aproximadamente el 1-2% de la energía proveniente del sol se convierte en energía eólica. Por lo tanto, comprender el origen del viento y todos aquellos factores que afectan su flujo, se convierte en parte fundamental.

Conocer las direcciones y velocidades promedio del viento predominantes en el mundo es de gran interés para la instalación de turbinas eólicas. El objetivo es tener el menor número de obstáculos en las direcciones predominantes del viento y así evitar turbulencias y obtener un rendimiento eficiente de la turbina eólica instalada.

#### <span id="page-22-1"></span>**2.3.1 Formación del viento**

Las regiones cercanas al ecuador, a una latitud de  $0^{\circ}$ , tienen mayor exposición a los rayos solares que el resto de las regiones del planeta. Por lo tanto, el aire caliente generado desde el ecuador se eleva hacia el cielo hasta alcanzar aproximadamente 10 km de altura y se dispersa hacia el norte y el sur. Si el planeta no tuviera rotación las masas de aire viajarían solamente hacia el norte o hacia el sur para después regresar al ecuador sin ninguna desviación.

Sin embargo, el planeta se encuentra girando constantemente y cualquier movimiento del viento hacia el hemisferio norte tendrá una desviación hacia la derecha, mientras que hacia el hemisferio sur esta deviación se tiene a la izquierda. Esta fuerza de desviación es conocida como fuerza de Coriolis, llamada así por el matemático francés Gustave Gaspard Coriolis.

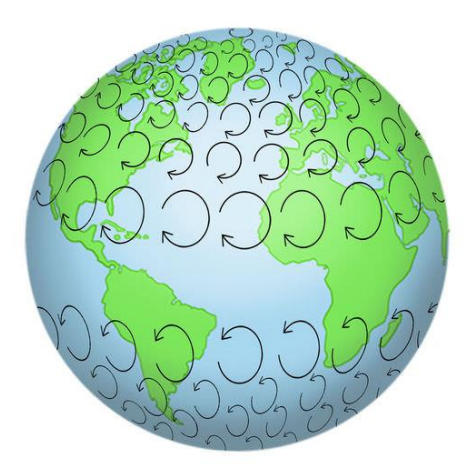

Figura 2.5: Efecto Coriolis [7].

<span id="page-23-1"></span>Por lo tanto, gracias al efecto Coriolis en el hemisferio norte, el viento tiende a girar en sentido antihorario a medida que se acerca a un área de baja presión. Mientras que en el hemisferio sur, el viento tiende a girar en sentido horario a medida que se acerca a un área de baja presión. A medida que el viento sale del ecuador, se genera un área de baja presión cerca del nivel del suelo, lo que hace que atraiga los vientos provenientes del norte y del sur. Por otro lado, en los polos hay alta presión debido al enfriamiento del aire. En la tabla 2.1se muestran las direcciones predominantes del viento a nivel global [11].

Tabla 2.1: Direcciones globales del viento predominantes.

<span id="page-23-2"></span>

| Latitud      | 90-60°N | $60 - 30$ °N | $30-0$ <sup>o</sup> N | $0-30^\circ S$ | $30 - 60^{\circ}S$ | $60 - 90^{\circ}S$ |
|--------------|---------|--------------|-----------------------|----------------|--------------------|--------------------|
| Dirección NE |         | SO.          | NΕ                    |                | NО                 |                    |

#### <span id="page-23-0"></span>**2.3.2 Turbulencia**

El viento durante su recorrido atraviesa por una serie de obstáculos como edificios, árboles, zonas montañosas o cualquier superficie irregular que afecte significativamente la dirección y velocidad del mismo. Debido a esto, es inevitable la generación de turbulencia con flujos de aire muy irregulares y remolinos o vórtices a su alrededor. La turbulencia se define como el movimiento desordenado de un fluido en el cual las moléculas, en vez de seguir trayectorias paralelas, describen trayectorias sinuosas y formación de torbellinos.

A medida que el viento fluye a través de una turbina eólica y se extrae energía, el volumen de aire en la parte posterior de la turbina tiene una velocidad de viento menor y una turbulencia mayor que en la nariz del aerogenerador. A este volumen de aire se le denomina estela de la turbina eólica [12]. En la figura 1.6 (a) se muestra una simulación de la turbina eólica NREL, de tres alabes y una capacidad de 5 MW; se utiliza QBlade para visualizar el efecto de la estela mientras que la figura 1.6 (b) se presenta una visualización de flujo helicoidal con humo en un túnel de viento experimental [13].

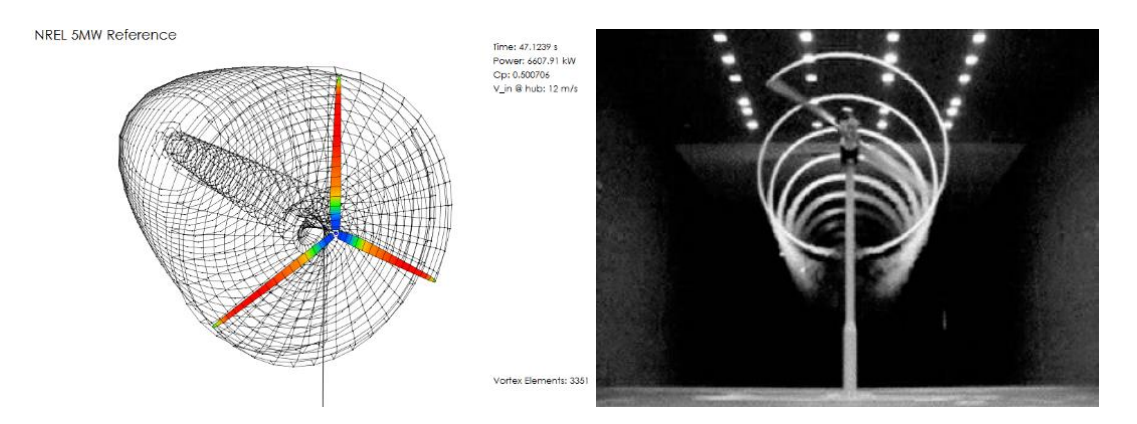

Figura 2. 6: (a) Simulación de estela de la turbina eólica de 5 MW usando QBlade y (b) visualización de flujo helicoidal con humo en punta del álabe [13].

#### <span id="page-24-0"></span>**2.3.3 Energía generada a partir del viento** (a) (b)

El viento contiene energía cinética suficiente para ser aprovechada por una turbina eólica. La energía cinética se convierte primeramente en energía mecánica de rotación por los álabes de la turbina eólica. El proceso de conversión de la energía del viento, hasta la transformación a energía eléctrica, se puede apreciar en la figura 2.7 [14] - [16].

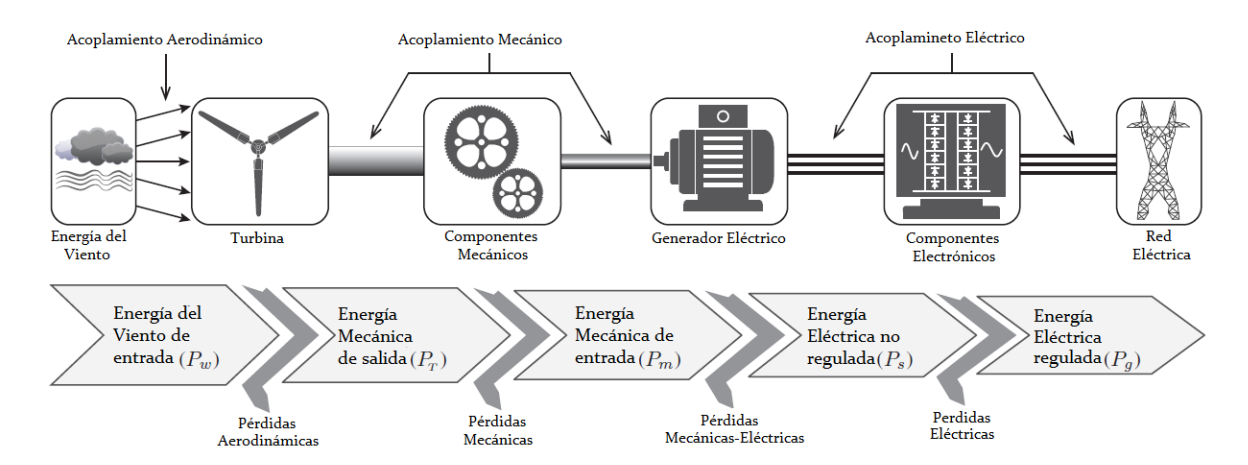

Figura 2.7: Esquema de conversión de energía en sistemas eólicos [17].

<span id="page-24-1"></span>La expresión que relaciona la energía cinética del viento está dada por:

$$
P_w = \frac{1}{2} \rho A_r v_w^3
$$
 (2.1)

donde  $\rho$  es la densidad del aire en kg/m<sup>2</sup> ,  $A_r$  es el área por la cual el flujo del viento experimenta la extracción de energía y disminución de su velocidad por la turbina eólica, mejor conocida como área de barrido, dada en m y  $v_w$  es la velocidad el viento en m/s.

Mientras que la densidad del aire está en función de la presión del aire, la temperatura y la altura sobre el nivel del mar:

$$
\rho = \frac{P_0}{RT} \exp(\frac{-gz}{RT})
$$
\n(2.2)

donde  $P_0$  es la presión atmosférica estándar a nivel del mar de 101325 Pa, R es la constante de gas específico para el aire de 287.05 J/kg K,  $g$  es la constante de gravedad sobre la superficie de la tierra de 9.81 m/s, T es la temperatura en grados Kelvin y z es la altitud sobre el nivel del mar en m.

El área de barrido está expresada como:

$$
A_r = \pi r_r^3 \tag{2.3}
$$

donde  $r_r$  es el radio del álabe de la turbina eólica.

En el momento en que la turbina extrae la energía cinética del viento y pasa a convertirse en energía mecánica rotacional a través del rotor de la turbina, se tiene como resultado una disminución del flujo de aire. Por lo tanto, no toda la energía proveniente del viento llega a ser extraída por completo.

Acorde con la teoría del científico alemán Albert Betz, la potencia mecánica extraída del viento es multiplicada por un valor máximo teórico de potencia. Por lo tanto, la expresión que representa la potencia máxima teórica que se puede extraer del viento está dada por:

$$
P_T = P_w \times C_P = \frac{1}{2} \rho A_r v_v^3 \times 0.593
$$
 (2.4)

donde  $C_P$  es el coeficiente de potencia de los álabes de la turbina. Mientras que  $P_T$  sólo se incrementará en proporción del valor de  $C_p$ , el cual, de acuerdo con la teoría de Betz, tendrá un valor máximo teórico de 16/27 ó 0.593. Por lo tanto, incluso si la extracción de energía sin pérdidas fuera posible, solo el 59% de la energía eólica podría ser utilizada por una turbina eólica.

La relación de velocidad de punta de álabe está relacionada con la eficiencia de la turbina y se define como:

$$
\lambda = \frac{\omega r_r}{v_w} \tag{2.5}
$$

donde  $\omega$  es la velocidad angular del rotor,  $r_r$  es el radio de la turbina, desde la punta del álabe al centro del rotor.

El  $C_P$  y  $\lambda$  son adimensionales. Por lo tanto, se pueden usar para describir el rendimiento de cualquier tamaño de turbina. La figura 2.8 muestra que el valor máximo de  $C_p$  se da a un valor de  $\lambda$  para una velocidad de rotación fija de la turbina eólica; esto sólo ocurre a una sola velocidad del viento. En consecuencia, es posible operar la turbina eólica a un  $C_p$  máximo dentro de un rango de velocidades del viento.

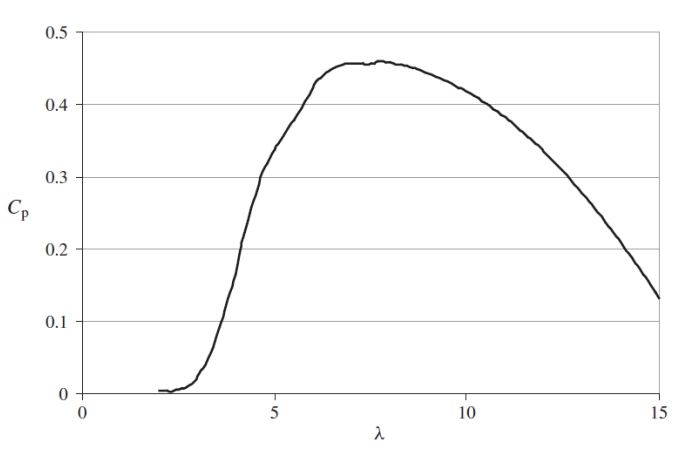

Figura 2.8: Curva del coeficiente de potencia y relación de velocidad de punta de álabe [16].

<span id="page-26-0"></span>La potencia de salida de una turbina eólica a varias velocidades se describe convencionalmente como curva de potencia. La curva de potencia proporciona la salida de energía eléctrica en estado estacionario, en función de la velocidad del viento a la altura del cubo, generalmente con datos de medición promedio de 10 minutos. La figura 2.9 muestra la curva de potencia para una turbina de 2 MW.

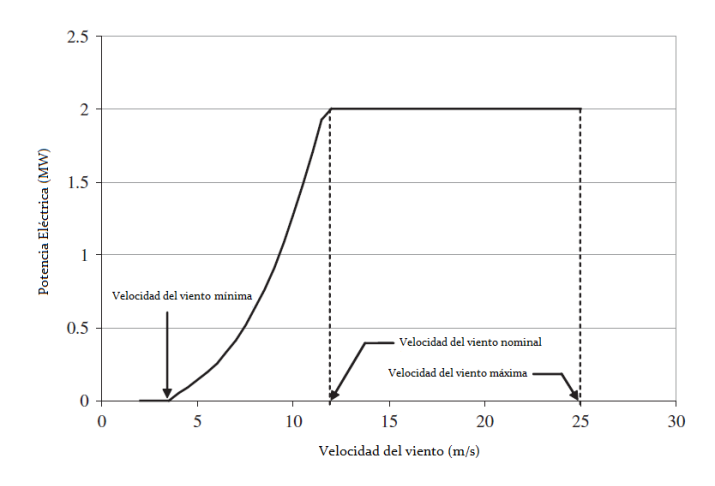

<span id="page-26-1"></span>Figura 2.9: Curva de potencia para una turbina de 2 MW [16].

#### <span id="page-27-0"></span>**2.4 Elementos de la turbina eólica**

La turbina eólica cuenta con un sinfín de elementos que interaccionan entre sí para un buen funcionamiento; los elementos mecánicos son los más visibles. Sin embargo, otros elementos que son relevantes dentro de los sistemas eólicos son los elementos eléctricos y los elementos de control [17] [18].

#### <span id="page-27-1"></span>**2.4.1 Elementos mecánicos**

Los elementos mecánicos constituyen la parte primaria en la extracción de la energía cinética del viento hacia su conversión en energía eléctrica. Los componentes principales son los álabes, el mecanismo de alabeo, el mecanismo de orientación, el cubo, la torre, la góndola, la caja de transmisión mecánica, el freno mecánico, entre otros. A continuación se describen brevemente algunos de los elementos mencionados.

- Álabes: Son los elementos más característicos de la turbina eólica y son los encargados de convertir la energía cinética del viento en energía mecánica rotacional debido a un adecuado perfil aerodinámico del álabe. Los materiales más empleados en la actualidad son polímeros reforzados con fibra de vidrio, aluminio, poliéster, resina, madera, plásticos reforzados con vidrio y compuestos de fibra de carbono.
- Mecanismo de control de alabeo: Este mecanismo es mejor conocido como control de pitch. Cualquier turbina eólica, de acuerdo con sus propiedades aerodinámicas, puede extraer la máxima energía eléctrica en o por encima de la velocidad del viento nominal. Pero si la velocidad del viento es superior a la nominal, el ángulo de la pala se cambia de tal manera que la energía eléctrica de salida es limitada al valor nominal. Este mecanismo puede ser hidráulico-mecánico o eléctrico-mecánico.
- Mecanismo de orientación: mejor conocido como control de Yaw. Este mecanismo se encarga de mover los álabes y góndola hacia la dirección del viento, logrando extraer la mayor cantidad de energía posible. Este mecanismo está accionado por motores eléctricos, mediante un sistema de engranes se produce un alto par para girar la góndola. Cuando la velocidad del viento está por encima del valor de corte o cuando ocurre una falla, ayuda a detener la turbina, alejándola de la dirección del viento.
- Cubo: En el cubo se encuentran instalados los álabes del rotor y su mecanismo de control de alabeo. También el cubo permite la conexión al eje principal para la transmisión de energía mecánica rotacional hacia el generador eléctrico.
- Góndola: Es el componente donde van alojados gran parte de todos los componentes mecánicos, eléctricos y de control de la turbina eólica.
- Torre: La torre tiene como objetivo elevar la altura de la góndola para una mejor captación de velocidad del viento. Comúnmente se construye con materiales como acero u hormigón. La altura dependerá del tamaño de los álabes, comúnmente es de dos a tres veces la longitud del álabe.
- Caja de transmisión mecánica: Se emplea en el eje principal para incrementar la velocidad de giro en el lado del generador eléctrico.
- Freno mecánico: Se emplea para detener el giro del eje principal de la turbina eólica en condiciones de emergencia o mantenimiento.

#### <span id="page-28-0"></span>**2.4.2 Elementos eléctricos**

Dentro de los principales elementos eléctricos de la turbina eólica se encuentran el generador eléctrico, los filtros pasivos, el convertidor electrónico de potencia, el transformador y diversos componentes eléctricos.

- Generador eléctrico: Es el encargado de convertir la energía mecánica de rotación en energía eléctrica. Existen varios tipos de generadores eléctricos para aplicaciones en turbinas eólicas, como se mencionó en la sección 2.2.1: el generador de inducción jaula de ardilla (SCIG), el generador de inducción de rotor devanado (WRIG), el generador de inducción doblemente alimentado (DFIG), generador síncrono de rotor devanado (WRSG) y el generador síncrono de imanes permanentes (PMSG).
- Filtros pasivos: Son arreglos de inductores y capacitores que tienen como objetivo la reducción de contaminación armónica.
- Convertidor electrónico de potencia: El convertidor permite regular la tensión, frecuencia y corriente a condiciones óptimas para la red. De manera que cuando se presentan variaciones en la velocidad del viento éstas afectan directamente el eje principal, que transmite la energía mecánica al generador eléctrico. Por lo tanto, el generador tiene que estar conectado al convertidor para evitar variaciones de tensión y frecuencia hacia la red.
- Transformador: Es el encargado de incrementar el nivel de tensión específica de la salida del convertidor de potencia para la conexión hacia la red eléctrica.
- Componentes eléctricos misceláneos: Son componentes como conductores eléctricos, interruptores, contactores, fusibles, entre otros.

#### <span id="page-28-1"></span>**2.4.3 Elementos control**

Las turbinas eólicas están completamente automatizadas, por lo cual operan sin supervisión durante todo el año, a pesar de las condiciones climáticas. Hoy en día, las turbinas eólicas presentan sistemas de control, con una gran cantidad de funciones para todos los elementos mecánicos y eléctricos; existe una gran coordinación entre todos ellos con el objetivo de tener gran confiabilidad, protección y buen desempeño de la turbina eólica.

 Monitoreo de variables eléctricas o mecánicas: Se monitorean variables eléctricas como tensión, frecuencia, corriente, potencia activa o reactiva y factor de potencia. Mientras que entre las variables mecánicas monitoreadas están la dirección y velocidad del viento,

velocidad en el eje principal y velocidad del generador, así como la posición del ángulo de los álabes y góndola. Estos monitoreos son de gran importancia ya que permite tener conocimiento del funcionamiento de la turbina eólica en tiempo real y además, obtener el control en caso de que alguna de ellas presente alguna perturbación. Algunos equipos que se utilizan para realizar estos monitoreos son: medidores de energía, anemómetros, veletas, encoders, entre otros.

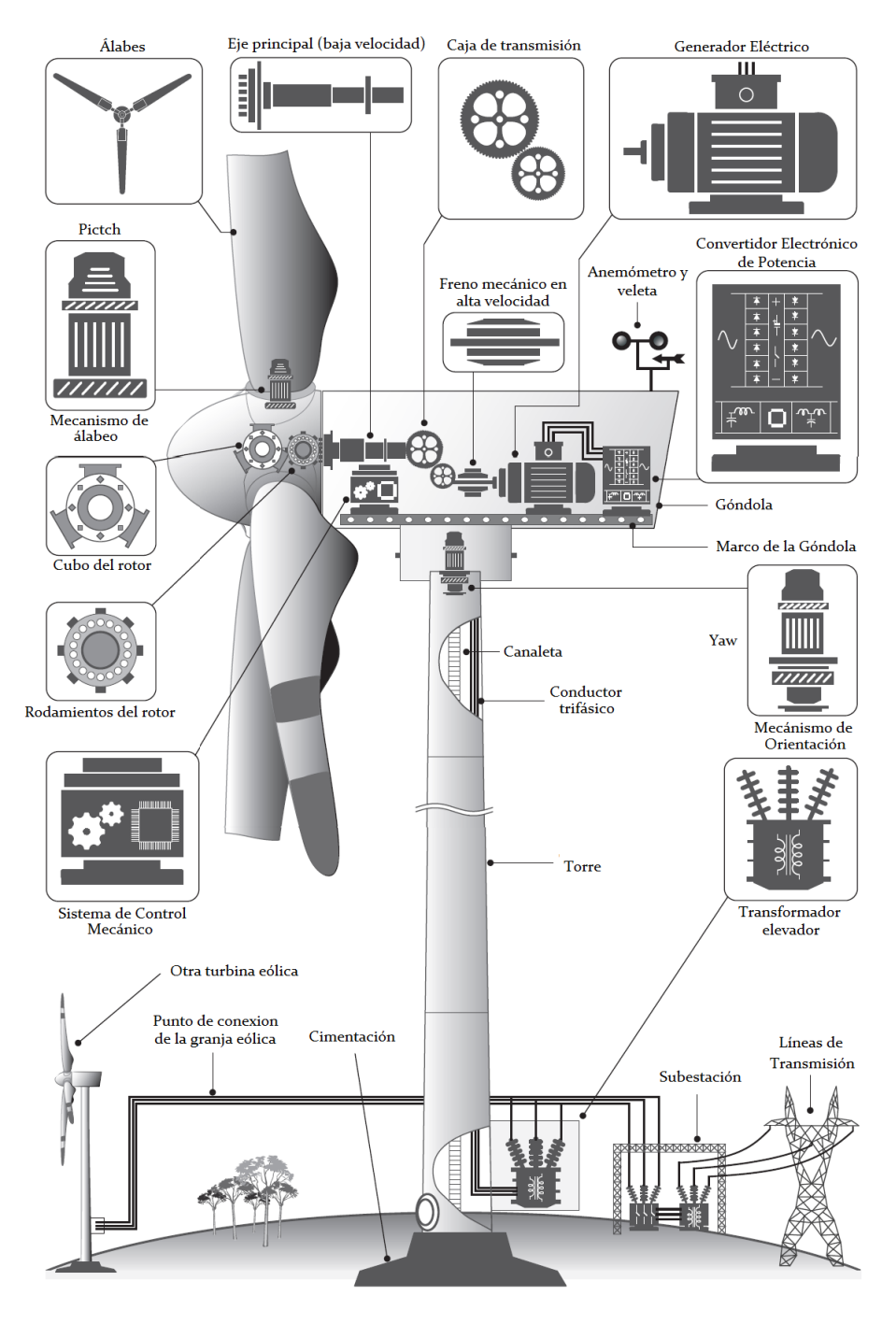

<span id="page-29-0"></span>Figura 2.10: Componentes en turbinas eólicas [17].

#### <span id="page-30-0"></span>**2.5 Clasificación de las turbinas eólicas**

En la actualidad existen varias configuraciones o topologías de turbinas eólicas, todas entran en una clasificación estandarizada de uso comercial. Las turbinas eólicas más grandes tienden a operar con una velocidad variable, mientras que las turbinas más pequeñas y simples son de velocidad fija. Esta clasificación dependerá no sólo de la velocidad de operación sino también de los elementos mecánicos y eléctricos involucrados en el diseño [10] [16] [17].

- Tipo 1: Turbina eólica de velocidad fija con generador de inducción de jaula de ardilla (SCIG).
- Tipo 2: Turbina eólica de velocidad semi-variable con generador de inducción de rotor devanado (WRIG).
- Tipo 3: Turbina eólica de velocidad semi-variable con generador de inducción doblemente alimentado (DFIG).
- Tipo 4: Turbina eólica de velocidad completamente variable con generador síncrono de imanes permanentes (PMSG).

#### <span id="page-30-1"></span>**2.5.1 Turbina eólica tipo 1**

Este tipo de turbina eólica trabaja a una velocidad fija. Consiste en una turbina que acciona el eje de rotor de baja velocidad, una caja de transmisión mecánica, un eje rotor de alta velocidad y un SCIG. El generador de inducción está conectado a la red a través de un arrancador suave, como se muestra en la figura 2.11.

El rotor de la turbina eólica de velocidad fija gira a una velocidad constante determinada por la frecuencia de la red, la relación de la transmisión mecánica y los pares de polos del generador. El generador de inducción absorbe potencia reactiva de la red, por lo que es necesario un banco de capacitores para compensar la potencia reactiva.

Este tipo de turbina eólica tiene la ventaja de ser simple, robusto y económico en comparación a los demás. Sin embargo, se tiene como inconveniente, es que es susceptible a las fluctuaciones del viento el cual se transmite al par mecánico y finalmente se transfiere a la red eléctrica. Esta fluctuación en la potencia entregada a la red puede ocasionar fluctuaciones de tensión.

La pérdida de sincronismo del generador en este tipo de turbina eólica suele darse debido a la caída o sobre tensión, y al aumento de consumo de energía reactiva después de la eliminación de fallos. La dinámica del generador de inducción empleado no puede ser mejorada, por lo tanto solo se pueden tomar medidas para limitar la aceleración de la turbina por medio del control de alabeo y proporcionar potencia reactiva atreves de Sistemas de Transmisión Flexibles en Corriente Alterna mejor conocidos como FACTS.

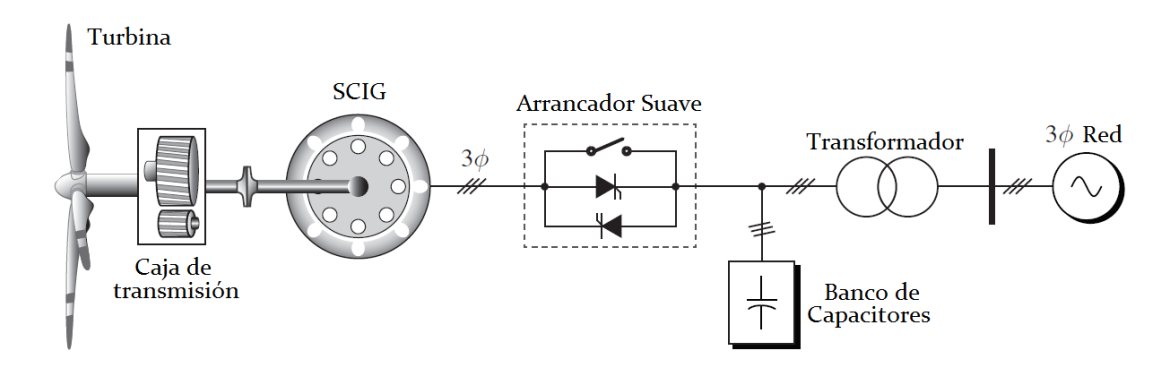

Figura 2.11: Esquema de una turbina eólica de velocidad fija con SCIG [17].

#### <span id="page-31-1"></span><span id="page-31-0"></span>**2.5.2 Turbina eólica tipo 2**

La turbina eólica tipo 2 se desarrolló con el fin de superar los inconvenientes de la turbina eólica tipo 1. Se caracteriza por ser una turbina de velocidad semi-variable con un rango de extensión de velocidad del 10%, usando WRIG con una resistencia conectada al rotor, el cual permite modificar las características de par y velocidad. También se conecta a un convertidor de potencia, como se muestra en la figura 2.12.

La configuración tipo 2 también requiere una caja de transmisión, arranque suave y compensación de potencia reactiva similar a una turbina tipo 1. La turbina eólica tipo 2 tiene mayor eficiencia de conversión de energía que la turbina tipo 1 gracias a la extensión del rango de velocidad. También reciben menor esfuerzo en los componentes mecánicos, afectaciones inferiores en la frecuencia de la red. Las desventajas son que se tienen pérdidas eléctricas por la resistencia conectada al rotor y mayor costo inicial debido al convertidor de potencia.

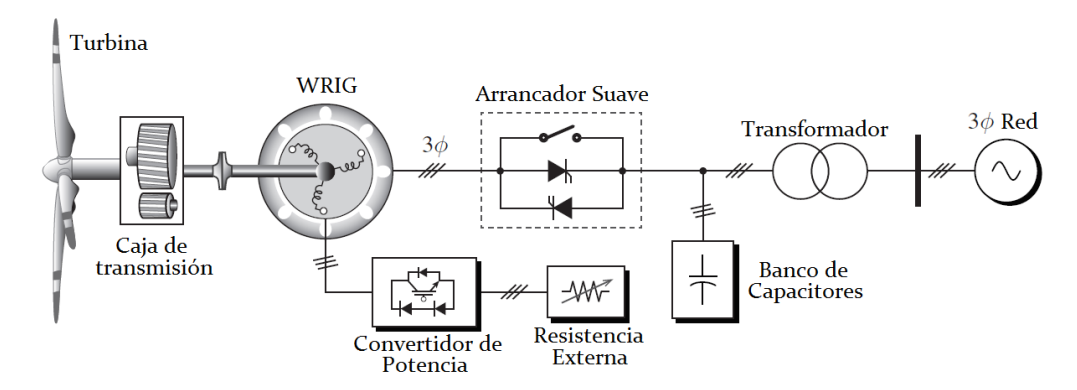

<span id="page-31-2"></span>Figura 2.12: Esquema de una turbina eólica de velocidad semi-variable con WRIG [17].

#### <span id="page-32-0"></span>**2.5.3 Turbina eólica tipo 3**

En este tipo de turbina de velocidad semi-variable cuenta con un DFIG, con el cual se elimina el uso de un arrancador suave y la compensación reactiva de lado de la red como se aprecia en la figura 2.13. El convertidor en este tipo de turbina eólica se dimensiona con sólo el 30% de potencia nominal y gracias a ello se reduce el costo, peso y espacio dentro de la góndola.

La configuración empleada permite que la potencia total de la turbina tipo 3 sea parcialmente distribuida, un 30% por el convertidor y el restante por el estator conectado directamente a la red. Este tipo de convertidor de potencia es de voltaje de dos niveles conectados en configuración back to back (BTB).

El convertidor del lado del rotor (RSC) controla el par y la velocidad o potencia activa, mientras que el convertidor del lado de la red (GSC) controla el voltaje neto en el bus de DC. El convertidor de potencia también cuenta con filtros del lado del rotor y lado red para atenuar los armónicos de conmutación.

Algunas de las ventajas de la turbina tipo 3 son la capacidad de un flujo de potencia bidireccional en el circuito del rotor. La velocidad es ajustable por un 30% por encima o por debajo de la velocidad sincronía, tiene una mejor dinámica y robustez. Como desventajas se tienen su elevado costo inicial y mantenimiento.

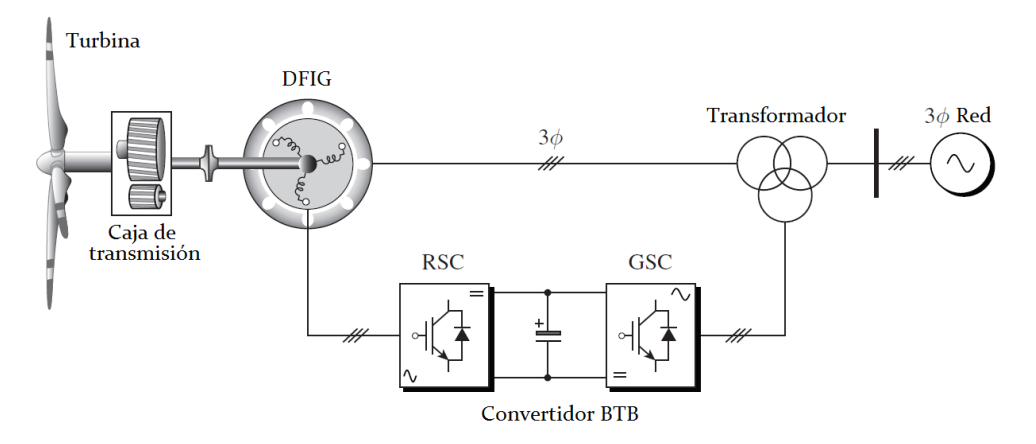

Figura 2.13: Esquema de una turbina eólica de velocidad semi-variable con DFIG [17].

#### <span id="page-32-2"></span><span id="page-32-1"></span>**2.5.4 Turbina eólica tipo 4**

La turbina eólica tipo 4 cuenta con un PMSG conectado a un convertidor BTB logra tener una operación de velocidad variable en un rango de 0-100%. Lo anterior se debe a que el convertidor está conectado directamente al estator del PMSG, por lo tanto toda la potencia pasa a través del convertidor. La configuración del convertidor con el generador se muestra en la figura 2.14.

La turbina eólica tipo 4 no requiere de caja de transmisión, no necesita compensación de potencia reactiva y logra una mayor eficiencia en la conversión de energía. Además cuenta con una mejor dinámica y robustez.

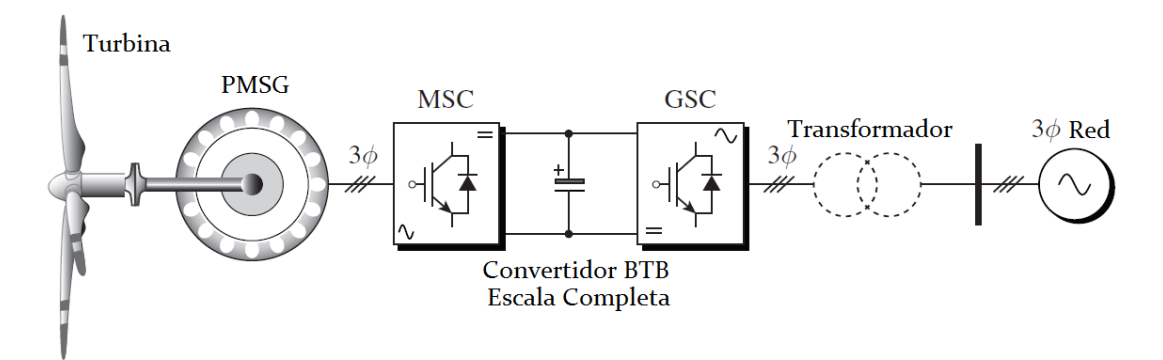

<span id="page-33-0"></span>Figura 2.14: Esquema de una turbina eólica de velocidad variable con PMSG [17].

## <span id="page-34-0"></span>**Capítulo 3. El Generador Síncrono en Sistemas Eólicos**

#### <span id="page-34-1"></span>**3.1 Introducción**

El SG es la fuente principal de energía y tiene una profunda penetración en los sistemas eléctricos. Aunque en la actualidad los sistemas eléctricos tienen una pequeña proporción de energía es atribuida a los sistemas de generación renovables, los SG continúan estando presentes, en su gran mayoría, tanto en centrales eléctricas como hidroeléctricas, ciclo combinado, termoeléctricas, nucleares, eólicas, etc. Por lo tanto, resulta importante conocer y analizar al SG con todas sus características de funcionamiento y construcción.

#### <span id="page-34-2"></span>**3.2 La máquina síncrona**

Las máquinas síncronas son una familia de máquinas eléctricas con diseños y características únicas. Los principales tipos de esta familia son: (1) la máquina síncrona de excitación separada (SESM), (2) la máquina síncrona de reluctancia (SRM) y (3) la máquina síncrona de imanes permanentes (PMSM). Las máquinas de excitación separada son máquinas de rotor con polos salientes o no salientes. En este tipo de máquinas, se tiene usualmente un devanado trifásico en el estator, mientras que el rotor contiene un devanado alimentado con una fuente de DC el cual proporciona el campo principal o puede ser reemplazando por imanes permanentes.

El rotor de un generador síncrono es en esencia un electroimán grande. El rotor puede tener polos salientes o polos lisos (no salientes), dependiendo del tipo de generador. Por lo regular, los rotores de polos no salientes se utilizan para altas velocidades con dos o cuatro polos en el rotor, mientras que los rotores de polos salientes son empleados para aplicaciones de baja velocidad con cuatro o más polos.

En general los devanados de campo son los que generan el campo magnético principal en la máquina, mientras en los devanados del estator se inducen los voltajes trifásicos. En la figura 3.1 se muestra un diagrama esquemático de la SM [19] [20].

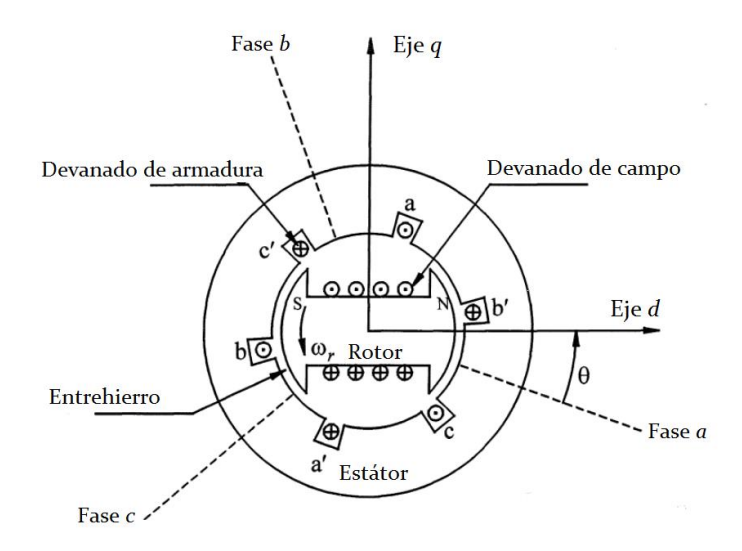

Figura 3.1: Diagrama esquemático de la máquina síncrona trifásica.

<span id="page-35-1"></span>La velocidad de rotación de los generadores síncronos es por definición síncrona, esto quiere decir que la frecuencia eléctrica se produce y entrelaza o sincroniza con la velocidad mecánica de rotación del generador. La velocidad de rotación de los campos magnéticos en la máquina está relacionada con la frecuencia eléctrica del estator por medio de la ecuación 3.1.

$$
f_e = \frac{n_m P}{120} \tag{3.1}
$$

donde  $f_e$  es la frecuencia eléctrica en Hz,  $n_m$  es la velocidad mecánica de campo giratorio magnético en r/min (igual a la velocidad del rotor de una máquina síncrona) y  $P$  es el número de polos.

La potencia eléctrica se genera a 50 y 60 Hz, por lo que el generador debe girar a una velocidad fija que dependerá del número de polos de la máquina. Por ejemplo, para generar potencia a una frecuencia de 60 Hz en una máquina de dos polos, el rotor debe girar a 3600 r/min. Mientras que para generar una potencia a 50 Hz en una máquina de cuatro polos, el rotor debe girar a 1500 r/min. La tasa de rotación que se requiere para cierta frecuencia siempre se puede calcular a partir de la ecuación 3.1.

#### <span id="page-35-0"></span>**3.3 Imanes permanentes**

Se denominan imanes permanentes (PM) aquellos materiales que después de ser magnetizados son capaces de generar un campo magnético permanente sin ninguna fuente que lo sustente, a diferencia de los electroimanes que forzosamente necesitan de una corriente eléctrica para poder producir y mantener un campo magnético. Los PM se pueden clasificar en
dos tipos: los naturales y los artificiales. En los naturales se encuentra la magnetita y los artificiales son construidos con materiales ferromagnéticos duros, que al ser magnetizados mantienen las propiedades magnéticas hasta que son desmagnetizados por un campo magnético contrario al inicial.

En la actualidad existen diferentes tipos de materiales de PM, entre los cuales se encuentran: ánilico, ferritas (cerámicos), samario-cobalto (SmCo) y neodimio-hierro-boro (NdFeB). Los materiales más conocidos son las ferritas, debido a su bajo costo. Por otro lado, los tipos SmCo y NdFeB, denominados como tierras raras, son los más poderosos, magnéticamente, debido a su alta coercitividad y remanencia.

Los imanes permanentes logran una gran relevancia al ser aplicados en generadores síncronos, ya que éstos eliminan la generación del campo principal, con corriente de excitación del generador por imanes permanentes. En consecuencia, la eficiencia del generador se incrementa debido a la eliminación del devanado del rotor.

#### **3.3.1 Ciclo de histéresis del imán permanente**

Para el análisis y diseño de aplicaciones de imanes permanentes se recurre a las propiedades magnéticas macroscópicas del material. Éstas se expresan de manera gráfica a través de; 1) la densidad de flujo magnético (**B**) o 2) la magnetización (**M**) en función de la intensidad de campo magnético aplicado (**H**) que multiplican a la permeabilidad relativa ( $\mu_r$ ) y a la permeabilidad en el vacío  $(\mu_0)$ . Cualquiera de estas dos gráficas se puede obtener usando la relación constitutiva siguiente:

$$
\mathbf{B} = \mu_r \mu_0 (\mathbf{H} + \mathbf{M}) \tag{3.2}
$$

En la figura 3.2 se muestra una gráfica de  $B-H$ , conocida como lazo de histéresis. Esta gráfica es no lineal y multivaluada, reflejando el hecho de que la respuesta del material depende de su estado previo de magnetización. La energía consumida en un lazo de histéresis es el área del lazo.

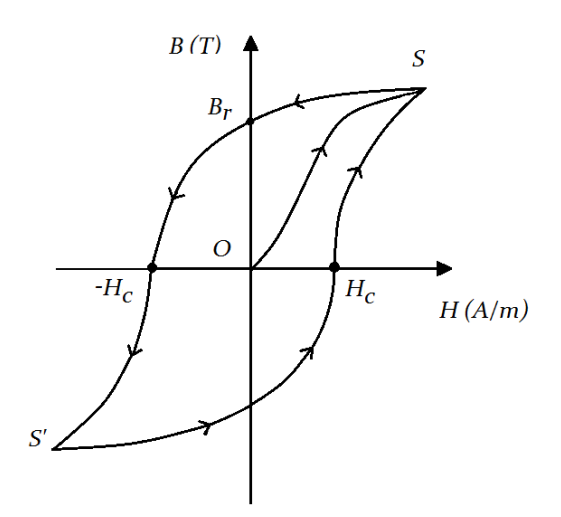

Figura 3.2: Lazo de histéresis.

Para una mejor comprensión hay que considerar un material con una distribución isotrópica de orientaciones de ejes preferida. Se muestra en la figura 3.3 una distribución de orientaciones de dominio en diferentes puntos a lo largo del lazo de histéresis. Inicialmente en el punto  $\theta$  no hay magnetización mientras que sus dominios están orientados isotrópicamente. Se aplica un campo  $H y$  a medida que  $H$  aumenta desde cero en dirección positiva (campo débil) los dominios alineados con H crecen. Mientras que los dominios decrecen en dirección contraria al campo.

A medida de que  $H$  continúa aumentando aún más (campo moderado), los momentos magnéticos restantes sin alinear son obligados a rotar en alineación con los demás dominios con dirección general a  $H$ . Para un valor alto de  $H$  se alcanza el valor de saturación  $S$ , en donde todos los dominios se orientan en la dirección del campo formando un monodominio. El segmento de  $O$  a  $S$  se llama curva de magnetización inicial. Después de la saturación se tiene una etapa de reducción de  $H = 0$ , este punto es conocido como  $B<sub>r</sub>$  o inducción magnética remanente, cuando  $H = 0$  mantiene una alineación de dominios neta en dirección positiva.

Cuando  $H$  se invierte en dirección negativa, los momentos en los dominios magnéticos orientados a lo largo de la dirección positiva son los primeros en alinearse a lo largo de la dirección negativa. A medida de que  $H$  aumenta en dirección negativa, se tiene una orientación negativa predominante, compensando así la magnetización de los dominios positivos restantes, para tener como resultado  $B = 0$ . Al valor de *H* donde ocurre este proceso se le llama coercitividad y se representa por  $H_c$ , es decir  $H = -H_c$ . Por lo tanto, se puede describir un proceso similar pero en sentido opuesto; se origina con incrementos más allá de − [21].

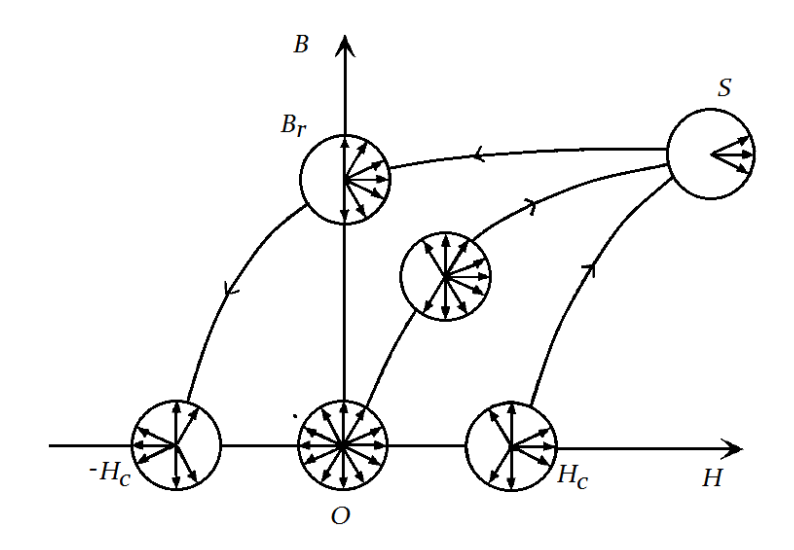

Figura 3.3: Distribución de orientaciones de dominio en diferentes puntos a lo largo del lazo de histéresis.

## **3.3.2 Tipos de imanes permanentes**

Los imanes permanentes se pueden clasificar mediante el valor coercitivo de los materiales magnéticos, como: materiales magnéticamente blandos y magnéticamente duros. En la figura 3.4 se ilustran los lazos de histéresis para el caso de un material magnético blando (a) y un material magnéticamente duro (b). En la figura 3.4 (a) se aprecia que el lazo es estrecho para valores bajos de  $H_c$  (2400 A/m) y valores grandes de  $B$  (>0.4 T). Mientras que en la figura 3.4 (b) el segundo lazo es ancho con grandes valores de  $H_c$  (>10<sup>6</sup> A/m) y valores altos de B (0.4 T).

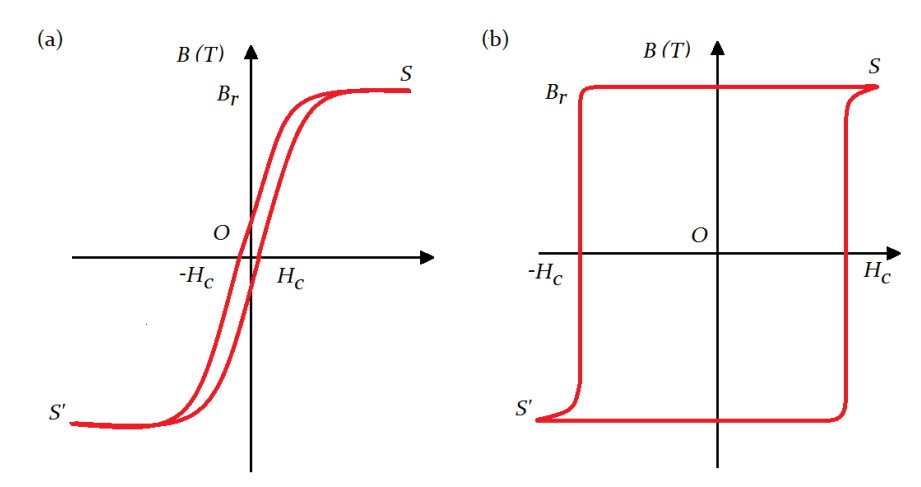

Figura 3.4: Lazo de histéresis para materiales blandos (a) y duros (b).

Los materiales con valores intermedios de  $H_c$  son llamados semiduros o semiblandos. Los materiales blandos son comúnmente empleados para fabricación de transformadores, como

Hierro-Silicio (Fe-Si) o Hierro-Níquel (Fe-Ni). Por otro lado, los materiales duros son empleados en imanes permanentes, por ejemplo combinaciones de Samario-Cobalto (SmCo<sub>5</sub>) y Neodimio-Hierro-Boro (Nd<sup>2</sup> Fe14B). En la figura 3.5 se muestra la curva de desmagnetización característica de los diferentes tipos de imanes permanentes.

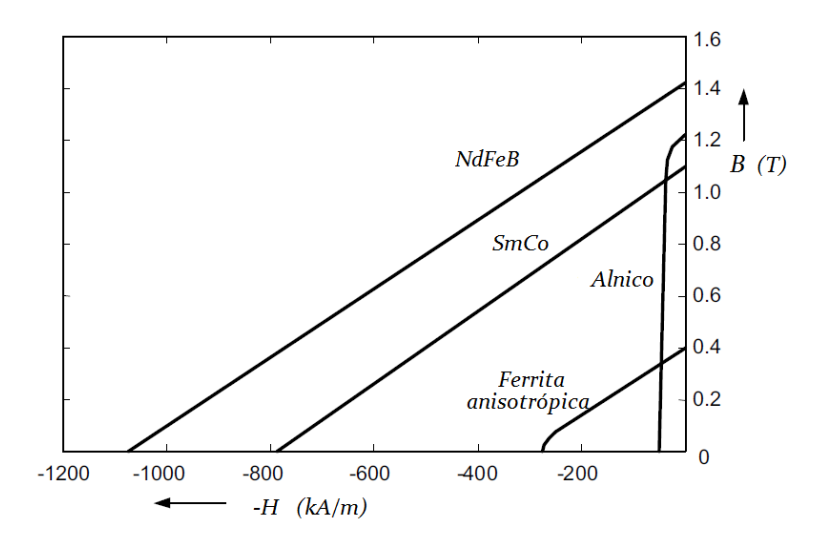

Figura 3.5: Curvas de desmagnetización de los imanes permanentes [22].

**Alnico.** El Alnico se compone principalmente de Fe, Co, Ni y Al; son duros y demasiado frágiles para trabajar en frío. Tienen un comportamiento mejor a temperaturas elevadas con un valor de remanencia alto, pero con un valor de coercitividad muy bajo y su curva de magnetización es extremadamente no lineal. El Alnico resulta ser un material muy fácil de magnetizar y de desmagnetizar, en consecuencia su fabricación es complicada, costosa y no son usados para maquinas rotativas.

**Ferritas.** Las ferritas están hechas de polvos de partículas finas, están fabricadas de un compuesto de óxido de hierro (Fe2O3) y Bario (Ba), Estroncio (Sr) o Plomo (Pb). Se fabrican utilizando métodos metalúrgicos con materiales en polvo y se conocen comúnmente como imames permanentes cerámicos. Los imanes de ferrita de Sr tienen una fuerza coercitiva mayor que las ferritas de Ba; son el material comúnmente utilizado por su bajo costo. Los imanes de ferrita pueden ser de grado isotrópico o anisotrópico.

**Tierras raras.** Dentro de la clasificación de tierras raras se encuentran los imanes de SmCo y NdFeB. Éstos son magnéticamente mejores que todos los mencionados anteriormente debido a su alta coercitividad y remanencia. Sin embargo, son de un costo mayor. El SmCo se caracteriza por coercitividades altas y curvas de desmagnetización del segundo cuadrante casi lineal. Tienen un costo de producción muy elevado para una producción en masa, con aplicaciones en instrumental de laboratorio. Pero tiene un buen desempeño para trabajar a altas temperaturas gracias a sus excelentes características térmicas. Los imanes de NdFeB se crearon con el fin de mejorar al SmCo, basándose en la preocupación del alto costo y disponibilidad del Cobalto. Mientras que el Neodimio es mucho más abundante que el Samario. Los imanes de NdFeB resultan una mejor opción para una producción en masa. Algunas desventajas del imán de NdFeB son la baja resistencia a la corrosión y un valor de temperatura de operación máxima inferior a los demás tipos de imanes permanentes [21] [22].

## **3.4 El generador síncrono de imanes permanentes**

Como ya se mencionó anteriormente las máquinas de PM logran una alta eficiencia porque no hay pérdidas en la excitación. Sin embargo, muchos materiales de PM son conductores, lo cual producirán pérdidas por corrientes de Eddy. Otro aspecto de las máquinas de PM es que pueden funcionar como motor o generador. Las máquinas de PM se clasifican principalmente por la disposición de los PM en el rotor o la orientación del flujo con respecto al entrehierro. La figura 3.6 muestra su clasificación [23] [24].

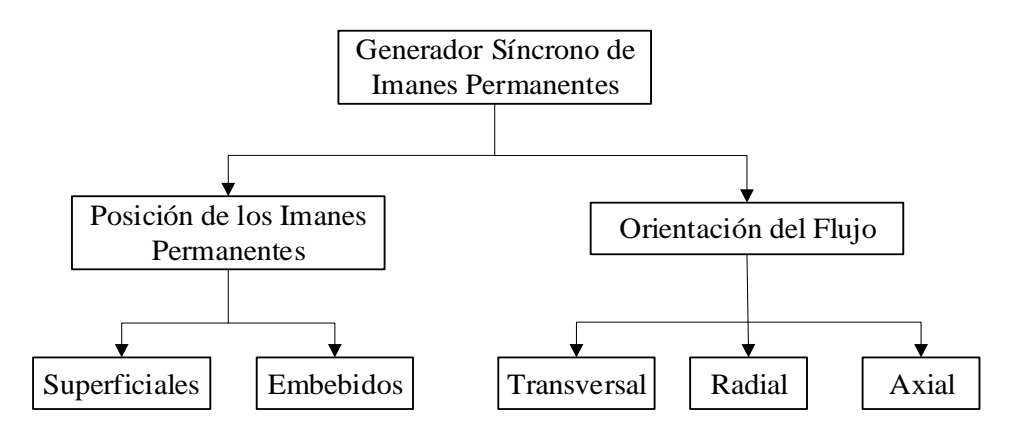

Figura 3.6: Clasificación de las máquinas de imanes permanentes.

## **3.4.1 Generador síncrono de imanes permanentes de montaje superficial**

En los PMSG los PM están dispuestos sobre el rotor de material ferromagnético. El flujo de magnetización del PM tiene una dirección, que puede ser paralela o perpendicular a un vector normal a la superficie del entrehierro, como se muestra en la figura 3.7. Este tipo de PMSG presenta un efecto conocido como "Cogging Torque" (CT) o par de reluctancia. El CT es un par electromagnético debido a la interacción entre los PM del rotor y las ranuras del estator.

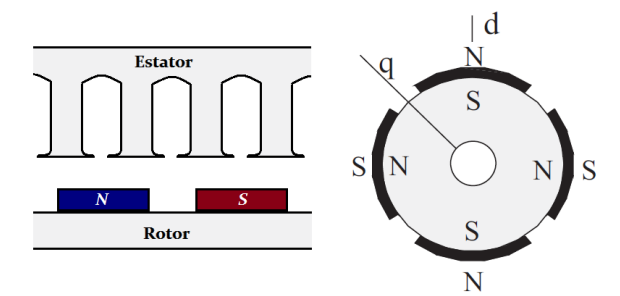

Figura 3.7: PMSG con montaje superficial de PM.

#### **3.4.2 Generador síncrono de imanes permanentes embebidos**

El PMSG de imanes permanentes embebidos o flujo concentrado, los PM están insertados en una ranura. El generador tiene un valor del entrehierro constante, buen funcionamiento con potencia constante a velocidades elevadas y construcción mecánica compleja. Los PM se pueden disponer en diferentes sentidos, como lo muestra la figura 3.8. Por ejemplo, una de las configuraciones más eficientes en la actualidad se encuentra en el arreglo Halbach. En la figura 3.9 se muestra como se disponen los PM con una secuencia de Este-Norte-Oeste-Sur pudiendo tener o no material ferromagnético entre ellos. En consecuencia, con el arreglo Halbach se logra obtener una densidad de flujo mayor, menores pérdidas de flujo de dispersión, voltajes inducidos casi sinusoidales, reducción del efecto de par de reluctancia, reducción de armónicos dependientes del tamaño del PM y una alta eficiencia.

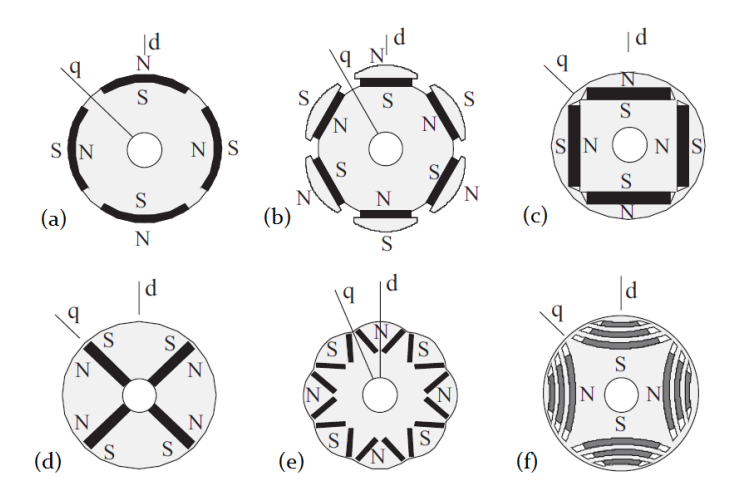

Figura 3.8: PMSG con PM embebidos, (a) PM embebidos en la superficie, (b) Rotor de polos salientes con PM, (c) PM tangencialmente embebidos, (d) PM embebidos radialmente, (e) PM embebidos en posición V por polo, (f) Rotor de reluctancia con PM embebidos [23].

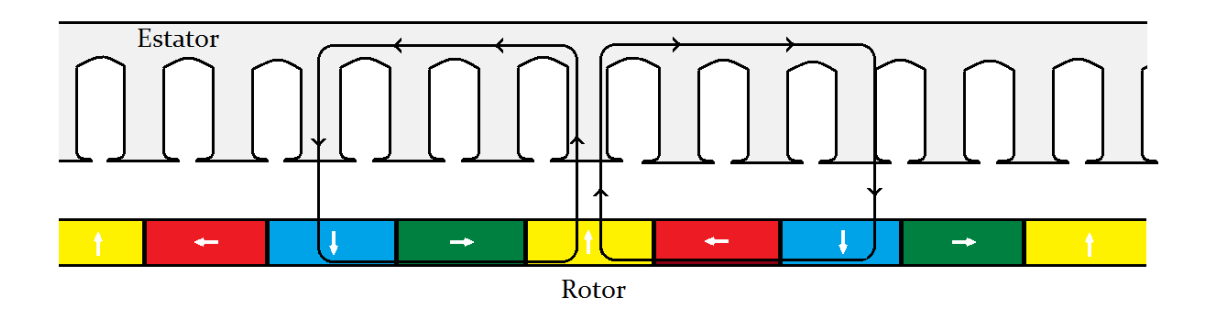

Figura 3.9: Rotor con arreglo Halbach.

#### **3.4.3 Generador de imanes permanentes de flujo axial**

El generador de flujo axial, como su nombre lo indica, tiene una disposición distribuida de los PM con una orientación del flujo de manera axial respecto al eje de giro. El rotor tiene forma de disco, con una disposición de los PM a lo largo del perímetro mientras que el estator está ranurado de forma radial. Las bobinas del estator pueden construirse de manera modular, pre-bobinadas. En caso de alguna falla en las bobinas, se tiene la facilidad de ser rebobinadas y remplazadas. La construcción de este tipo de máquinas resulta ser modular y a veces complicada en comparación a las máquinas convencionales.

Este tipo de generador se puede construir con dos estatores y dos rotores, como se muestra en la figura 3.10. Un generador de flujo axial con doble estator tiene como ventajas la conexión en paralelo entre ellos, para una operación continua cuando falla un estator. Sin embargo, es propenso a las fuerzas axiales desequilibradas si las corrientes del estator no están equilibradas. Por lo tanto, se prefiere la conexión en serie de los estatores debido a la cancelación de fuerzas axiales de atracción. La conexión en serie también mitiga el efecto de la falta de uniformidad del entre hierro en el voltaje de fase resultante de la máquina [24] [25].

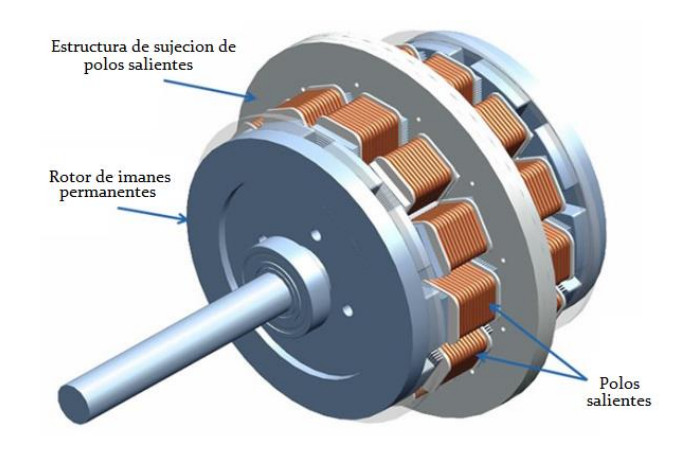

Figura 3.10: Generador de flujo axial de doble estator [25].

#### **3.4.4 Generador de imanes permanentes de flujo transversal**

Este tipo de maquina es empleada comúnmente como motor, pero también tiene aplicaciones como generador en el área de la energía eólica. El núcleo del estator lleva flujo alrededor del bobinado del estator con el fin de crear una fuerza electromotriz en el devanado. En la figura 3.11 (a) y (b) se muestran los diseños típicos de máquinas transversales [26].

El flujo es perpendicular a la dirección de rotación del rotor. Si el flujo fluye en un plano paralelo a la dirección de movimiento del rotor se habla de una máquina de flujo longitudinal.

Las máquinas de flujo transversal poseen un circuito magnético complejo y requieren de un análisis con modelos tridimensionales debido a sus circuitos magnéticos complejos. Mientras que las máquinas de flujo radial y axial pueden simularse con el FEM bidimensional con modelos matemáticos más directos. Algunas ventajas de las máquinas de flujo transversal que se pueden destacar es el funcionamiento a bajas velocidades, alto par continuo, tamaño reducido, menores pérdidas en el cobre y bobinado más sencillo. Por otro lado, la fabricación se considera difícil y costosa [27].

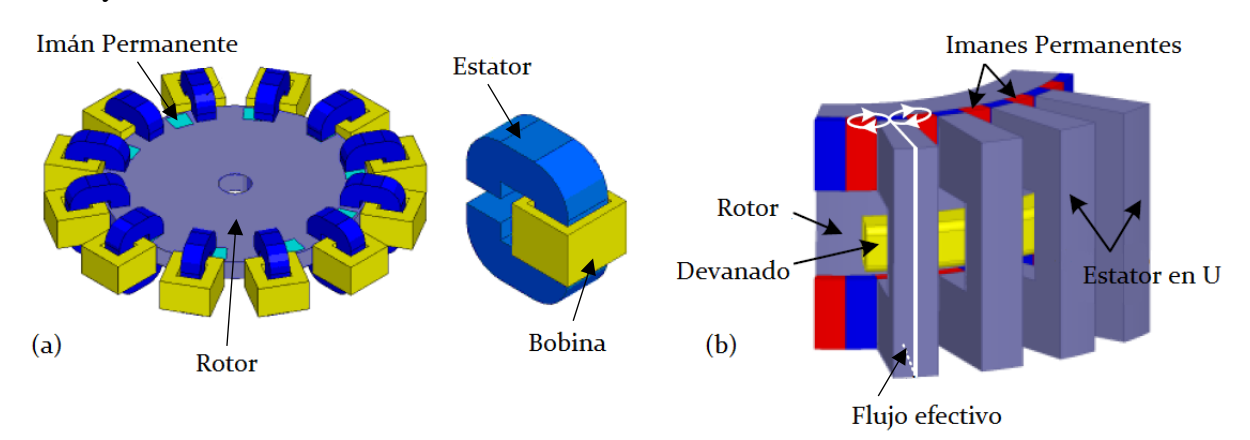

Figura 3.11: Máquinas transversales (a) rotor de disco y (b) rotor cilíndrico [26] [27].

## **3.4.5 Generador de imanes permanentes de flujo radial**

El generador de flujo radial, ya sea con rotor devanado o PM, es conocido como la máquina síncrona convencional. Es una máquina muy bien aceptada por su gran desempeño y diseño; tiene geometrías de entrehierro radial, estator longitudinal con ranuras y su rotor puede ser de polos lisos o polos salientes. La figura 3.12 muestra un esquema general de este tipo de máquina.

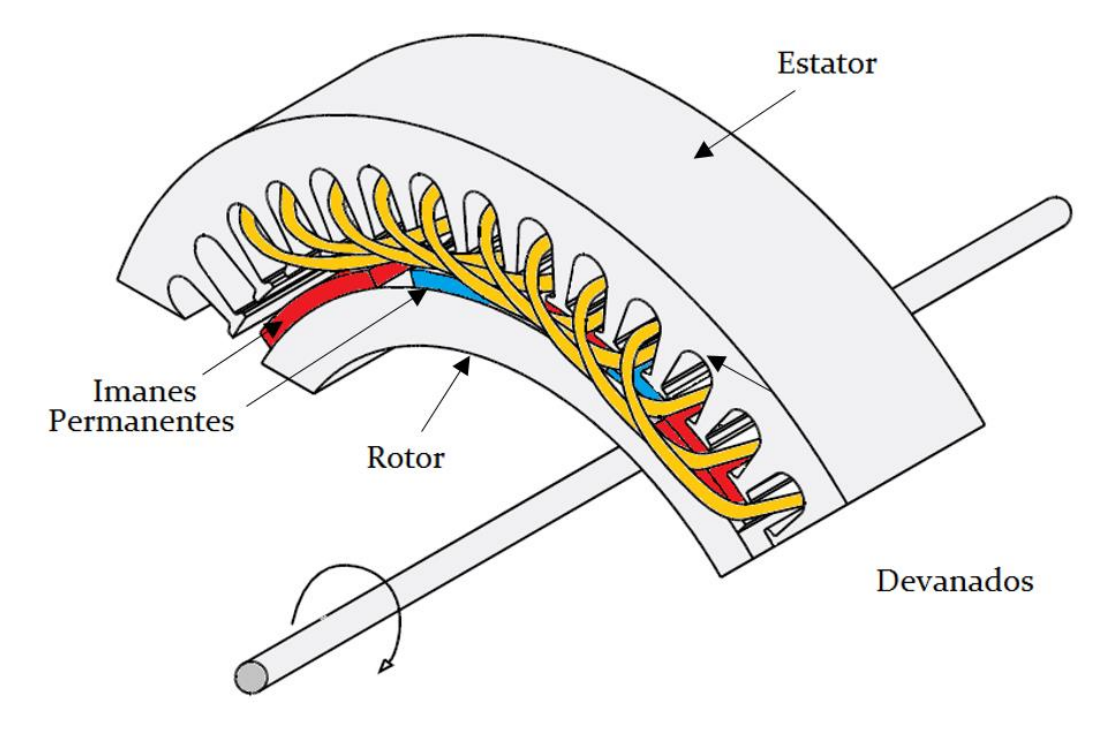

Figura 3.12: Generador de imanes permanentes [24].

# **Capítulo 4. El Método de Elementos Finitos en Electromagnetismo**

## **4.1 Introducción**

El MEF es un método numérico que permite analizar diferentes problemas de campo. En esta tesis, el MEF se utilizará para encontrar la solución aproximada de las ecuaciones diferenciales que describen el problema físico. El problema a resolver es la ecuación de difusión magnética dependiente del tiempo, derivada de las ecuaciones de Maxwell; con ayuda de las funciones de potencial es posible encontrar su solución.

Por otro lado, el MEF presenta algunas desventajas debido a que la solución del problema es solo una aproximación. El MEF es susceptible a errores si no es aplicado correctamente; es necesario establecer de forma correcta todos los parámetros de entrada del problema de campo, así como también la parametrización y condiciones de frontera.

En el presente trabajo de tesis no se describe de manera detallada la formulación matemática del MEF, aunque sí se proporcionan los principios básicos para el análisis del PMSG.

## **4.2 Electromagnetismo**

La teoría electromagnética tardó mucho tiempo en establecerse y se puede entender por el hecho de que las cantidades electromagnéticas son abstractas. En realidad, la mayoría de los fenómenos electromagnéticos fueron establecidos por otros científicos antes que Maxwell las resumiera, en las cuatro ecuaciones que actualmente se conocen. Algunos de los científicos que estudiaron los fenómenos electromagnéticos fueron: Ampere (1775-1836), Gauss (1777-1855), Faraday (1791-1867), Lenz (1804-1865), entre otros [28].

Los fenómenos electromagnéticos se pueden describir por las ecuaciones de Maxwell y las relaciones constitutivas de los materiales. Las ecuaciones de Maxwell relacionan el campo eléctrico, el campo magnético y sus respectivas fuentes; el campo electromagnético en una maquina eléctrica se rige principalmente por las ecuaciones de Maxwell. En algunos casos dichas ecuaciones pueden resolverse de manera directa, pero cuando se tienen geometrías complejas, no linealidades, como en los motores, generadores y transformadores, no se pueden resolver de manera directa. En consecuencia, se recurre a métodos numéricos como el MEF para obtener una solución.

## **4.2.1 Ecuaciones de Maxwell**

Las ecuaciones de Maxwell, como base del análisis de los fenómenos electromagnéticos en su forma diferencial [28] [29] son las siguientes:

$$
\nabla \times \mathbf{E} = -\frac{\partial \mathbf{B}}{\partial t} \tag{4.1}
$$

$$
\nabla \times \mathbf{H} = \mathbf{J} + \frac{\partial \mathbf{D}}{\partial t}
$$
 (4.2)

$$
\nabla \cdot \mathbf{D} = \rho_e \tag{4.3}
$$

$$
\nabla \cdot \mathbf{B} = 0 \tag{4.4}
$$

donde  $E$  es la intensidad de campo eléctrico (volts/metro),  $B$  es la densidad de flujo magnético (webers/metro<sup>2</sup>), **H** es la intensidad de campo magnético (amperes/metro), **D** es la densidad de flujo eléctrico (Coulumbs/metro<sup>2</sup>), **J** es la densidad de corriente eléctrica (amperes/metro<sup>2</sup>) y  $\rho_e$ es la densidad de carga eléctrica (Coulombs/metro<sup>3</sup>).

De estas cuatro ecuaciones se puede obtener una quinta relación. Aplicando la divergencia en ambos lados de la ecuación (4.2) y asumiendo que la  $\nabla \cdot (\nabla \times \mathbf{H}) = 0$  se obtiene:

$$
\nabla \cdot \mathbf{J} = -\frac{\partial \rho}{\partial t} \tag{4.5}
$$

la ecuación (4.5) se conoce como la ecuación de continuidad eléctrica. De manera general, si ∂/ ∂t es cero se obtiene ∇ ∙ **J** = 0. Esto significa que la corriente de conducción es conservativa; en otras palabras, la corriente que ingresa a un volumen dado es igual a la corriente que sale del mismo volumen.

A las ecuaciones de Maxwell en su forma diferencial se le pueden agregar las siguientes relaciones constitutivas:

$$
\mathbf{D} = \epsilon \mathbf{E} \tag{4.6}
$$

$$
\mathbf{B} = \mu \mathbf{H} \tag{4.7}
$$

$$
\mathbf{J} = \sigma \mathbf{E} \tag{4.8}
$$

Estas relaciones describen las propiedades macroscópicas del medio en cuestión y se expresan en términos de la permitividad  $\epsilon$ , permeabilidad  $\mu$  y conductividad  $\sigma$ . Las magnitudes  $\epsilon$ ,  $\mu$  y  $\sigma$  no son necesariamente simples constantes; una excepción notable es el caso de los materiales ferromagnéticos, para los cuales la relación **B-H** puede ser una ley no lineal muy complicada. Además  $\epsilon y \mu$  pueden representar materiales anisotrópicos, con densidades de flujo que difieren en dirección respecto a las intensidades de campo correspondientes.

#### **4.2.2 Potenciales escalares y vectoriales**

Mientras que las ecuaciones de Maxwell representan las propiedades físicas de los campos; para resolverlas, principalmente en su forma diferencial, se utilizan funciones matemáticas llamadas potenciales, las cuales satisfacen las ecuaciones de Maxwell. La elección adecuada de un potencial depende del tipo de problema de campo. En esta sección, se presentan los diversos potenciales escalares y vectoriales.

Se logra una reducción al número de ecuaciones diferenciales gracias a la implementación de estas cantidades de campo auxiliares. Considerando un problema descrito por  $n$  ecuaciones diferenciales, se elige un potencial de tal manera que se cumpla una de las ecuaciones diferenciales. Este potencial se sustituye en todas las demás ecuaciones diferenciales. El sistema resultante de ecuaciones diferenciales se reduce a  $n - 1$  ecuaciones. En la tabla 4.1 se muestran los diferentes vectores y escalares de potencial para los campos magnéticos y eléctricos.

|           | Potenciales                                                       |                       |
|-----------|-------------------------------------------------------------------|-----------------------|
|           | Escalar                                                           | Vector                |
| Eléctrico | $\mathbf{E} = -\nabla V - \frac{\partial \mathbf{A}}{\partial t}$ | $J = \nabla \times T$ |
| Magnético | $H = T - \nabla \phi$                                             | $B = \nabla \times A$ |
|           | $H = -\nabla \phi$                                                |                       |

Tabla 4.1: Definición de potenciales

Potencial magnético vectorial. El potencial magnético vectorial A es uno de los potenciales más usado para problemas magnéticos; está asociado con la inducción magnética **.**  Las reglas del cálculo vectorial exigen que el rotacional del gradiente de cualquier variable escalar y la divergencia del rotacional de cualquier variable vectorial deben anularse idénticamente [30]. Por lo tanto, aplicando  $\bf{A}$  a la ecuación (4.4) se tiene que:

$$
\nabla \cdot (\nabla \times \mathbf{A}) = 0 \tag{4.9}
$$

Para un problema magnetostático se describe por:

$$
\nabla \times \mathbf{H} = \mathbf{J}_0 \tag{4.10}
$$

$$
\nabla \cdot \mathbf{B} = 0 \tag{4.11}
$$

Usando potencial magnético vectorial  $A$ , el sistema de ecuaciones diferenciales se reduce a:

$$
\nabla \times \left(\frac{1}{\mu} \nabla \times \mathbf{A}\right) = \mathbf{J}_0 \tag{4.12}
$$

Aplicando el cálculo vectorial  $\nabla \times (\nabla \times \mathbf{A}) = \nabla (\nabla \cdot \mathbf{A}) - \nabla^2 \mathbf{A}$  a la ecuación (4.12) se obtiene:

$$
\nabla \cdot (\nabla \cdot \mathbf{A}) - \nabla^2 \mathbf{A} = \mu \mathbf{J}_0 \tag{4.13}
$$

con  $\nabla \cdot \mathbf{A} = 0$  y asumiendo una permeabilidad contante  $\mu$ , la formulación **A** de un problema de campo magnetostático, lleva a la ecuación de Poisson:

$$
\nabla^2 \mathbf{A} = -\mu \mathbf{J}_0 \tag{4.14}
$$

Para considerar campos cuasi-estacionarios, por ejemplo, en caso de cálculos para corrientes de Eddy, debe emplearse la formulación magnetodinámica. Además de la Ley de Ampere, en la ecuación (4.1) debe considerarse la Ley de Faraday para evaluar la contribución de campo por corrientes de Eddy:

$$
\nabla \times \mathbf{E} = -\frac{\partial}{\partial t} \mathbf{B} = -\frac{\partial}{\partial t} \nabla \times \mathbf{A}
$$
 (4.15)

Empleando la Ley de Ohm para calcular las corrientes de Eddy **J***<sup>e</sup>* se obtiene:

$$
\mathbf{J}_e = -\sigma \frac{\partial}{\partial t} \mathbf{A} \tag{4.16}
$$

La Ley de Ampere ahora puede ser reescrita, utilizando la formulación del potencial magnético vectorial A, para un campo magnético cuasi estacionario en el dominio del tiempo:

$$
\nabla \times \left(\frac{1}{\mu} \nabla \times \mathbf{A}\right) + \sigma \frac{\partial}{\partial t} \mathbf{A} = \mathbf{J}_0 \tag{4.17}
$$

Sustituyendo una vez más  $\nabla \times (\nabla \times \mathbf{A}) = \nabla (\nabla \cdot \mathbf{A}) - \nabla^2 \mathbf{A}$  y asumiendo  $\nabla \cdot \mathbf{A} = 0$ , el resultado es similar a la formulación del vector de potencial A en el dominio del tiempo para el campo magnético transitorio:

$$
\nabla^2 \mathbf{A} - \mu \sigma \frac{\partial}{\partial t} \mathbf{A} = -\mu \mathbf{J}_0 \tag{4.18}
$$

Asumiendo corrientes de excitación senoidal con una frecuencia angular  $\omega$  y sustituyendo,

$$
\frac{\partial}{\partial t} \mathbf{A} = j\omega \mathbf{A} \tag{4.19}
$$

el resultado es una formulación del potencial magnético vectorial A en el dominio de la frecuencia, para resolver problemas de corrientes de Eddy.

$$
\nabla^2 \mathbf{A} - j\omega \cdot \mu \sigma \mathbf{A} = -\mu \mathbf{J}_0 \tag{4.20}
$$

La ecuación  $(4.20)$  es la formulación del vector de potencial  $\bf{A}$  para describir problemas armónicos en el dominio de la frecuencia. Mientras que las componentes dependientes del tiempo del vector de potencial son expresadas por la ecuación (4.21) y su análogo en representación compleja (4.22):

$$
A(t) = \hat{A} \cdot \cos(\omega t + \varphi) \tag{4.21}
$$

$$
A = \hat{A} \cdot e^{j(\omega + \varphi)} \tag{4.22}
$$

**Potencial eléctrico vectorial para corrientes.** Para el cálculo de problemas de corrientes parásitas, a menudo se emplea el potencial eléctrico vectorial. La densidad de corriente fija la condición de divergencia cero. Por lo tanto, y de forma análoga con A, se puede definir un potencial eléctrico vectorial **T**:

$$
\mathbf{J} = \nabla \times \mathbf{T} \tag{4.23}
$$

**Potencial eléctrico escalar.** Usando el vector identidad  $\nabla \times (\nabla V) = 0$ , la ecuación 4.1 puede ser reescrita como:

$$
\mathbf{E} = -\nabla V \tag{4.24}
$$

El signo negativo es por convención. Empleando  $E$  en la ecuación 4.3 se obtiene una ecuación de Poisson:

$$
\nabla \cdot \nabla V = \nabla^2 V = -\frac{\rho}{\varepsilon}
$$
 (4.25)

**Potencial magnético escalar.** Por analogía con el campo eléctrico, la intensidad del campo magnético se calcula como el gradiente de un potencial magnético escalar, el cual debe distinguirse entre regiones portadoras de corriente y regiones libres de corriente.

Para regiones libres de corriente se considera un problema magnetostático sin corrientes conductoras, el cual puede ser formulado en términos del potencial escalar magnético  $\phi$ . Con la identidad vectorial  $\nabla \times (\nabla \phi) = 0$  y la Ley de Ampere, se puede definir fácilmente un potencial magnético escalar  $\phi$  evaluando:

$$
\mathbf{H} = -\nabla \phi \tag{4.27}
$$

Esta formulación de potencial no es adecuada para problemas dentro de regiones portadoras de corriente. A partir de la ecuación 4.4 se introduce la formulación del potencial escalar magnético  $\phi$  como una formulación de la ecuación de Laplace:

$$
\nabla \cdot (\mu \nabla \phi) = \mu \nabla^2 \phi = 0 \tag{4.28}
$$

Para regiones portadoras de corriente no es posible definir un potencial escalar magnético. Sin embargo, al emplear nuevamente un campo vectorial arbitrario  $T$ , es posible definir un potencial similar [30]. A través del vector de potencial eléctrico y la ecuación 4.2 se obtiene:

$$
\nabla \times (\mathbf{H} - \mathbf{T}) = 0 \tag{4.29}
$$

Con la identidad vectorial  $\nabla \times (\nabla \phi) = 0$ , el gradiente del potencial magnético escalar se define por:

$$
\mathbf{H} - \mathbf{T} = -\nabla \phi \tag{4.30}
$$

La condición de divergencia cero del campo magnético de la ecuación 4.4 y la ecuación del material que combina  $\bf{B}$  y  $\bf{H}$  permiten obtener una ecuación de Poisson:

$$
\nabla \cdot (\mu \nabla \phi) = \nabla \cdot (\mu \mathbf{T}) \tag{4.31}
$$

#### **4.2.3 Ecuación de difusión en el dominio del tiempo**

El método de elementos finitos se usa para resolver las ecuaciones de Maxwell y así poder determinar la distribución exacta de los campos magnéticos dentro de la máquina en estudio. Por lo tanto, es posible resolver la ecuación de difusión en donde existen materiales ferromagnéticos y para estudios en dos dimensiones [33]. A partir de la ecuación (4.2) y el vector del potencial magnético vectorial se obtiene:

$$
\nabla \times \nu \nabla \times \mathbf{A} = \mathbf{J} \tag{4.32}
$$

donde  $\nu$  es la reluctividad  $(1/\mu)$ , A es el vector de potencial magnético, **J** es la densidad de corriente, la cual está dividida en tres partes: la primera debido a las fuentes aplicadas en el modelo, la segunda debido al campo eléctrico inducido por la variación del flujo magnético respecto al tiempo y el tercera debido al voltaje inducido por el movimiento, como se muestra en la siguiente ecuación:

$$
\mathbf{J} = \sigma \frac{v_b}{\ell} - \sigma \frac{\partial \mathbf{A}}{\partial t} - \sigma v \times \mathbf{B}
$$
 (4.33)

donde σ es la conductividad eléctrica, ℓ es la distancia del problema en dirección z para problemas en dos dimensiones (longitud de la máquina),  $V<sub>b</sub>$  voltaje aplicado a la región de elementos finitos y  $v$  es la velocidad del conductor con respecto a  $B$ .

Por lo tanto, para una máquina de inducción sin imanes permanentes, la ecuación de difusión dependiente del tiempo en términos de A se describe como:

$$
\nabla \times \nu \nabla \times \mathbf{A} = \sigma \frac{V_b}{\ell} - \sigma \frac{\partial \mathbf{A}}{\partial t} - \sigma \nu \times \nabla \times \mathbf{A}
$$
 (4.34)

Sin embargo, para aplicarlo al modelo del PMSG de esta tesis, se consideró agregar el efecto de los imanes permanentes dentro de la ecuación (4.34). También se consideró una velocidad  $v = 0$ , debido a que la velocidad se presenta en las mallas del modelo. Por lo tanto, la ecuación resultante es:

$$
\nabla \times \nu \nabla \times \mathbf{A} = \sigma \frac{V_b}{\ell} - \sigma \frac{\partial \mathbf{A}}{\partial t} + \nabla \times \mathbf{H}_c
$$
 (4.35)

Posteriormente, para cada problema se debe definir una funcional particular. Es importante mencionar que para problemas en dos dimensiones los funcionales son bien conocidos, pero para los fenómenos menos habituales la búsqueda de un funcional puede ser, en algunos casos, una tarea difícil. Además, no se trabajó directamente con la ecuación física relacionada con el problema, como lo es la ecuación 4.35, sino con la funcional correspondiente a la misma.

Por el contrario, los métodos residuales se establecen directamente a partir de la ecuación física que debe resolverse. Es una ventaja considerable en comparación con los métodos variacionales, ya que es relativamente más simple y fácil de entender y aplicar. Es la razón principal por la cual hoy en día la mayor parte del trabajo de FEM se realiza utilizando el método residual.

El método de Galerkin es una forma particular de métodos residuales y se usa ampliamente en electromagnetismo. Esta formulación particular es simple, fácil de implementar y además, normalmente proporciona resultados precisos y exactos. En resumen, el método de MEF consiste en formular las ecuaciones diferenciales parciales del problema de campo magnético en términos variacionales y minimizar el funcional asociado mediante un conjunto de funciones de prueba.

## **4.3 Condiciones de frontera**

Las condiciones de frontera o también llamadas condiciones de contorno, deben aplicarse a un problema de campo para garantizar la solución única del mismo. Por lo tanto, se debe prestar especial atención a las condiciones de frontera tipo Dirichlet y tipo Neumann. Al aplicar correctamente las condiciones de frontera se puede reducir significativamente el tamaño del problema de campo, logrando mejorar la precisión de la solución con los mismos tiempos computacionales. Por otro lado, se puede estudiar un dominio ampliado que resulte en la misma precisión de la solución. Principalmente, los paquetes de programas de elementos finitos están limitados a un cierto número de elementos para aproximar la geometría del problema; los tiempos computacionales también se limitan para obtener tiempos de cálculo aceptables. Por lo tanto, la aplicación correcta y apropiada de las condiciones de frontera es la clave para definir problemas de campo y permitir una solución precisa de una forma eficiente [30] [32].

## **4.3.1 Condición frontera de Dirichlet**

Esta condición asigna el valor del vector de potencial magnético  $A_z$  a una parte de la frontera. Generalmente el valor asignado es una constante, así que la línea de frontera asume el mismo valor del potencial magnético vectorial  $A_z$ . Esto indica que las líneas de flujo son tangenciales a la misma frontera y ninguna línea de flujo la cruza. Es común asignar la condición homogénea Dirichlet, fijando el vector de potencial magnético  $A_z = 0$  en todo lo largo de la parte de la frontera; esta condición equivale a considerar un material externo con permeabilidad magnética nula, el cual es material aislante magnético, justo fuera del dominio.

Como un ejemplo se considera un PMSG. Se desprecian los efectos de borde de la geometría (esencialmente debido a los cabezales de los devanados), es una simetría plana, como se ilustra en la figura 4.1. Dado que las líneas de flujo son concentradas dentro del estator, la condición  $A_z = 0$  se asigna a lo largo de la circunferencia externa de la máquina.

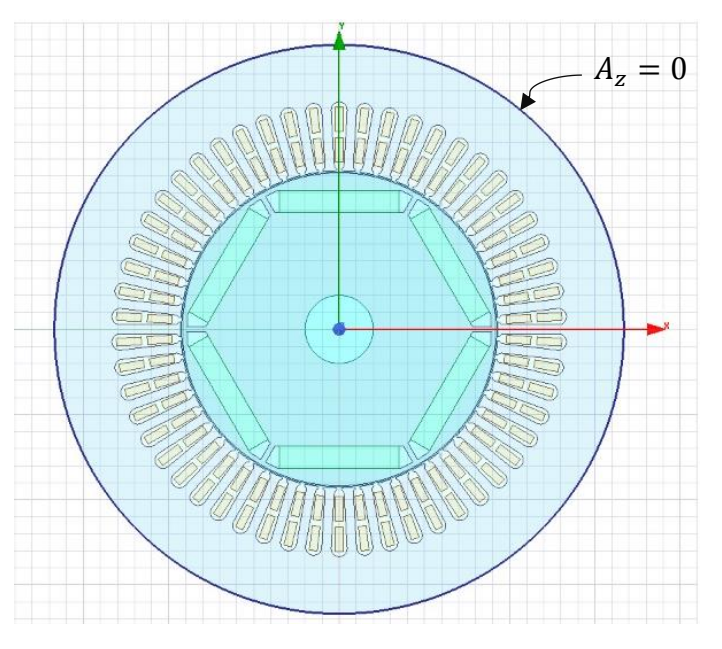

Figura 4.1: Condición frontera tipo Dirichlet a lo largo de la circunferencia externa de un PMSG de 30 kW.

## **4.3.2 Condición frontera de Neumann**

Este tipo de condición de frontera equivale a imponer un valor dado a la derivada de  $A_z$ normal a la frontera, de modo que las líneas de flujo tengan un ángulo de incidencia respecto con la frontera. En el caso de la condición homogénea de Neumann, las líneas de flujo se ven obligadas a ser perpendiculares con la frontera límite; esta condición es equivalente a tener un material externo con una permeabilidad magnética infinita justo fuera del dominio.

El modelo de un PMSG se puede simplificar usando condiciones frontera Dirichlet y Newmann, para esto se fija un potencial magnético vectorial nulo a lo largo de la circunferencia del estator externo (condición de Dirichlet), mientras que una derivada normal nula del potencial de vector magnético se asigna en la mitad del modelo (condición de Neumann). Dichas condiciones de contorno se representan en la figura 4.2.

Una de las ventajas de este tipo de condición de frontera es que, a partir del conocimiento de las simetrías del campo el modelo numérico se puede reducir para obtener la misma solución del problema. De esta manera, el tamaño del problema, el tiempo para preparar el problema de campo y los tiempos computacionales se pueden reducir significativamente. Por otro lado, si no hay que definir y discretizar la geometría completa, se puede lograr una mayor precisión para la solución general del problema.

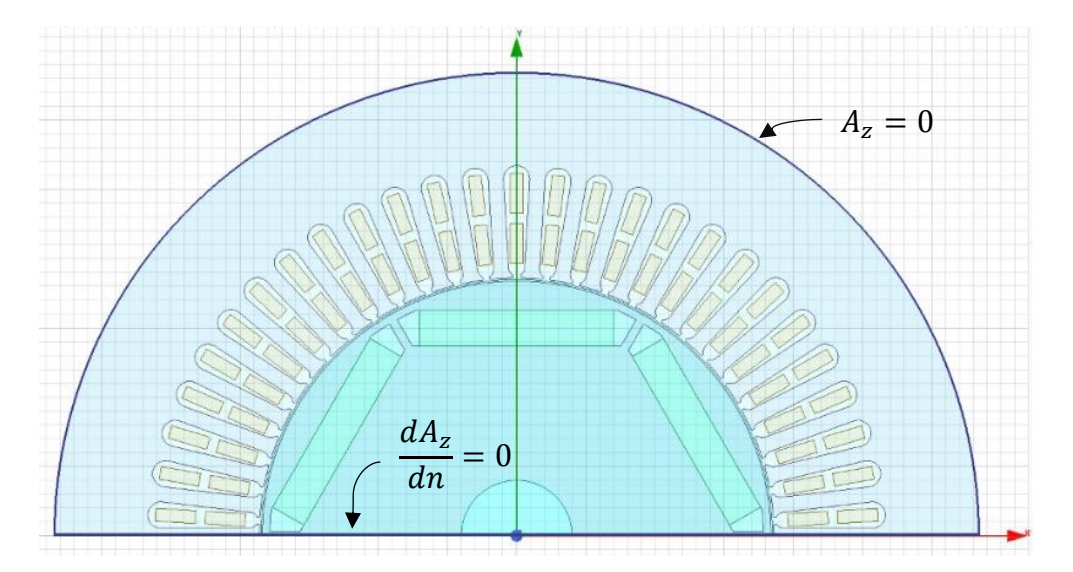

Figura 4.2: Condiciones frontera Dirichlet y Neumann de un PMSG de 30 kW.

## **4.3.3 Condición frontera de Periodicidad**

Hasta ahora solo se ha considerado que las simetrías en la geometría conducían a la aplicación de las condiciones de frontera de Dirichlet o Neumann. Especialmente en dispositivos simétricos y cilíndricos, tales como máquinas eléctricas rotativas, no sólo están presentes las simetrías en la geometría sino también en la distribución del campo magnético. Bajo

condiciones de carga, el campo en el entrehierro de una máquina eléctrica se repite periódicamente en cada paso polar de dos polos. En la operación sin carga, esto se repite a cada paso polar de un polo. Esta periodicidad de campo se puede usar para definir otro tipo de condición frontera para reducir el tamaño del modelo numérico. Los potenciales locales en la frontera dependen de la solución del problema de campo y, por lo tanto, siempre ocurren en pares. Se calcula un valor de frontera y el opuesto está linealmente vinculado a este valor.

Este tipo especial de condición de frontera es muy útil cuando se simulan estructuras periódicas. Estas condiciones se aplican a dos lados opuestos de un modelo y obligan a los campos en ambos límites de la frontera a ser iguales  $A_i = A_j$  (periodicidad par) u opuestos  $A_i =$ − . (periodicidad impar). La condición de periodicidad es más genérica que la condición Dirichlet o Neumann, ya que no implica que el campo sea simétrico (sin componente normal) o antisimétrico (sin componente tangencial) en el límite de frontera establecido. Ambos componentes pueden existir pero están obligados a ser iguales u opuestos.

En la figura 4.1 se muestra un PMSG de tres pares de polos. Es decir una recurrencia con respecto a la cordenada azimutal  $\vartheta$  igual tres. Esto hace posible el estudio en una tercera parte de la maquina, como se muestra en la figura 4.3, con sólo un par de polos.

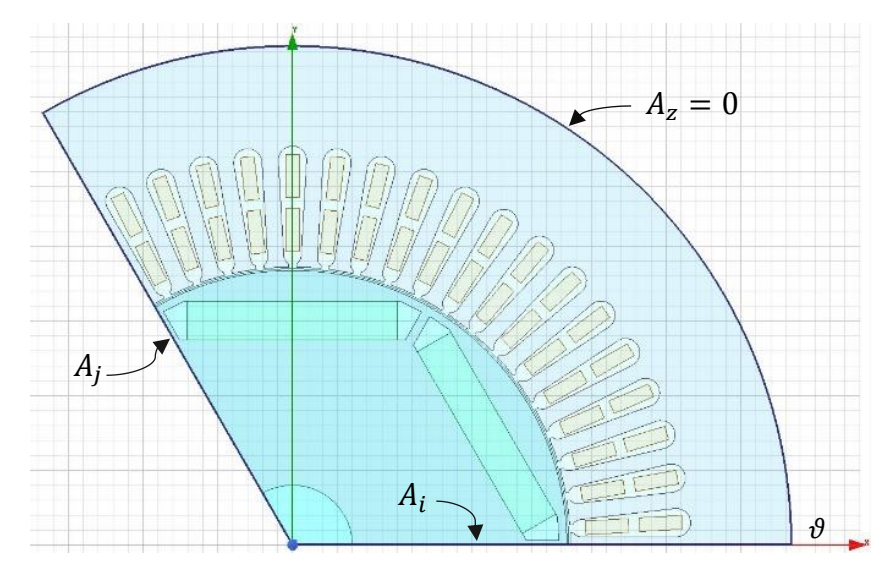

Figura 4.3: Condición de periodicidad de un PMSG de 30 kW.

## **4.4 Análisis del método de elementos finitos**

El FEM es una herramienta numérica para la optimización del diseño y el aseguramiento de la confiabilidad de cualquier dispositivo o maquina eléctrica. Esencialmente se basa en la determinación de la distribución de los campos eléctricos y magnéticos de estructuras en estudio, en función de la solución de las ecuaciones de Maxwell. Mientras que para establecer una solución analítica al problema electromagnético resultaría complicado, esto debido a las

complejas geometrías de las máquinas eléctricas y las no linealidades de los materiales con las que son construidos.

Entonces, en la mayoría de los casos, sólo es posible atender este tipo de problemas con soluciones numéricas. El FEM es una técnica numérica adecuada para este tipo de problemas. Permite obtener una solución de campo, e incluso con campos variables en el tiempo y con materiales no homogéneos, anisotrópicos o no lineales. El método se puede organizar básicamente en los cuatro pasos siguientes [33]:

- 1. Discretización del dominio, el cual consiste en dividir el dominio o región de interés en un número finito de pequeños subdominios o elementos, comúnmente elementos triangulares para dos dimensiones.
- 2. Derivación de las ecuaciones matemáticas que gobiernan al elemento.
- 3. Ensamblado de todos los elementos dentro de la región de interés.
- 4. Solución del sistema de ecuaciones resultantes.

En un análisis bidimensional el dominio de interés se discretiza en una serie de elementos triangulares o rectangulares simples, los elementos finitos, con propiedades homogéneas. En problemas tridimensionales se utilizan tetraedros u otros elementos de volumen. La función potencial se aproxima en esos elementos finitos mediante funciones de forma simples, principalmente lineales o cuadráticas; esto da como resultado un gran sistema lineal de ecuaciones. Usando elementos triangulares para problemas de campo bidimensionales y tetraedros en tres dimensiones, se obtiene una muy buena aproximación de la geometría.

#### **4.4.1 Elementos finitos de orden superior**

Las figuras 4.4, 4.5 y 4.6 muestran algunos de los elementos finitos más utilizados en una, dos y tres dimensiones. Los elementos de orden superior (segundo y tercer orden) también se denominan elementos de alta precisión. Los elementos mostrados son los utilizados en aplicaciones electromagnéticas [28].

Los elementos en una dimension son empleados comunmente para modelar líneas de tranmision, puentes y redes de tuberias, por mencionar sólo algunos casos; se utilizan donde la longitud en una dimension es muy grande en comparacion a las otras dos. Por ejemplo, una línea de transmisión en donde la longitud en  $x$  representa una de sus dimensiones y el grosor del conductor se localiza en  $y \, y \, z$ . En la figura 4.4 se muestran los elementos comumente empleados en una dimension. Los cuales pueden ser lineales, con dos nodos por elemento, cuadráticos con tres nodos y cúbicos con cuatro nodos.

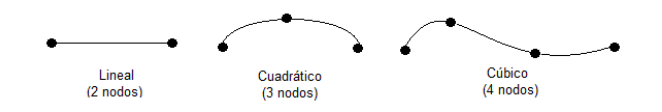

Figura 4.4: Elementos en una dimensión (1D).

Los elementos en dos dimensiones se emplean para modelar planos sólidos de pequeño espesor o en problemas en los que no se consideran variaciones en su comportamiento, a largo de uno de sus ejes coordenados. Los elementos pueden ser triangulares o cuadrangulares, con lados rectos o curvos, como se muestra en la figura 4.5. Los elementos triangulares son los más utilizados, ya que contienen un número menor de nodos, por lo tanto representan un número menor de incógnitas.

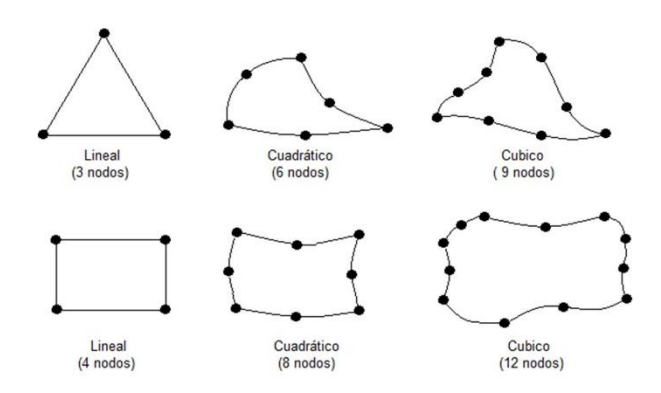

Figura 4.5: Elementos en dos dimensiones (2D).

Los elementos en tres dimensiones son adecuados para discretizar estructuras sólidas que no pueden dividirse mediante otros elementos más simples y también cuando en el problema existe una variación en las dimensiones y no es posible una simplificación del mismo. Tienen alto costo computacional y de preparación de mallado. Sin embargo, pueden predecir el comportamiento de estructuras con mayor precisión que un análisis equivalente en dos dimensiones. Las formas más comunes de este tipo de elementos se muestran en la figura 4.6.

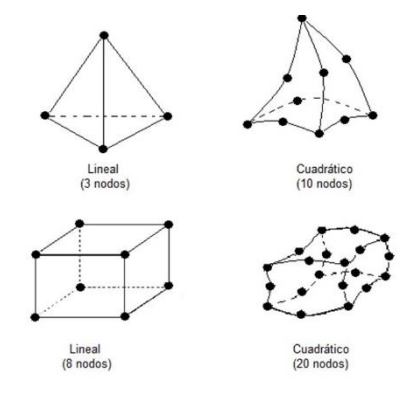

Figura 4.6: Elementos en tres dimensiones (3D).

## **4.4.2 Proceso computacional del MEF**

El procedimiento del análisis del MEF resulta en una serie de pasos con un alto grado de conocimiento de los fenómenos electromagnéticos y máquinas eléctricas en estudio. Sin embargo, el proceso matemático de un sistema físico del método en cuestión es procesado por el software. Por lo tanto, la mayoría de los paquetes de simulación por MEF pueden dividirse en tres módulos principales de trabajo, como se muestra en la figura 4.7 [32].

**Pre-procesamiento.** El pre-procesamiento es la preparación del modelo. Básicamente es el módulo en donde se lleva a cabo la realización del dibujo o importación de la geometría. Este proceso normalmente se realiza en un programa de diseño asistido por computadora (CAD). Aunque algunos paquetes cubren la necesidad de preparación del modelo, evitando así al paquete de elementos finitos problemas de compatibilidad con archivos CAD. Además, en este módulo se definen las propiedades de los materiales en el modelo, las condiciones de frontera, discretización del modelo, parametrización, acoplamiento de diferentes modelos, etc.

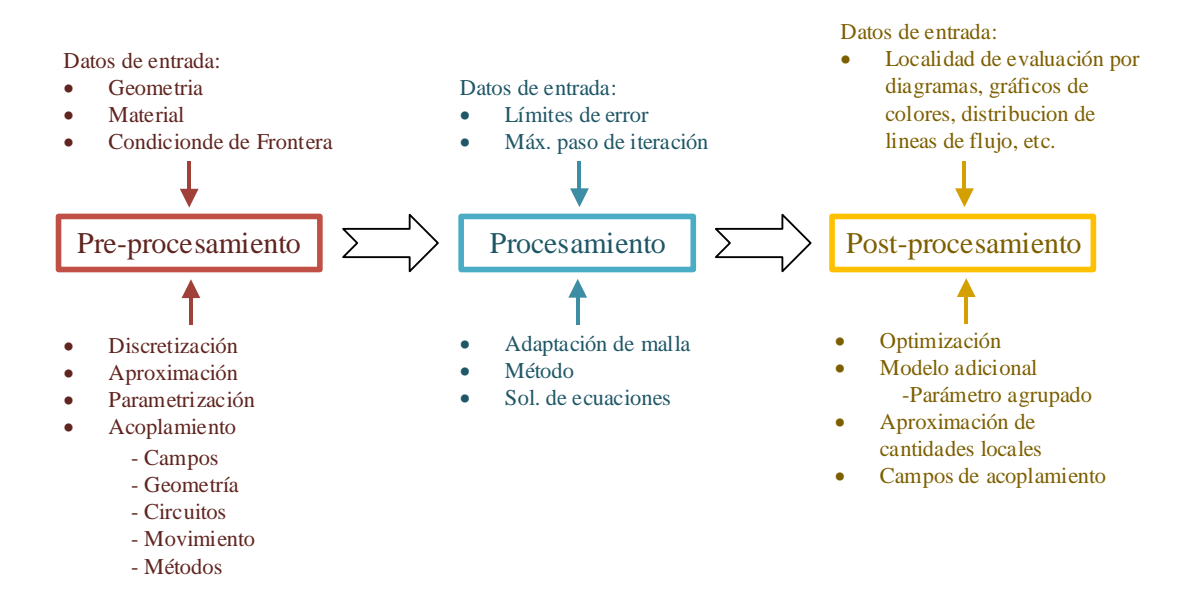

Figura 4.7: Principales pasos para el análisis del MEF.

**Procesamiento.** Básicamente, este módulo ofrece la solución numérica del problema físico. Durante el procesamiento, la solución obtenida se prepara para calcular las cantidades de campo requeridas para evaluar las fuerzas y otras cantidades macroscópicas. A su vez los límites de error establecidos proporcionarán la precisión deseada de la solución. También dentro de este módulo se inicia la revisión del modelo para la detección de errores de geometría, errores de parametrización, un mal acoplamiento, condiciones de fronteras erróneas, etc. Además, se puede definir el tipo de cálculo a realizar como un problema del tipo transitorio, estacionario o armónico.

**Post-procesamiento.** En este módulo se realiza la lectura de los resultados del módulo anterior. Los resultados se pueden obtener en forma de tablas de resultados, gráficos de líneas o gráficos de colores. Por ejemplo, la solución de potencial tienen que ser transformada en cantidades físicas tales como densidad de flujo, intensidades de campo o fuerzas; por lo tanto son necesarias las manipulaciones del potencial. El módulo de post-procesamiento básicamente debe consistir en una calculadora capaz de realizar estas manipulaciones para poder evaluar la solución.

# **Capítulo 5. Control de la Turbina Eólica y el Convertidor Back-to-Back**

## **5.1 Introducción**

Los esquemas modernos de control en turbinas eólicas hacen posible un incremento de eficiencia, reducción en los costos de generación, mayor confiabilidad y además un mejor desempeño dinámico o estacionario. En este capítulo se describen los sistemas de control mecánicos y eléctricos involucrados en las turbinas eólicas modernas. El modelo de control clásico para la turbina eólica tipo 4 es analizado con detalle. También se describe el modelo promediado del convertidor en configuración Back-to-Back (BTB).

## **5.2 Niveles de control en turbinas eólicas**

En la figura 5.1 se muestran los esquemas de control en turbinas eólicas modernas de velocidad variable. Este esquema es aplicable a turbinas eólicas Tipo 3 y Tipo 4, y consiste básicamente en seis niveles de control. El control del Nivel I involucra variables que varían rápidamente, mientras que en el control del Nivel VI involucra variables de variación lenta. El control estricto para las variables de control del Nivel I es importante para cumplir con los comandos o valores de referencia impuestos por los operadores de sistemas de transmisión (TSO) y los operadores de sistemas de distribución (DSO) en el lazo de control del Nivel VI.

Durante una falla en la red, el control del funcionamiento, a través de falla (FRT) en el Nivel IV emite una señal de falla  $s_f$ , mientras que los sistemas de control mecánico y eléctrico del Nivel I al IV se coordinan para obtener un mejor desempeño durante el periodo de falla. Por ejemplo, durante una falla en la red, el convertidor del lado de la red (GSC) deja de inyectar potencia activa y produce potencia reactiva a la red, el sistema de control de alabeo (Pitch) comienza a trabajar para reducir la extracción de energía, y el chopper de DC comienza a funcionar para evitar que el voltaje del enlace de DC no exceda más allá de su valor nominal superior.

Las señales de retroalimentación de la turbina eólica como: los voltajes de la red  $(v_g)$ , corrientes de la red  $(i_g)$ , voltajes del generador  $(v_s)$ , corrientes del generador  $(i_s)$ , voltaje del enlace de DC ( $v_{dc}$ ), velocidad angular del generador ( $\omega_m$ ), posición angular del rotor ( $\theta_m$ ), y la velocidad del viento  $(v_\omega)$ , son usados en los diferentes niveles de control.

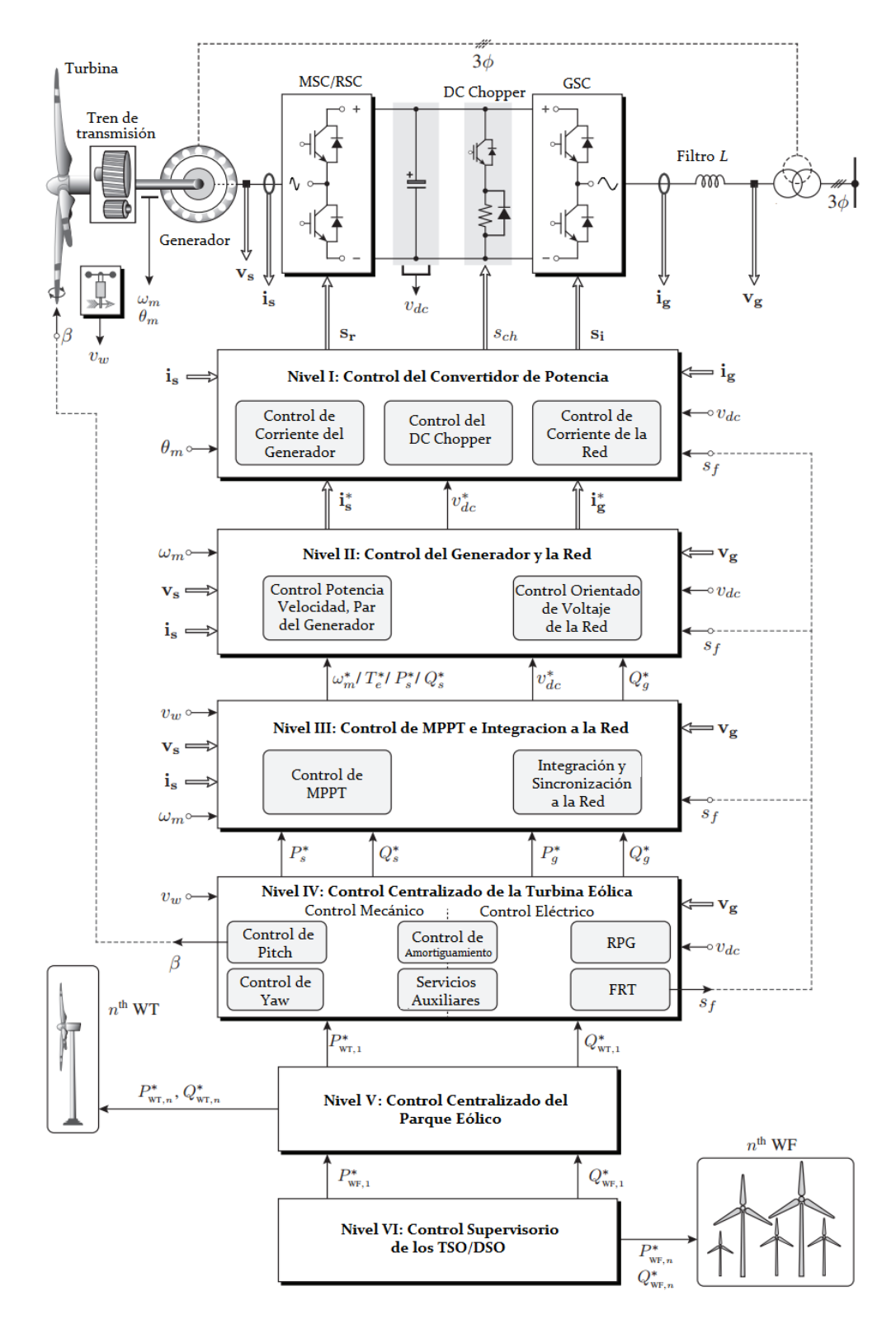

Figura 5.1: Niveles de control para turbinas eólicas de velocidad variable [17].

#### **5.2.1 Nivel VI. Control de supervisión TSO/DSO**

En las turbinas eólicas la potencia de salida es altamente variable debido a la naturaleza del viento. Debido a las variaciones en la potencia, en parques eólicos con profunda penetración a la red, se han tenido problemas en la confiabilidad y seguridad al sistema. Es por ello que los TSO y DSO hacen un gran esfuerzo por regirse a través de los estrictos códigos de red, con la finalidad de mejorar operaciones de los sistemas.

Los parques eólicos a gran escala son conectados al Nivel VI de control de supervisión TSO/DSO por medio de redes de comunicación, con la finalidad de compartir continuamente información sobre los estados de generación de energía activa y reactiva. Mientras que el control de supervisión TSO/DSO envía comandos de potencia activa y comandos de potencia reactiva para cada parque eólico, con el fin de establecer seguridad y confiabilidad al sistema eléctrico.

## **5.2.2 Nivel V. Control centralizado del parque eólico**

Los comandos de potencia del control de Nivel VI son recibidos del control centralizado del parque eólico Nivel V. Las turbinas eólicas se encuentran conectadas al control centralizado del parque eólico mediante enlaces de comunicación, con el fin de compartir los estados de generación de potencia activa y reactiva.

El sistema de control de supervisión y adquisición de datos (SCADA) se utiliza para el monitoreo del parque eólico. A su vez, el control centralizado del parque eólico define los requisitos de potencia activa y reactiva para cada turbina eólica. Las referencias de potencia activa y reactiva se calculan de modo que la frecuencia y el voltaje en el punto de acoplamiento común (PCC) se mantengan en los valores deseados. Si el control centralizado del parque eólico se entera de que las turbinas eólicas no pueden cumplir con el requisito de generación de potencia reactiva (RPG), los compensadores estáticos del parque eólico como STATCOM o compensador estático de VAR's (SVC) se inician para dar soporte a las turbinas eólicas. El control centralizado del parque eólico hace el mejor esfuerzo posible para ordenar y controlar las turbinas eólicas, de manera que las referencias de potencia activa ( $P_{\text{WF},1}^{*}$ ) y potencia reactiva  $(Q^*_{WF,1})$ , determinadas por el lazo de control del Nivel VI, se cumplan todo el tiempo.

## **5.2.3 Nivel IV. Control centralizado**

El Nivel IV de control centralizado incluye dos esquemas de control: el mecánico y el eléctrico, como se muestra en la figura 5.1. El sistema de control de Pitch y del Yaw solamente corresponden a la parte de control mecánico, mientras que el RPG y FRT corresponden al sistema de control eléctrico. El control de amortiguamiento corresponde a ambos aspectos de control: eléctrico y mecánico.

**Control de amortiguamiento**. El control de amortiguamiento mecánico disminuye las resonancias mecánicas presentadas en la torre y las vibraciones torsionales en el tren de transmisión. El control de amortiguamiento eléctrico proporciona el amortiguamiento necesario para resonancias eléctricas síncronas en la red.

**Servicios auxiliares.** El sistema de servicios auxiliares incluye un almacenamiento de energía por medio del sistema de energía interrumpible (UPS) y el sistema de calidad de la energía. La unidad UPS con almacenamiento de energía de la batería forma una copia de seguridad de la fuente de alimentación de emergencia para los sistemas de Pitch y de Yaw. Mientras que en la emulación de inercia, la reserva giratoria y el almacenamiento de energía cinética se incluyen en los servicios mecánicos auxiliares.

**Funcionamiento a través de falla (FRT).** La magnitud de voltaje de la red es continuamente monitoreada por el subsistema FRT. Cuando el nivel de voltaje decae por debajo del valor nominal, éste envía una señal de habilitación de falla  $s_f$ , la cual es enviada a otro lazo de control y a otras funciones dentro del control de Nivel IV. En coordinación con los diferentes sistemas de control mecánico y eléctrico, el control centralizado de la turbina eólica provee un valor de referencia de potencia activa  $(P_s^*)$  para la turbina eólica del MSC, para la turbina eólica Tipo 3 la referencia de potencia reactiva  $(Q_s^*)$ , para el RSC junto con la potencia activa  $(P_g^*)$  y reactiva  $(Q_g^*)$  de referencia en la red hacia el GSC. Mientras que para la turbina eólica Tipo 4,  $Q_g^*$  es fijada a cero para mantener el factor de potencia unitario.

**Control de Pitch.** El sistema de control de Pitch o de alabeo es un mecanismo empleado para cambiar la rotación de los álabes en su eje longitudinal. Actualmente, en las turbinas modernas se emplean tres unidades de Pitch, uno para cada álabe. Este sistema actúa cuando la velocidad del viento es mayor que el valor nominal, a su vez un controlador proporcionalintegral (PI) produce un ángulo  $\beta$  de modo que la potencia de salida del generador se limita a su valor nominal. En la figura 5.2 (a) se muestra el diagrama de control y el diagrama a bloques del control de Pitch con dos convertidores analógico digital (ADC), un microcontrolador ( $\mu$ C) y tres drives con sus respectivos motores. Como se muestra en la figura 5.2 (b), a medida que aumenta el ángulo de inclinación,  $C_p$  disminuye junto con la energía eólica extraída y la energía del generador regresa a su valor nominal.

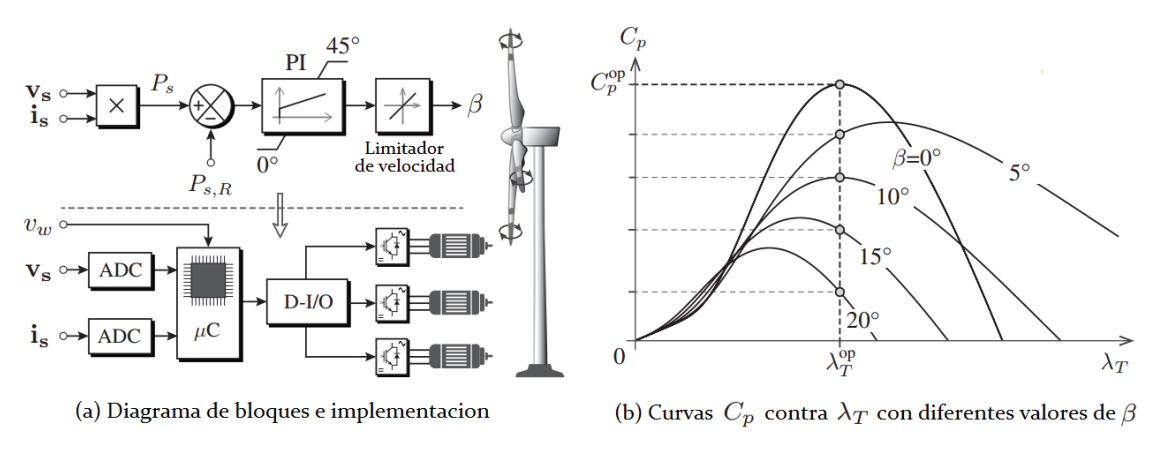

Figura 5.2: Sistema de control de Pitch [17].

**Control de Yaw.** El sistema de control de Yaw o de orientación es usado para mover los álabes del rotor y la góndola con dirección al viento, con la finalidad de extraer la máxima potencia posible. El control de Yaw está compuesto por uno o varios motores eléctricos, multiplicadores, engranaje dentado y cojinetes. Este sistema es capaz de producir un par alto para girar la góndola. Cuando la velocidad del viento está por encima del valor de corte, el mecanismo de Yaw ayuda a disminuir o detener la turbina, alejándola de la dirección del viento. Este mecanismo es activado por un controlador electrónico que vigila la posición de la veleta de la turbina varias veces por segundo, cuando la turbina está girando.

## **5.2.4 Nivel III. Control de MPPT e integración a la red**

El Nivel III contiene el control de seguidor de punto de máxima de potencia (MPPT), la integración y sincronización a la red. Mientras que en el algoritmo de sincronización a la red se emplean el ángulo entre las corrientes y los voltajes de la red, los cuales pueden ser ajustados con precisión con un valor de factor de potencia en la red requerido.

**Integración y sincronización a la red**. La sincronización de red se realiza mediante la detección de cruce por cero, filtrado de voltaje de red o bucle de enganche de fase (PLL). Este último es preferido debido a su robustez contra los armónicos de tensión de la red. El sistema de control para el GSC ayuda en la sincronización e integración de la red al emplear un PLL. La salida del subsistema de integración a la red es la referencia en el bus de tensión de DC  $(v_{dc}^*)$ y la  $Q_g^*$ . Para una magnitud de voltaje de red dada,  $v_{dc}^*$  generalmente se establece constante de acuerdo con el índice de modulación requerido del GSC.

**Control de MPPT.** Debido a la variabilidad en la velocidad del viento  $v_w$ , el MPPT toma un papel importante en las turbinas de velocidad variable. El MPPT es implementado con el propósito de aumentar la eficiencia en la conversión de energía. Por ejemplo, para un valor dado de  $v_w$ , el control MPPT intenta obtener del viento el punto de máxima potencia. En la figura 5.3 se muestra la potencia de salida de la turbina  $(P_T)$  contra la velocidad angular mecánica del generador  $(\omega_m)$  con una variedad de curvas, indicando el punto de máxima potencia (MPP) a diferentes velocidades del viento.

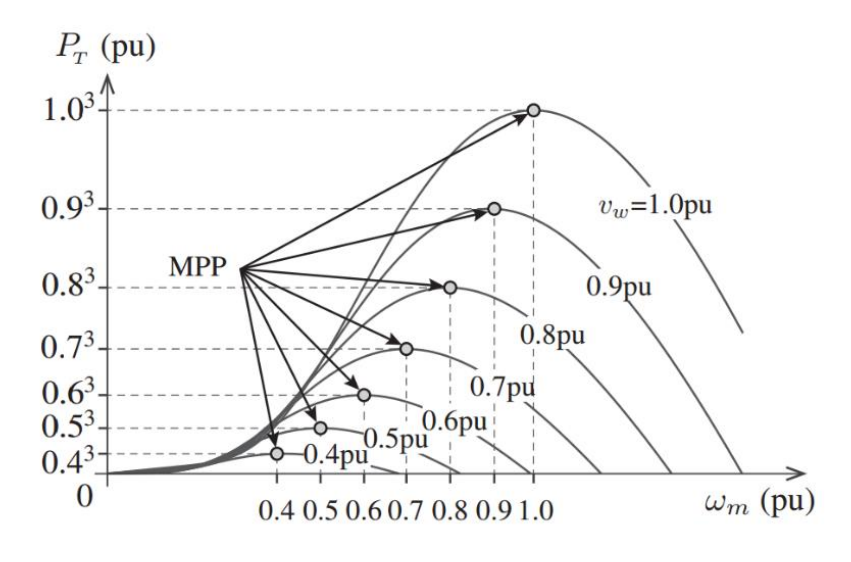

Figura 5.3: Curvas de los puntos de máxima potencia (MPP) [17].

## **5.2.5 Nivel II. Control de red y generador**

Los sistemas de control de los niveles I y II se representan como dos bloques diferentes, con el fin de indicar claramente el flujo de las variables de control. Sin embargo, en realidad los lazos de control de los niveles I y II están estrechamente relacionados. Por lo tanto, para lograr una conversión de energía lo más alta posible y alimentar a la red, se debe cumplir que el MPPT sea llevado a cabo en todas las condiciones de velocidad del viento, tener un control completo sobre el voltaje del bus de DC con el objetivo de garantizar el funcionamiento adecuado del GSC y por último un RPG, para cumplir con los códigos de red.

El control de Nivel II produce las corrientes de referencia de la red  $(i_g^*)$  y del generador  $(i<sub>s</sub><sup>*</sup>)$ , de modo que las corrientes medidas de la red  $(i<sub>g</sub>)$  y del generador  $(i<sub>s</sub>)$  siguen a las de referencia lo más cerca posible.

## **5.2.6 Nivel I. Control del convertidor de potencia**

El Nivel I es el encargado de producir las señales de conmutación dentro del convertidor de potencia, mientras que el flujo de energía entre la turbina eólica y la red eléctrica está estrictamente regulado también por el control de Nivel I, tanto en condiciones normales como de falla. En fallas de la red, la energía excedente entre el generador y la red eléctrica se descarga por medio de la carga resistiva a través de un interruptor de DC, convirtiendo así la energía

cinética de la rotación de la turbina en calor. El sistema de control del interruptor de DC ajusta dinámicamente la cantidad de energía que se descargará en la resistencia. El subsistema de control del interruptor de DC lee el valor  $s_f$  de la señal de falla y genera la señal de conmutación  $(s<sub>ch</sub>)$  al interruptor de DC, de modo que el  $v<sub>dc</sub>$  nunca exceda el límite de umbral superior  $(v_{dc}^{\max}).$ 

## **5.3 Convertidor Back-to-Back**

En la figura 5.4 se muestra una turbina eólica Tipo 4, la cual utiliza convertidores de fuentes de voltaje (VCS) de dos niveles (2L) a escala completa en configuración BTB. El rectificador de fuente de voltaje (VSR), también llamado MSC, y el inversor de fuente de voltaje (VSI) ó GSC, están unidos por un capacitor de enlace de DC. El VSR y el VSI son construidos por transistores bipolares de puerta aislada (IGBT) dispuestos en forma matricial. El enlace de DC generalmente se realiza en arreglos serie o paralelo con el fin de obtener un cierto valor de voltaje y capacitancia requerido. El enlace de DC proporciona el desacoplamiento entre el generador y la red. Por lo tanto, los transitorios en el generador no aparecen en lado de la red [17] [34].

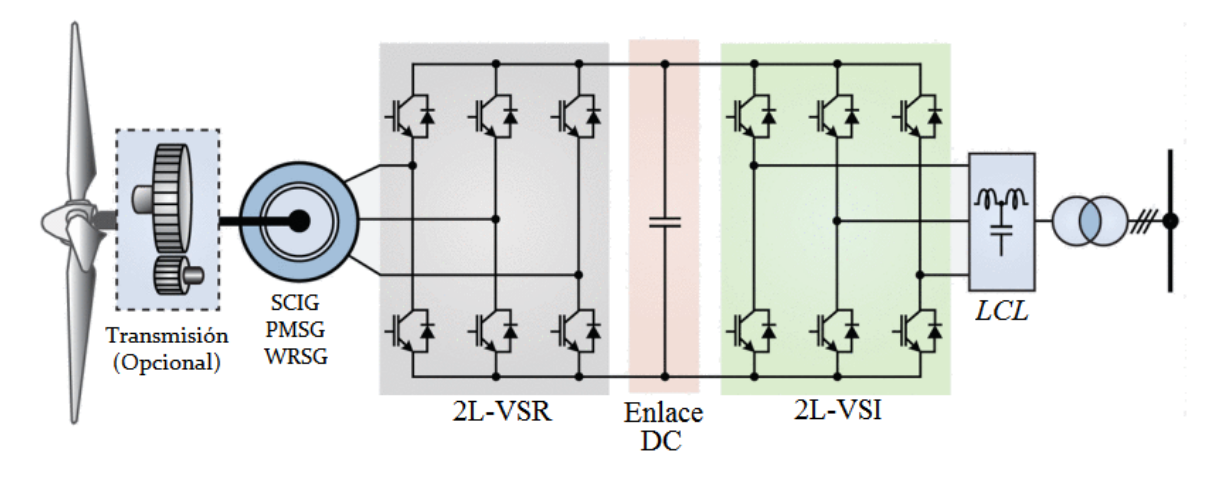

Figura 5.4 Turbina eólica Tipo 4 con convertidor BTB [34].

#### **5.3.1 Control del convertidor lado máquina (MSC)**

El diagrama de bloques de la figura 5.5 muestra el esquema de control para turbinas eólicas Tipo 4. Se toman en cuenta  $v_s$ ,  $i_s$ ,  $v_{dc}$ ,  $\omega_m$ ,  $\theta_m$  y  $v_w$ , como mediciones de retroalimentación conectadas al ADC. El algoritmo de control de la figura 5.4 se describe a continuación:

- Las señales de conmutación  $s_r$  producidas por el control digital son enviadas al convertidor de 2L-VSR a través de la interface digital de entradas y salidas digitales (D-I/O), el acondicionador de señal y controladores de compuerta.
- Los valores de  $\omega_m$  y  $\theta_m$  son convertidos a variables eléctricas  $\omega_r$  y  $\theta_r$ . Donde  $\omega_r$  es la velocidad angular eléctrica en el rotor del generador y  $\theta_r$  es la posición angular eléctrica en el rotor del generador, los cuales son multiplicados por el número de polos del generador.
- $\bullet$  Las corrientes trifásicas son convertidas en ejes-dq para facilitar el algoritmo de control en el marco síncrono.
- El MPPT con control de torque óptimo es implementado para determinar el valor de referencia de corriente en cuadratura del generador  $(i_{qs}^*)$ . Según el criterio la referencia de corriente en eje directo es igual a cero  $(i_{ds}^* = 0)$  mientras que la referencia de corriente  $i_{qs}^*$  se calcula como:

$$
i_{qs}^{*} = \frac{T_{e}^{*}}{1.5 P_{p} \psi_{r}}
$$
 (5.1)

donde  $T_e^*$  es el par electromagnético de referencia del generador,  $P_p$  es el número de pares de polos y  $\psi_r$  es el enlace de flujo en el rotor del generador.

- Los valores de corriente de retroalimentación  $i_{ds}$  y  $i_{qs}$  son comparados con las corrientes de referencia  $i_{ds}^*$  y  $i_{qs}^*$ , respectivamente. Las corrientes de error  $\Delta i_{ds}$  y  $\Delta i_{qs}$  son enviadas a los controladores PI. La salida del controlador PI superior se utiliza para calcular el valor de voltaje de referencia en eje directo  $(v_{ds}^*)$ , por medio del término de compensación  $\omega_r L_{qs} i_{qs}$ . De manera similar, la salida del controlador PI inferior se utiliza para calcular el voltaje de referencia en eje de cuadratura  $(v_{qs}^*)$ , con los términos de compensación  $\omega_r L_{ds} i_{ds}$  y  $\omega_r \psi_r$ . Los términos de compensación en los lazos de control en ejes-dq proporcionan un control desacoplado para  $i_{ds}$  e  $i_{qs}$ , al tiempo que mejoran el rendimiento durante condiciones transitorias.
- Los voltajes de referencia en el marco síncrono  $v_{ds}^*$  y  $v_{qs}^*$  son transformados en un marco de referencia de voltajes estacionario  $dq/\alpha\beta$  usando el ángulo eléctrico de posición del rotor  $\theta_r$ .
- Los voltajes de referencias  $v_{\alpha s}^*$  y  $v_{\beta s}^*$  son usados por el bloque de modulación de vectores espaciales (SVM).

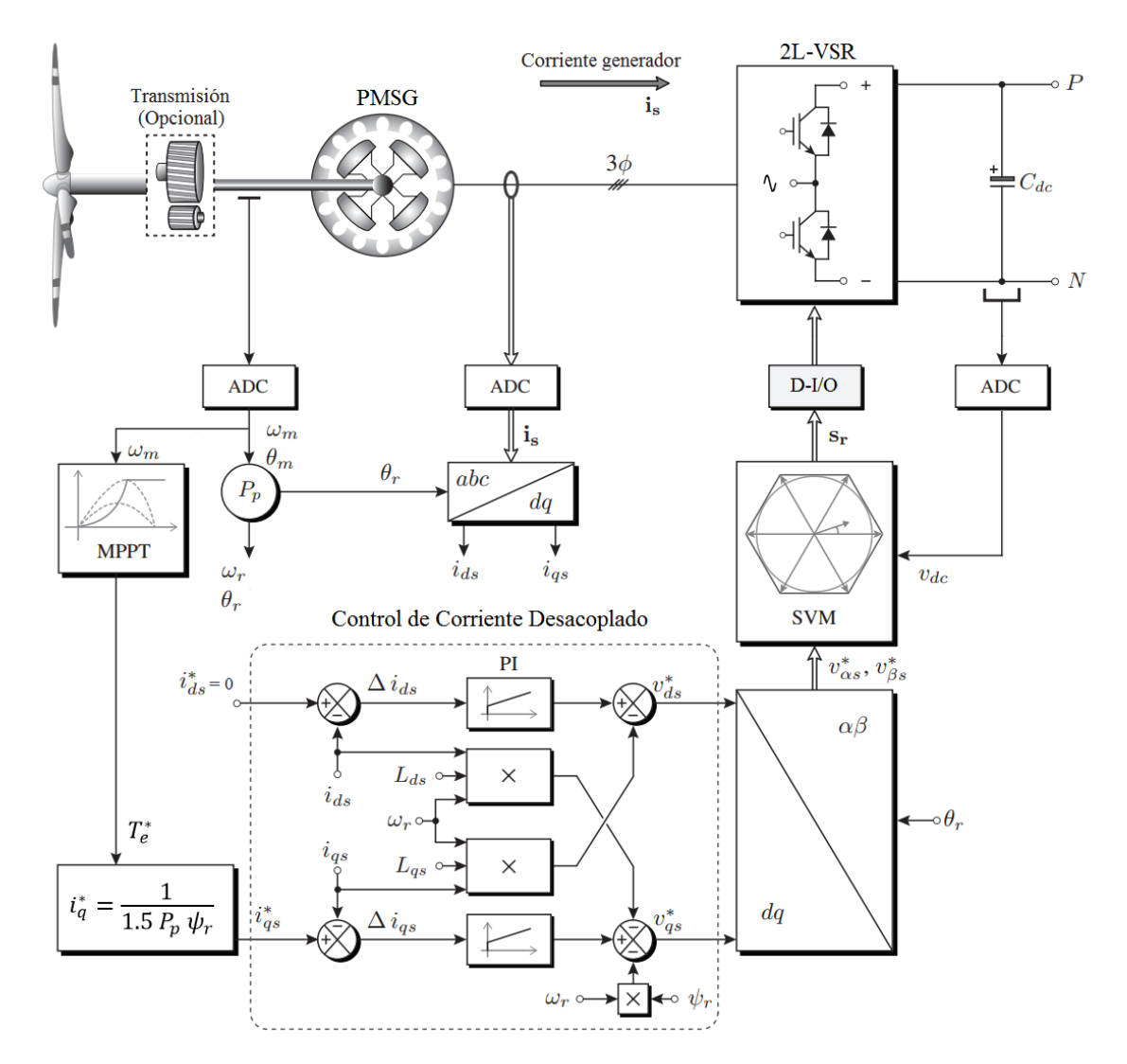

Figura 5.5: Control de corriente del eje-d a cero para 2L-VSR para un PMSG [17].

**MPPT con control de par óptimo.** Por medio del control de par óptimo es posible la operación de máxima potencia de una turbina eólica según la ecuación:

$$
T_M \propto \omega_m^2 \tag{5.2}
$$

donde  $T_M$  es el par mecánico y  $\omega_M$  la velocidad mecánica de la turbina. Se desprecia las pérdidas de potencia mecánica debidas al sistema de trasmisión mecánica. La figura 5.6 muestra el principio de este esquema de control, donde se mide la velocidad del generador  $(\omega_m)$  para calcular el par de referencia  $(T_m^*)$ . Mientras que el coeficiente para un par óptimo  $(K_{opt})$  se calcula a través de los parámetros nominales del generador. A través del control de retroalimentación, el par del generador  $T_m$  será igual al par de referencia  $T_m^*$  en estado estacionario para que sea llevado a cabo el MPPT.

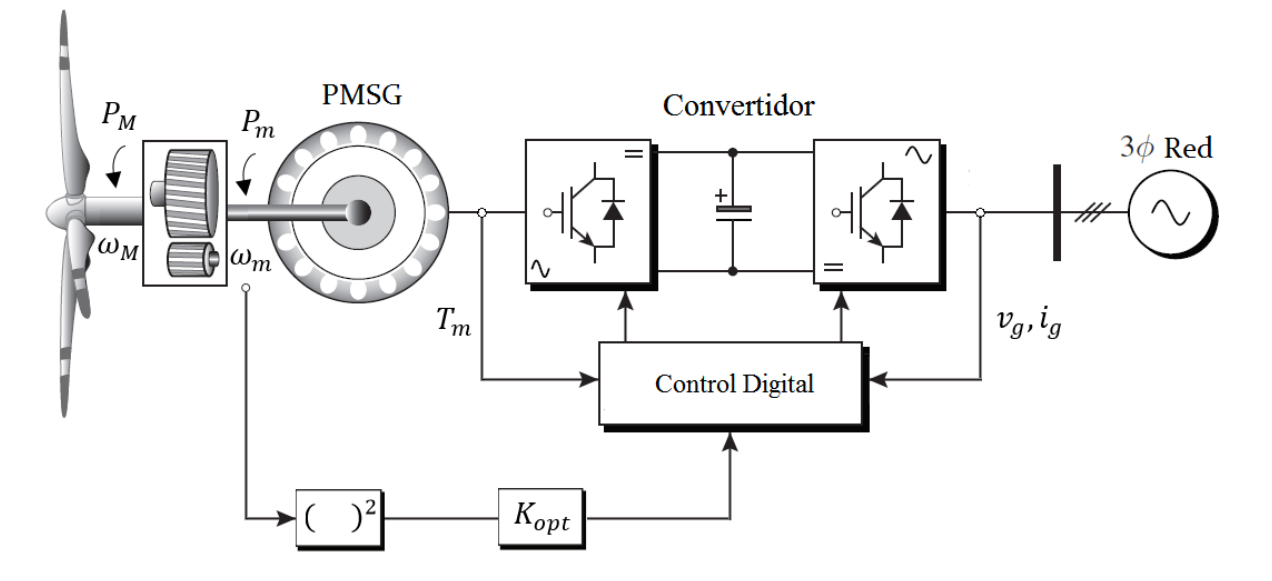

Figura 5.6: MPPT con Control de par óptimo [17] [35].

## **5.3.2 Control del convertidor lado red (GSC)**

El GSC puede ser controlado por varios esquemas de control. El empleado en este trabajo es el control de voltaje orientado (VOC), el cual se basa en la transformación en el marco de referencia estacionario  $abc$ , al marco de referencia síncrono  $dq0$ , de las corrientes y voltajes de la red. A su vez, es necesario determinar el ángulo de voltaje de la red  $(\theta_g)$  para la orientación del voltaje. Dicho ángulo es de gran utilidad para la transformación de variables de un marco estacionario abc al marco de referencia síncrono  $dq0$ , a través de la transformación  $abc/dq0$  ó viceversa  $dq0/abc$ . En la literatura se encuentran varios métodos para encontrar  $\theta<sub>g</sub>$ , el más empleado en la práctica, en un entorno con distorsión armónica en los voltajes de la red, es el que se realiza por medio de PLL.

En la figura 5.7 se muestra el diagrama de control de voltaje orientado con controlador de corriente desacoplado. El GSC se encuentra conectado a través de una inductancia  $L_g$ , la cual representa la inductancia del transformador que conecta a la red; comúnmente se agrega para la reducción de la corriente de distorsión de la línea. Mientras que el valor resistivo puede despreciarse por tener un valor muy pequeño y un pequeño impacto en el desempeño del sistema.

**Control de voltaje orientado (VOC).** El objetivo del esquema de control es alinear el eje-d del marco de referencia síncrono con el vector de voltaje de la red  $(v_a)$ . Por lo tanto, el voltaje de la red en el eje-d  $(v_{dg})$  es igual en magnitud con  $v_g$   $(v_{dg} = v_g)$ , y el voltaje en el eje- $q(v_{qg})$  es igual a cero, es decir:

$$
v_{qg} = \sqrt{v_g^2 - v_{dg}^2} = 0
$$
\n(5.2)

Entonces, la potencia activa y reactiva del sistema para  $v_{qg} = 0$  puede calcularse como:

$$
P_g = \frac{3}{2} (v_{dg} i_{dg} + v_{qg} i_{qg}) = \frac{3}{2} v_{dg} i_{dg}
$$
 (5.3)

$$
Q_g = \frac{3}{2} \left( v_{qg} i_{dg} - v_{dg} i_{qg} \right) = -\frac{3}{2} v_{dg} i_{qg} \tag{5.4}
$$

La corriente de referencia de la red en el eje- $q(i_{qg}^*)$  puede ser obtenida a partir de:

$$
i_{qg}^{*} = \frac{Q_g^{*}}{-1.5v_{dg}}
$$
 (5.5)

donde  $Q_g^*$  es la potencia reactiva de referencia, la cual puede ser cero para un factor de potencia en operación igual a uno, un valor negativo para un factor de potencia en adelanto ó un valor positivo para un factor de potencian en atraso.

El valor de referencia de corriente en el eje- $d$  ( $i_{dg}^*$ ) representa la potencia activa del sistema, generada por el controlador PI para el control en  $v_{dc}$ . Cuando el GSC opera en estado estable, el  $v_{dc}$  del convertidor se mantiene constante para un valor de referencia de voltaje de DC ( $v_{dc}^*$ ). El controlador PI genera la referencia de corriente  $i_{dg}^*$ , acorde con las condiciones de operación. Despreciando las pérdidas por el convertidor, la  $P<sub>g</sub>$  en el lado de corriente alterna (AC) del inversor es igual a la potencia del enlace de DC; se pude decir:

$$
P_g = \frac{3}{2} v_{dg} i_{dg} = v_{dc} i_{dc} \tag{5.6}
$$

**VOC con control desacoplado de corriente.** En un análisis a profundidad del esquema de control VOC, se puede conocer a partir de la ecuación de estado en el lado red del VSI, en un marco de referencia estacionario *abc*, expresado como:

$$
\frac{di_{ag}}{dt} = (v_{ag} - v_{ai})/L_g \tag{5.7}
$$

$$
\frac{di_{bg}}{dt} = (v_{bg} - v_{bi})/L_g
$$
\n(5.8)

$$
\frac{di_{cg}}{dt} = (v_{cg} - v_{ci})/L_g
$$
\n(5.9)

Las ecuaciones (5.7-5.9) son transformadas en un marco de referencia síncrono:

$$
\frac{di_{dg}}{dt} = (v_{dg} - v_{di} + \omega_g L_g i_{qg})/L_g
$$
\n(5.10)

$$
\frac{di_{qg}}{dt} = (v_{qg} - v_{qi} - \omega_g L_g i_{dg})/L_g
$$
\n(5.11)

donde  $\omega_q$  es la velocidad del marco de referencia síncrono y la frecuencia angular de la red, mientras que  $\omega_g L_g i_{qg}$ y  $\omega_g L_g i_{dg}$ son los voltajes inducidos debido a la transformación  $abc/dq$ de la inductancia trifásica  $L_a$ .

Las ecuaciones (5.10) y (5.11) ilustran las derivadas de las corrientes  $i_{dg}$  y  $i_{qg}$ , dependen de  $i_{qq}$  e  $i_{dq}$ , respectivamente; esto indica que tienen un acoplamiento cruzado. En consecuencia, esto puede generar dificultades en el diseño del controlador y un mal desempeño dinámico; para resolver este problema se emplea el controlador de corriente desacoplado. Suponiendo que los controladores para las corrientes del eje- $dq$  en la figura 5.6 son controladores del tipo proporcional e integral (PI), la salida desacoplada de los controladores se pude expresar como:

$$
v_{di} = -(k_1 + k_2 / S)(i_{dg}^* - i_{dg}) + \omega_g L_g i_{qg} + v_{dg}
$$
 (5.12)

$$
v_{qi} = -(k_1 + k_2 / S)(i_{qg}^* - i_{qg}) - \omega_g L_g i_{dg} + v_{qg}
$$
\n(5.13)

donde  $(k_1 + k_2/S)$  es la función de transferencia del controlador PI. Sustituyendo las ecuaciones (5.12) y (5.13) en (5.10) y (5.11), se obtiene:

$$
\frac{di_{dg}}{dt} = (k_1 + k_2 / S)(i_{dg}^* - i_{dg}) / L_g
$$
\n(5.14)

$$
\frac{di_{qg}}{dt} = (k_1 + k_2 / S)(i_{qg}^* - i_{qg}) / L_g
$$
\n(5.15)

Por lo tanto, estas ecuaciones indican que el control en  $i_{dq}$  este desacoplado, involucrando sólo componentes del eje-d, así como también para la corriente  $i_{qg}$  sólo componentes del eje-. El control desacoplado de corriente hace que el diseño de los controladores PI sea más conveniente y que el sistema se estabilice de manera más sencilla [37].

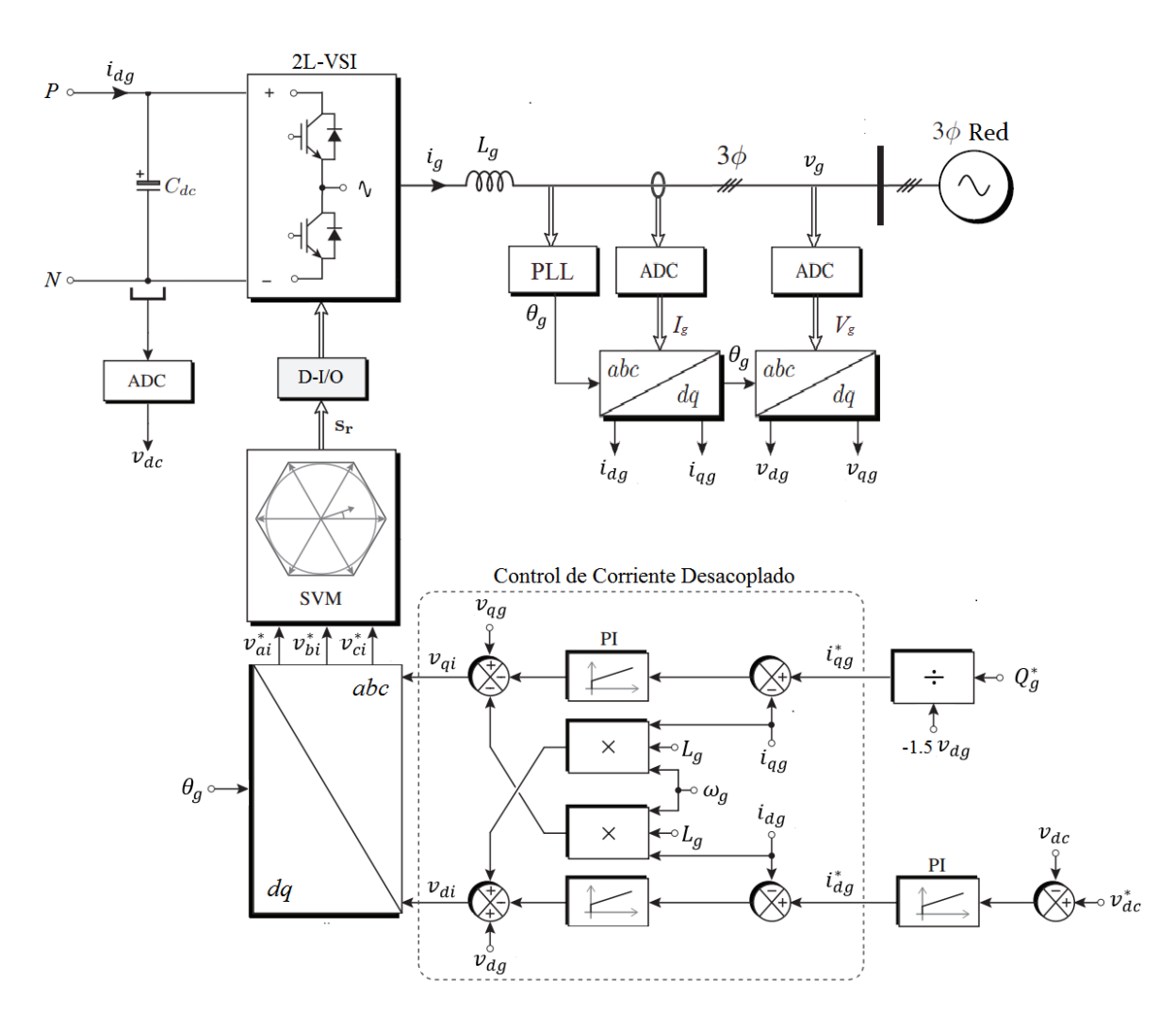

Figura 5.7: Control de voltaje orientado (VOC) con control de corriente desacoplado en GSC [17] [34].

## **5.4 Modelo del convertidor promediado por fuentes de voltaje (VSC)**

En las figuras 5.4-5.7 se han mostrado los modelos completos de 2L-VSC en configuración BTB con arreglos de IGBT para el MSC y para GSC. Todos los convertidores descritos anteriormente, incluyen básicamente la representación de los semiconductores de conmutación. En consecuencia, esto se traduce en un gran gasto computacional por las funciones de conmutación involucradas para cada convertidor. Por lo tanto, el modelo promediado de VSC representa una buena alternativa para simular la dinámica de todo el sistema con un menor gasto computacional [36] [37].
#### **5.4.1 Modelo promediado**

El modelo promediado consiste en fuentes controladas por voltaje del lado de CA y fuentes controladas por corriente en el lado de CD, como se muestra en la figura 5.8. Los contenidos armónicos en las formas de onda de voltaje y corriente no están representados en este modelo.

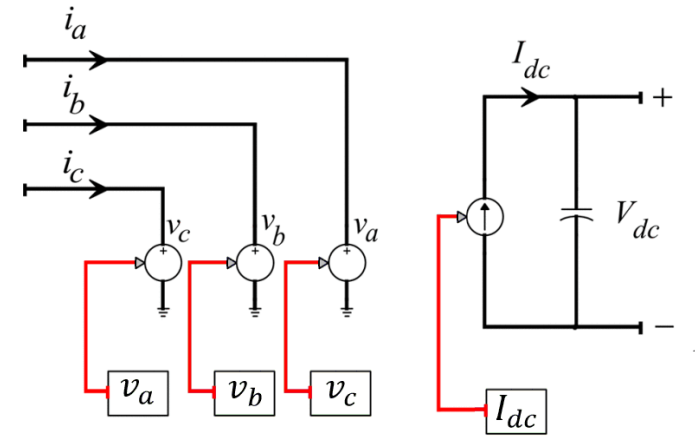

Figura 5.8: Diagrama del modelo promediado para VSC [36].

El lado de CA del VSC se considera un marco de referencia estacionario por tres fuentes de voltaje controladas a partir de las siguientes ecuaciones:

$$
v_a = \frac{1}{2} v_{dc} m_a \tag{5.16}
$$

$$
v_b = \frac{1}{2} v_{dc} m_b \tag{5.17}
$$

$$
v_c = \frac{1}{2} v_{dc} m_c \tag{5.18}
$$

donde  $m_a$ ,  $m_b$ , y  $m_c$  corresponden a la función de modulación, la cual es obtenida a partir de la transformación  $dq0/abc$  de la referencia de voltaje proveniente del control de la turbina eólica.

A partir del principio de conservación de la energía se puede decir que la potencia en el lado de CA debe ser igual a la potencia en el lado de CD más las pérdidas del convertidor. Despreciando las pérdidas en el convertidor, el control de corriente  $I_{dc}$  en el lado de CD se calcula como:

$$
v_a i_a + v_b i_b + v_c i_c = V_{dc} I_{dc}
$$
\n
$$
(5.19)
$$

$$
I_{dc} = \frac{1}{2} (m_a i_a + m_b i_b + m_c i_c)
$$
 (5.20)

donde  $i_a$ ,  $i_b$  e  $i_c$  son corrientes trifásicas. También se puede calcular  $I_{dc}$  en función del valor de potencia activa en valores del marco de referencia síncrono  $(dq0)$  a partir de:

$$
P = \frac{3}{2} (V_d I_d + V_q I_q) \tag{5.21}
$$

$$
I_{dc} = \frac{3}{2V_{dc}}(V_d I_d + V_q I_q)
$$
\n(5.22)

 En la figura 5.9 se muestra el modelo promediado VSC en arreglo BTB. Donde  $v_{am}$ ,  $v_{bm}$ ,  $v_{cm}$ ,  $i_{am}$ ,  $i_{bm}$  e  $i_{cm}$  son los voltajes y corrientes trifásicas del generador, respectivamente. Por otro lado,  $v_{ag}$ ,  $v_{bg}$ ,  $v_{cg}$ ,  $i_{ag}$ ,  $i_{bg}$  e  $i_{cg}$  son los voltajes y corrientes trifásicas inyectadas a la red, respectivamente. Mientras que las funciones de voltaje del MSC para las fuentes controladas por voltaje son  $v'_{am}$ ,  $v'_{bm}$  y  $v'_{cm}$ , así como las funciones de voltaje para GSC son  $v'_{ag}$ ,  $v'_{bg}$  y  $v'_{cg}$ . Las funciones de corriente para las fuentes controladas por corrientes son  $I_{dcm}$  para el MSC e  $I_{dcg}$  para el GSC.

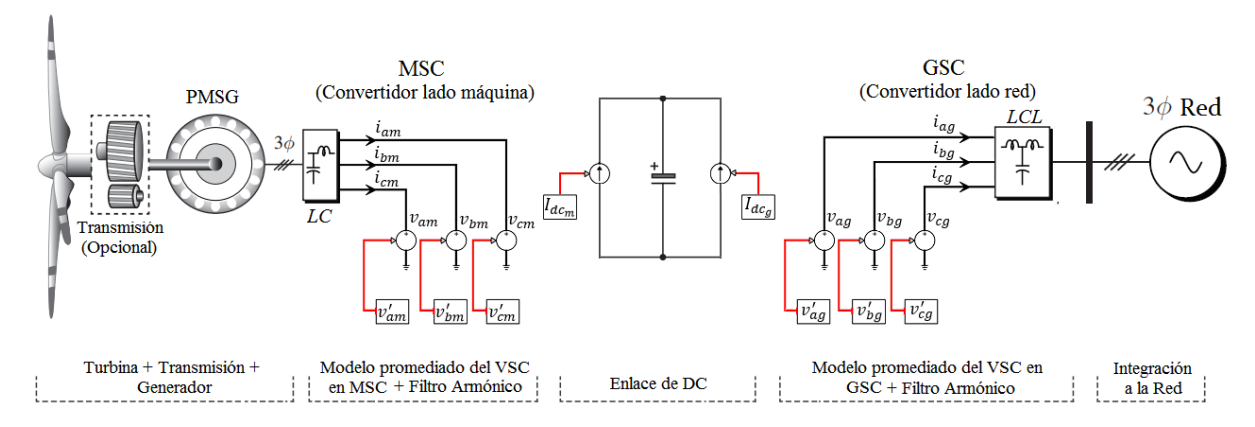

Figura 5.9: Diagrama del modelo promediado VSC en configuración BTB.

# **Capítulo 6. Análisis y Resultados de Pérdidas del PMSG y convertidor BTB**

## **6.1 Introducción**

En este capítulo se presenta el análisis y simulación del modelo del PMSG en estudio. El PMSG es analizado en un modelo en 2D usando el MEF en el software Ansys-Maxwell, con el fin de evaluar las pérdidas, operación y eficiencia a través de mapas de contornos. Además, se presentan los mapas visuales de diferentes tipos de pérdidas presentadas en el PMSG. También se presenta el modelo del convertidor BTB promediado desarrollado en Ansys-TwinBuilder en co-simulación con el modelo electromagnético del PMSG.

## **6.2 Modelo del PMSG en 2D**

El modelo del PMSG se analizó en el software Ansys-Maxwell a partir del diseño asistido por computadora (CAD). El PMSG está formado por laminaciones de material ferromagnético en el rotor y estator con un devanado trifásico conectado en estrella. El rotor cuenta con imanes permanentes de neodimio embebidos en cada polo. La figura 6.1 muestra la geometría en un diseño CAD y en la tabla 6.1 se muestran las características del PMSG.

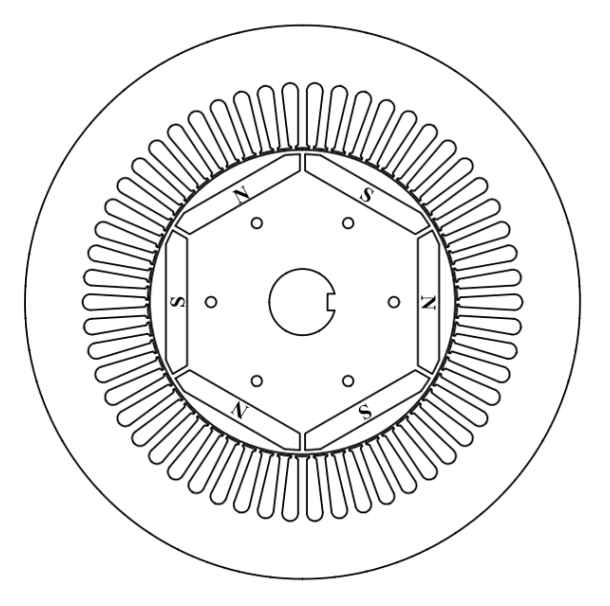

Figura 6.1: Geometría del PMSG.

| <b>PMSG</b>          |               |
|----------------------|---------------|
| Numero de polos      | 6             |
| Velocidad nominal    | 1200 RPM      |
| Potencia nominal     | 30 kW         |
| Voltaje nominal      | 227 V         |
| Corriente nominal    | 80 A          |
| Resistencia por fase | $0.05 \Omega$ |
| Inductancia por fase | $0.025$ H     |
| Conexión             |               |

Tabla 6.1: Características del PMSG.

#### **6.2.1 Malla de elementos finitos del PMSG**

La malla de elementos finitos del PMSG se realizó de manera automática en el software Ansys-Maxwell. En la figura 6.2 se muestra una discretización de la geometría completa, implementando solamente la condición frontera tipo Dirichlet. Sin embargo, para un menor tiempo computacional se analiza solamente 1/6 del PMSG, aplicando la condición frontera de periodicidad, como se muestra en la figura 6.3. También es posible obtener mejores resultados al incrementar el número de elementos con una discretización mayor.

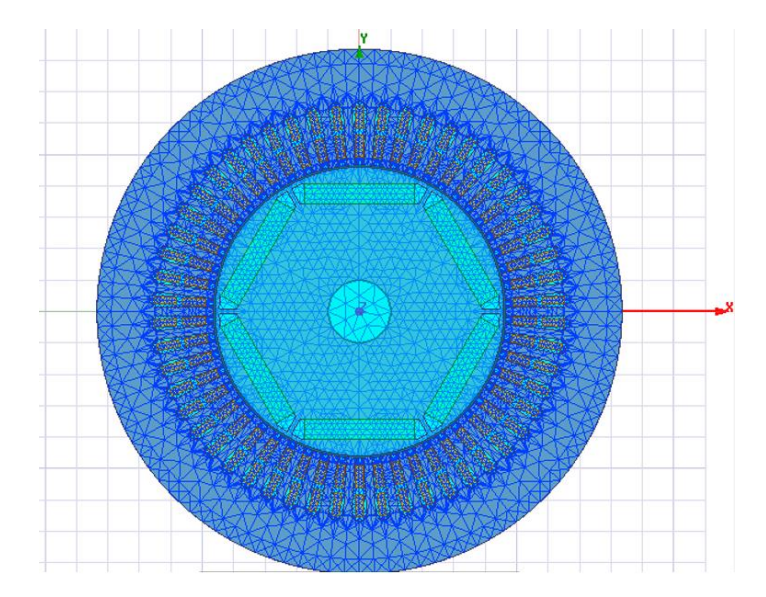

Figura 6.2: Malla del PMSG con geometría completa.

En la tabla 6.2 se observan las cantidades de elementos empleados del PMSG para el modelo completo y en la figura 6.3 se muestra la sexta parte del modelo. Por lo tanto, al reducir el número de elementos es posible reducir también el número de nodos, lo que a su vez reduce el número de ecuaciones a resolver.

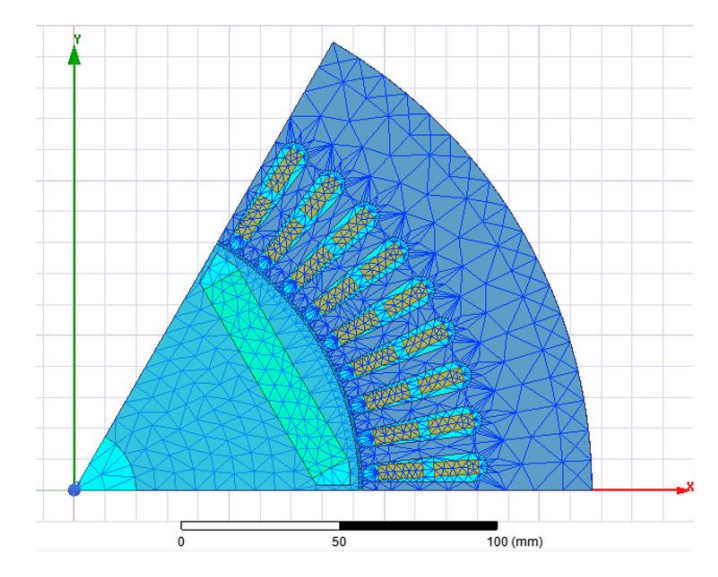

Figura 6.3: Malla de elementos finitos en 1/6 del PMSG con condiciones frontera de periodicidad.

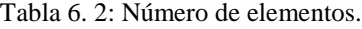

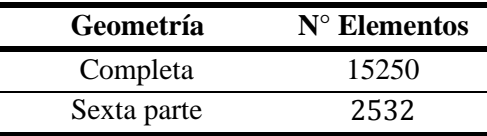

### **6.3 Diagramas de contorno**

El mapa de eficiencia es el principal diagrama de contorno para una máquina eléctrica; evalúa la eficiencia de la máquina en ejes de par y velocidad. En este mapa se describe la máxima eficiencia para cualquier combinación de par/velocidad; es una forma conveniente de representar el desempeño de una máquina eléctrica en un amplio rango de puntos de operación definidos. Los mapas de eficiencia son comúnmente usados para evaluar el desempeño en motores eléctricos, sin embargo, también es posible aplicarlos para generadores eléctricos [38], [39].

Para el análisis de la turbina eólica tipo cuatro con PMSG es necesario evaluar un amplio rango de puntos de operación, debido a la variación de velocidad y par que se presenta como consecuencia de la variación del viento. Por medio del FEM en el paquete de software Ansys-Maxwell se realizó un análisis paramétrico, barriendo todas las condiciones operativas posibles del PMSG. Sin embargo, para lograr determinar la eficiencia del PMSG, es esencial comprender cómo cambia cada componente de pérdida con respecto a la velocidad.

En la siguiente sección se muestran los resultados del análisis del PMSG en diagramas de contorno de par/velocidad de las pérdidas en el núcleo, cobre, mecánicas, por corrientes de Eddy en los PM y pérdidas totales. También se muestran diagramas de par/velocidad para la potencia de entrada, potencia de salida, factor de potencia (PF), par electromagnético y eficiencia.

## **6.4 Pérdidas**

En máquinas eléctricas, en todo proceso de conversión de la energía se encuentra presente una diferencia que contra resta a la potencia de entrada con respecto a la potencia de salida, esta diferencia se conoce como pérdidas; las pérdidas presentes pueden dividirse en cuatro categorías básicas:

- 1. Pérdidas eléctricas o pérdidas en el cobre.
- 2. Pérdidas en el núcleo e imanes permanentes.
- 3. Pérdidas mecánicas
- 4. Pérdidas dispersas o adicionales (1% de la potencia a plena carga).

En la figura 6.4 se muestra el diagrama de flujo de potencia para el PMSG: se suministra potencia mecánica al PMSG y posteriormente se restan las pérdidas dispersas, las pérdidas mecánicas, las pérdidas en el núcleo y en los imanes permanentes. Después se obtiene la potencia electromagnética o de conversión, donde también se restarán las pérdidas por efecto Joule, para obtener la potencia de salida del PMSG.

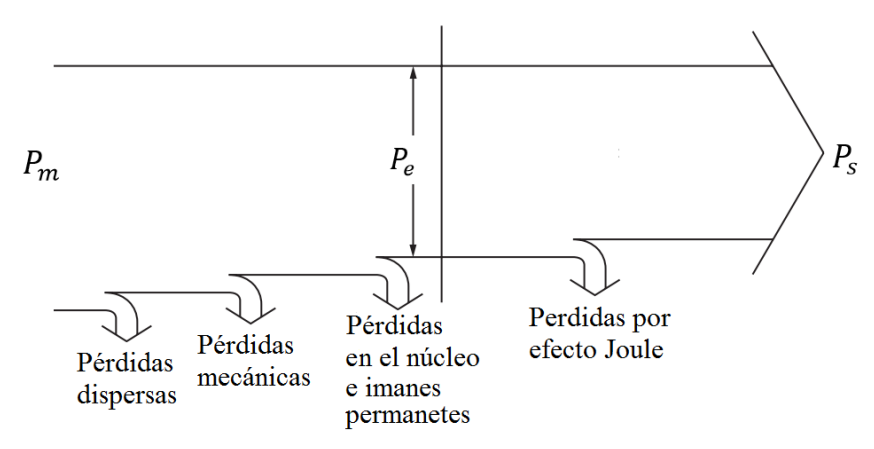

Figura 6.4: Diagrama de flujo de potencia del PMSG.

La potencia mecánica de entrada en el eje del PMSG se puede calcular partir de:

$$
P_m = T_m \omega_m \tag{6.2}
$$

donde  $T_m$  es el par mecánico aplicado y  $\omega_m$  es la velocidad de rotación. La potencia electromagnética o de conversión se calcula a partir del par electromagnético  $T_e$  y la velocidad síncrona  $\omega_s$  como:

$$
P_e = T_e \omega_s \tag{6.2}
$$

La potencia de salida a través del estator se puede obtener a partir de:

$$
P_s = \frac{3}{2} (v_{ds} i_{ds} + v_{qs} i_{qs})
$$
\n(6.3)

donde  $P_s$  es la potencia de salida,  $v_{ds}$ ,  $v_{qs}$ ,  $i_{ds}$  e  $i_{qs}$  son voltajes y corrientes respectivamente en el marco de referencia  $dq$  en el estator.

#### **6.4.1 Potencia de entrada y potencia de salida.**

La figura 6.5 muestra la potencia de entrada para el PMSG en diferentes puntos de operación de par/velocidad. Se observa que para un rango de velocidad entre 880-1160 rpm y un  $T_m$  entre 200-300 Nm se obtiene la potencia necesaria de entrada de 29.378 kW, cercana al valor de potencia de salida nominal de 30 kW del PMSG. Mientras que en la figura 6.6, para un rango de velocidad entre 1000-1160 rpm y un  $T_m$  aplicado de 250-300 Nm la potencia de salida del PMSG tiene un valor 27.811 kW muy cercano a la potencia nominal de diseño.

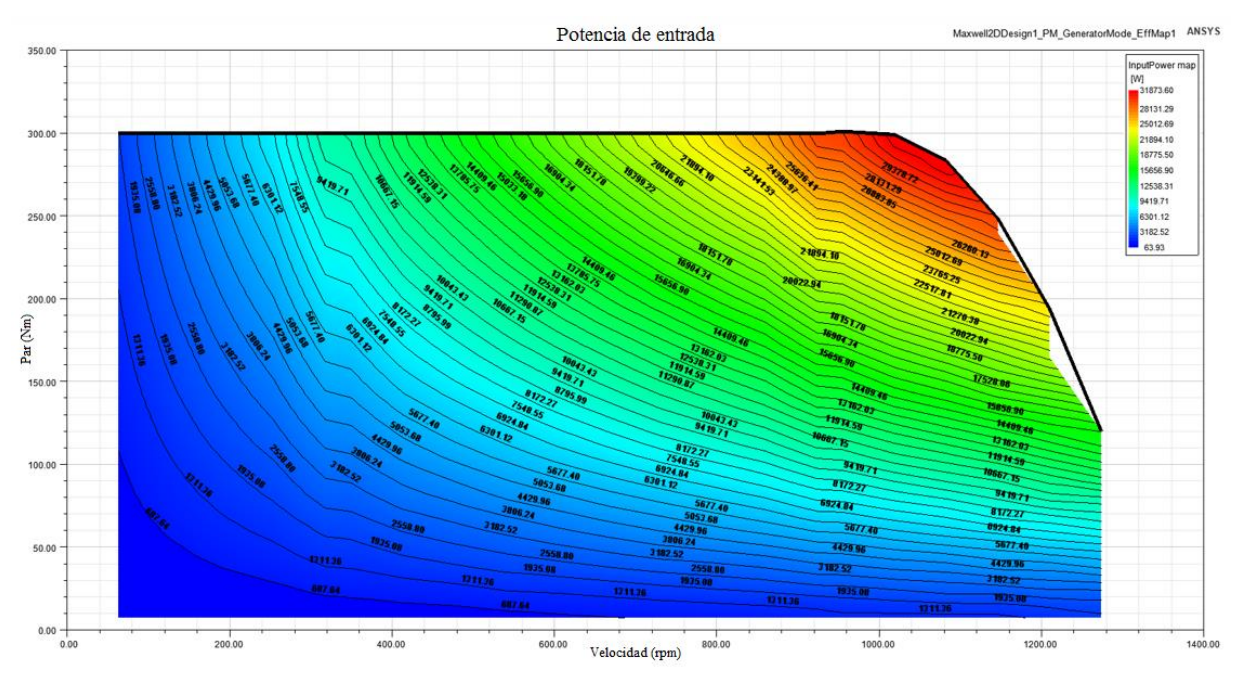

Figura 6.5: Potencia de entrada del PMSG.

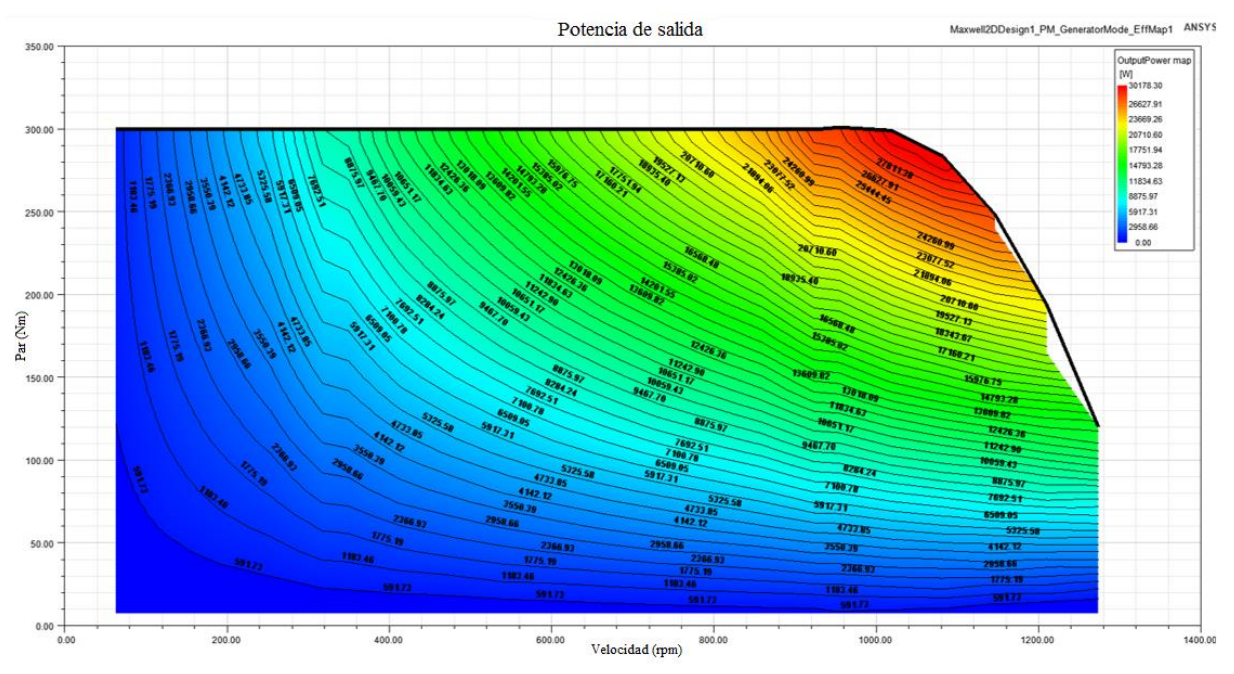

Figura 6.6: Potencia de salida del PMSG.

## **6.4.2 Pérdidas en el núcleo**

Las pérdidas por histéresis y corrientes parásitas se encuentran presentes en las laminaciones del rotor y el estator. En la figura 6.7 se muestra que para una velocidad de 1250 rpm se tiene 269.50 W y para una velocidad de 100 rpm se tiene 17.95 W en pérdidas. Por lo tanto, las pérdidas por corrientes parasitas e histéresis tienen una mayor presencia a velocidades altas.

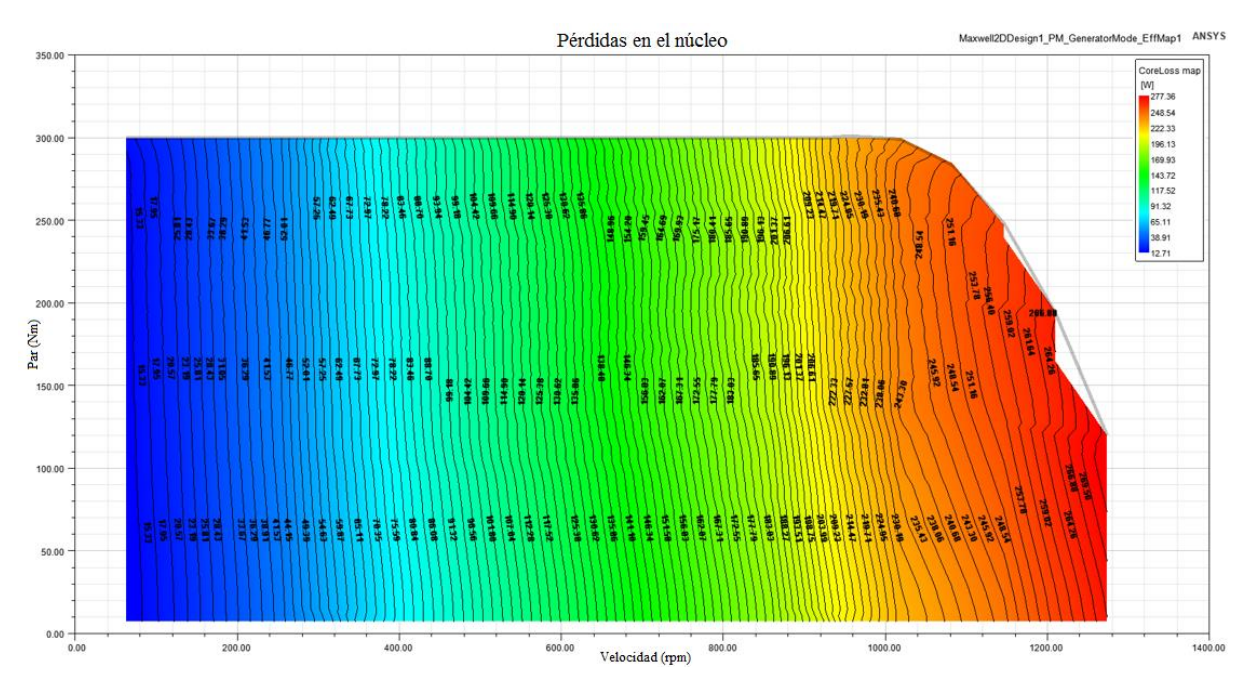

Figura 6.7: Pérdidas por corrientes parasitas en el núcleo del rotor y estator.

#### **6.4.3 Pérdidas en el cobre**

Para el PMSG las pérdidas en el cobre solamente están presentes en el devanado trifásico del estator, debido a que el campo principal es producido por PM. En consecuencia, se tiene un incremento en la eficiencia al eliminar el devanado del rotor. Las pérdidas en el cobre son producidas por el calentamiento resistivo que se presenta en el devanado del estator. Parte de la energía cinética de los electrones es transformada en calor debido al choque entre los átomos del material conductor por el que circulan, a este fenómeno se le conoce como efecto Joule y se expresa, para una máquina trifásica, a partir de la ecuación:

$$
P_{Cu} = \frac{3}{2} \left( i_d^2 + i_q^2 \right) R_A \tag{6.2}
$$

donde  $P_{Cu}$  son la pérdidas en el cobre,  $I_A$  es la corriente que fluye en cada fase del estator y  $R_A$ es la resistencia por fase del estator.

En la figura 6.8 se observa que entre mayor sea el par mecánico, naturalmente se tendrá un aumento de la corriente en el devanado del estator y, a su vez, se incrementarán las pérdidas por efecto Joule. Por lo tanto, para valores de par elevados, las pérdidas por efecto Joule serán mayores durante el desempeño del PMSG. Para valores de velocidad superiores al nominal y con valores de  $T_m$  mínimos, las pérdidas por efecto Joule también son considerables.

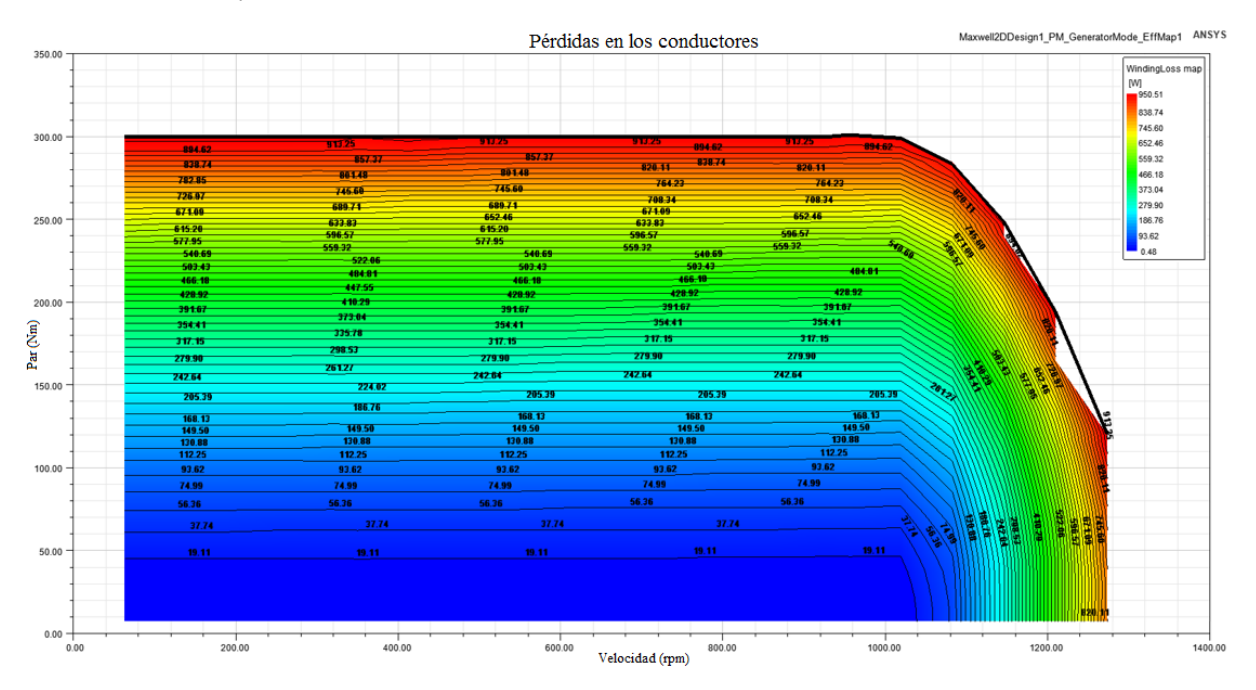

Figura 6.8: Pérdidas en los conductores del estator.

#### **6.4.4 Pérdidas mecánicas**

Las pérdidas mecánicas en el PMSG están asociadas a los efectos mecánicos, en los que se encuentran dos tipos de pérdidas mecánicas: (1) fricción y (2) rozamiento con el aire. Las pérdidas por fricción se atribuyen al rozamiento de los cojinetes en el PMSG, mientras que las pérdidas por rozamiento con el aire son causadas por fricción entre las partes móviles del PMSG y el aire dentro de la cubierta del PMSG; las pérdidas mecánicas muestran en la figura 6.9. Por lo tanto, a mayor velocidad de operación del PMSG se obtendrá mayores pérdidas mecánicas.

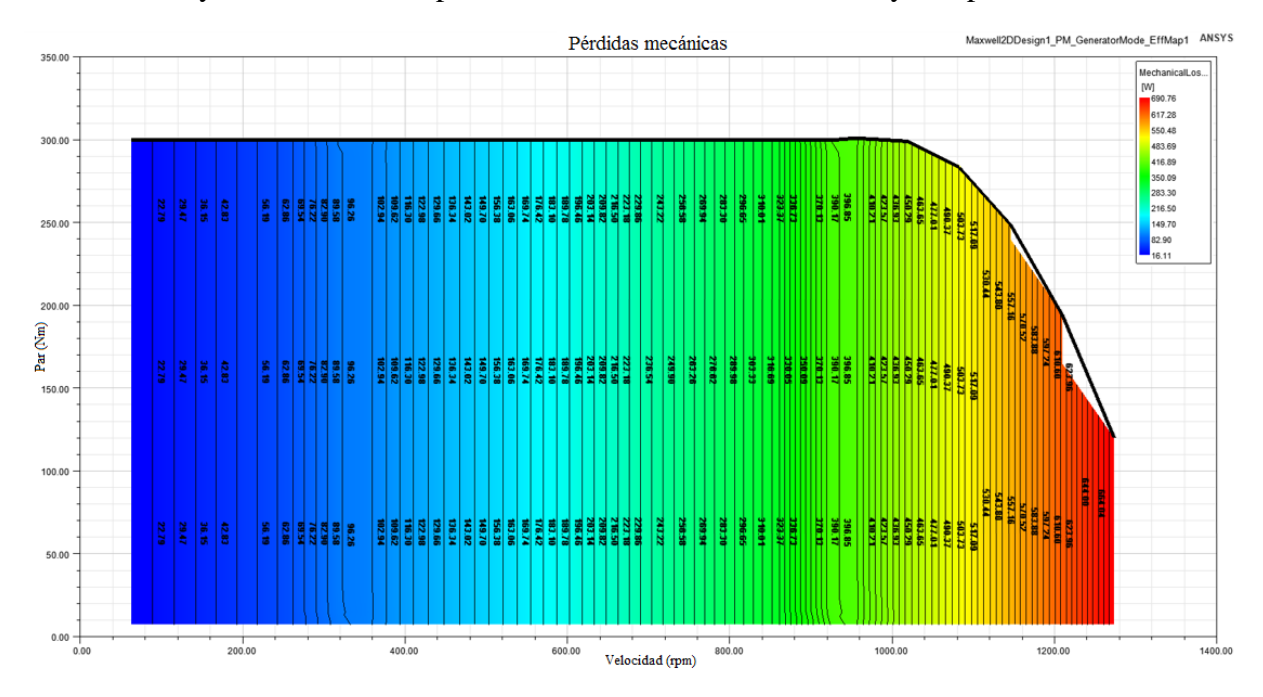

Figura 6.9: Pérdidas mecánicas.

#### **6.4.5 Pérdidas totales**

Cada uno de los diagramas de pérdidas anteriores afecta la forma del diagrama de pérdidas totales, en función de par/velocidad; la forma de este diagrama de pérdidas totales determina la forma del diagrama de eficiencia. En la figura 6.10 se muestra el diagrama de pérdidas totales del PMSG; en este diagrama reúne la suma de todas las pérdidas descritas anteriormente.

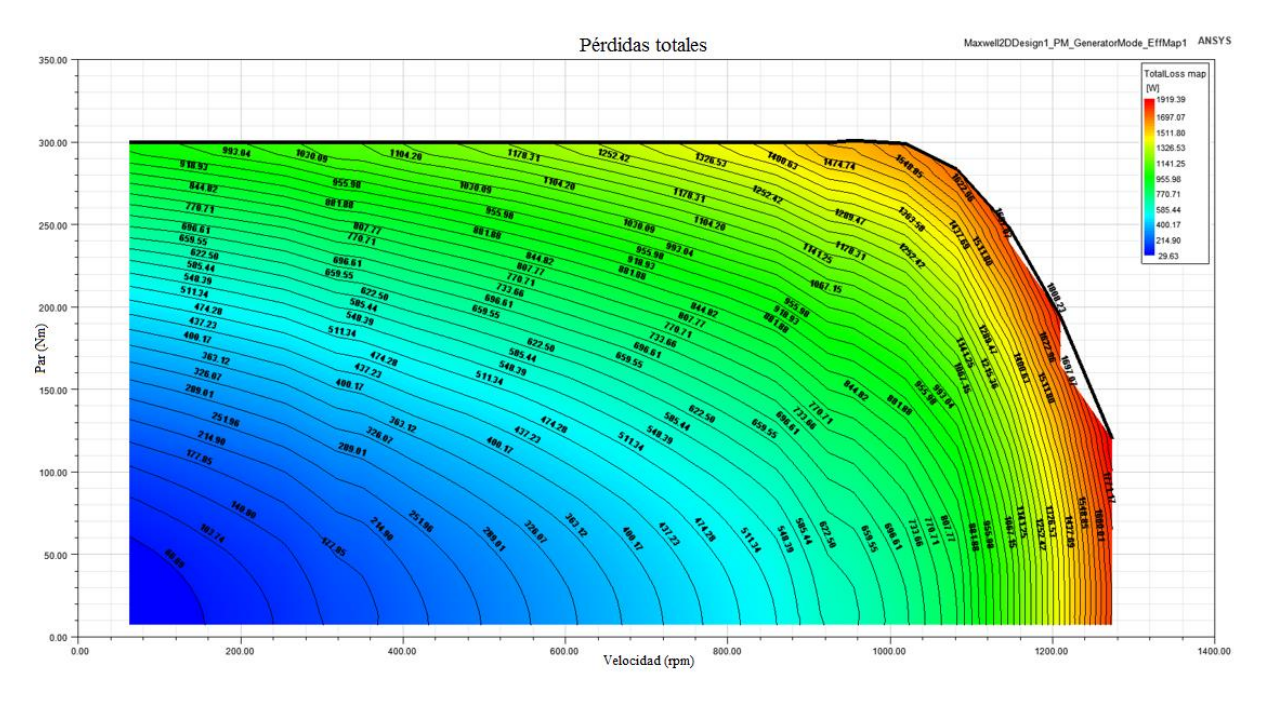

Figura 6.10: Pérdidas totales del PMSG.

#### **6.4.6 Par electromagnético**

Con el fin de incrementar la eficiencia del PMSG se aplicó una estrategia de control de máximo par por ampere (MTPA). El método MTPA encuentra el valor de corrientes óptimas del estator en el eje  $d$  y en el eje  $q$  que producen el par electromagnético deseado mientras minimiza la magnitud de corriente en el estator, es decir, encuentra el valor mínimo de corriente para el valor de par electromagnético requerido [40]-[42]. A partir del modelo matemático del PMSG en un marco de referencia síncrono  $dq$ , se puede expresar el par electromagnético como:

$$
T_e = \frac{3}{2}p(\lambda_r i_q + (L_q - L_d)i_d i_q \tag{6.3}
$$

donde  $T_e$  es el par electromagnético,  $p$  es el número de pares de polos,  $\lambda_r$  es el flujo magnético creado por los PM,  $i_d$  y  $i_q$  son las corrientes en el estator en ejes d y q,  $L_q$  y  $L_d$  son las inductancias en ejes  $d \, y \, q$ .

En la figura 6.11 se muestra el diagrama de contorno del  $T_e$  del PMSG. Se obtiene un resultado de  $T_e$  muy cercano al  $T_m$  en diferentes condiciones de desempeño. Esto se debe a la presencia de pérdidas mecánicas en el proceso de conversión de la energía. Sin embargo, para velocidades superiores a la nominal el  $T_e$  y  $T_m$  decrecen en la misma proporción.

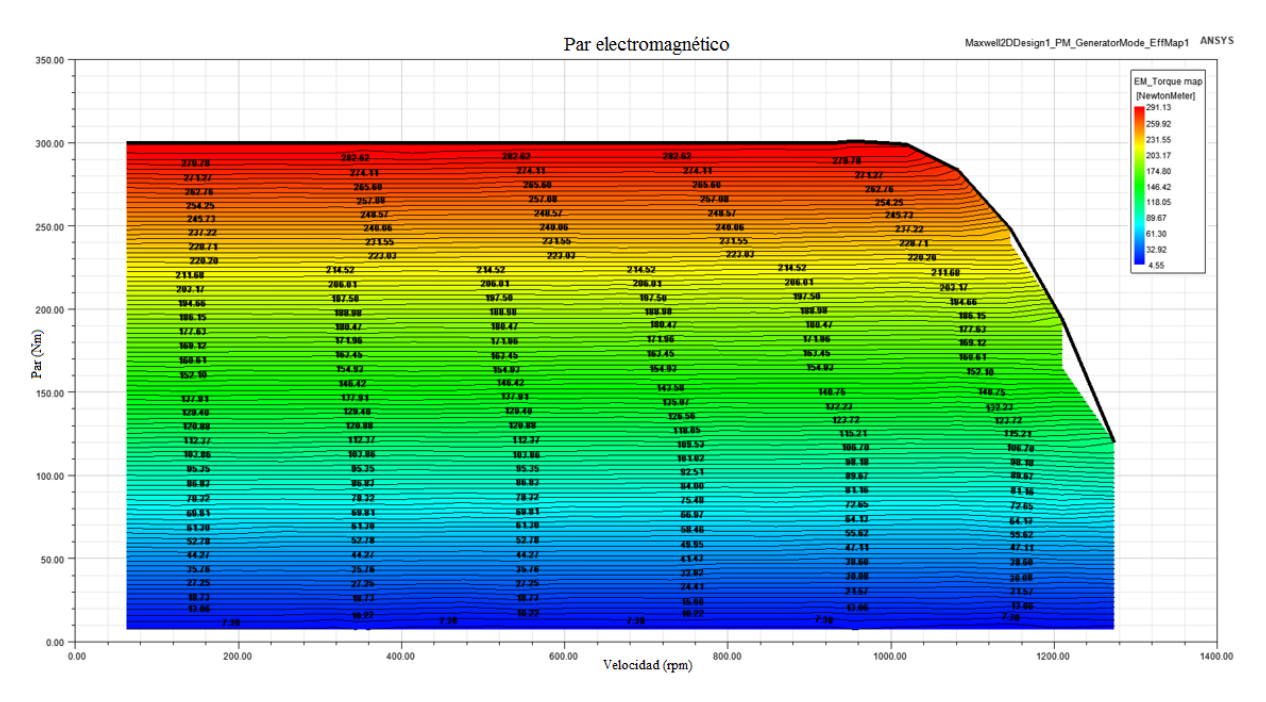

Figura 6.11: Par electromagnético del PMSG.

#### **6.4.7 Factor de potencia**

El valor óptimo de factor de potencia se buscará establecer con un valor de 1, pues así se tendría una mayor optimización y aprovechamiento de energía eléctrica, es decir, una menor pérdida de energía no aprovechada y una eficiencia de trabajo en los generadores que producen esa energía. La ventaja de lograr esto es que para un voltaje dado y una potencia nominal requerida, la corriente consumida es menor cuando la corriente y las formas de onda de voltaje están en fase; esto da como resultado la máxima transferencia de potencia real, lo que implica la máxima eficiencia. En la figura 6.12 se muestra el diagrama de contorno del factor de potencia del PMSG. Se muestra un valor de factor de potencia de 0.95 dominante en un rango de operación de  $T_m$  entre 30-300 Nm hasta un rango de velocidades de 40-1000 rpm.

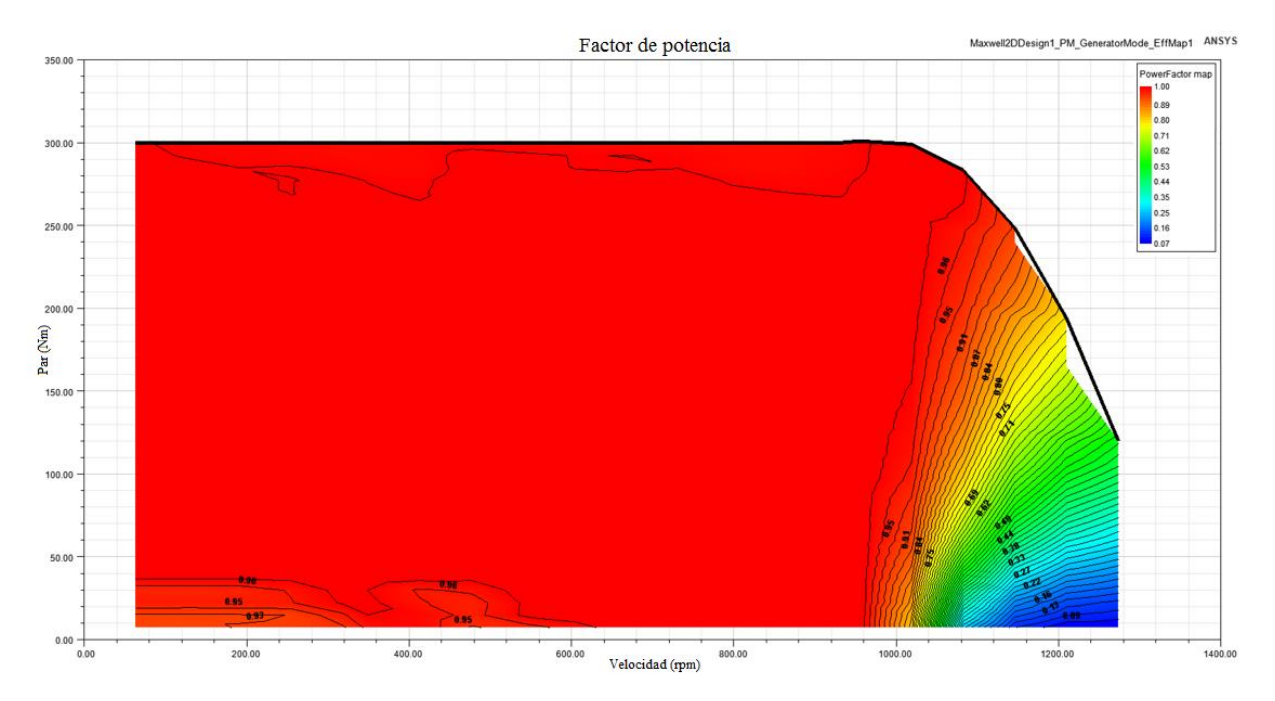

Figura 6.12: Factor de potencia del PMSG.

#### **6.4.8 Eficiencia**

El diagrama o mapa de eficiencia es uno de los diagramas de contorno de mayor importancia para evaluar la eficiencia del PMSG en todo el rango de par y velocidad. El diagrama de eficiencia es calculado realizando un mapeo extenso usando el MEF basado en las pérdidas,  $T_e$ , enlace de flujo en función de las corrientes  $i_d$  e  $i_q$  y la velocidad.

Los generadores toman potencia mecánica y producen potencia eléctrica. Durante este proceso de conversión de la energía no toda la potencia de entrada se transforma en forma útil en potencia eléctrica de salida, por lo tanto, se consideran pérdidas asociadas en el proceso de conversión de la energía. La eficiencia se puede expresar como:

$$
\eta = \frac{P_{out}}{P_{in}} \times 100 \%
$$

donde la potencia de salida es  $P_{out} = P_{in} - P_{loss}$ ,  $P_{in}$  es la potencia de entrada,  $P_{loss}$  es la potencia atribuida a las pérdidas de la máquina eléctrica.

En la figura 6.13 se muestra el diagrama de eficiencia con un valor de eficiencia dominante de 0.938 en un amplio rango de operación de 100-300 Nm y un rango de velocidad entre 400- 1200 rpm. Mientras que el valor de eficiencia más bajo de 0.507 para un  $T_m$  elevado se presenta en un valor de  $T_m$  de 300 Nm y una velocidad de 50 rpm. Asi como también el valor más bajo de eficiencia a velocidad altas es de 0.699 con un  $T_m$  de 30 Nm y velocidad de 1160 rpm.

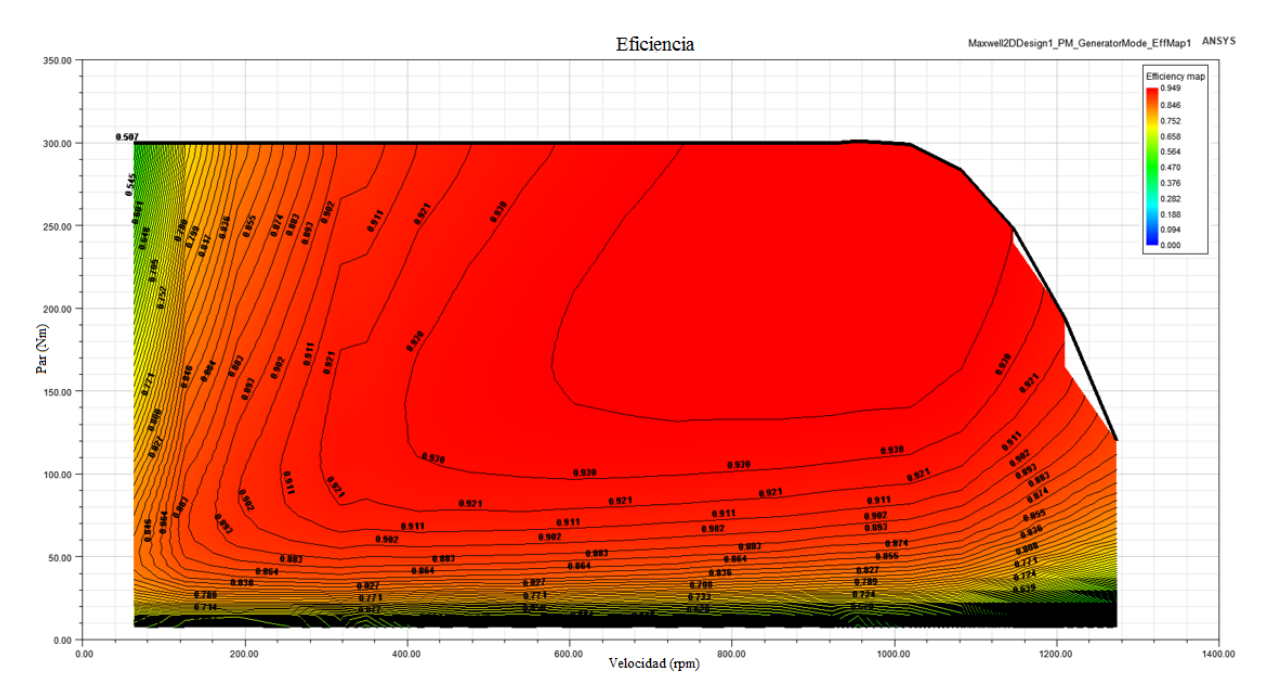

Figura 6.13: Diagrama de eficiencia del PMSG.

## **6.5 Resultados de la simulación del PMSG**

En esta sección se muestran los resultados obtenidos por medio del MEF del modelo del PMSG en conexión a la red eléctrica usando Ansys-Maxwell. Se muestra en la figura 6.14 el comportamiento del par electromagnético desarrollado, con un valor máximo transitorio de - 400 Nm y un comportamiento en estado estable de -249.76. Nm. La figura 6.15 muestra los enlaces de flujo magnético con un transitorio máximo de 0.66 Wb y un valor en estado estacionario de 0.54 Wb. En la figura 6.16 se observan los voltajes trifásicos inducidos con un valor máximo de 212.5 V y 202.61 V en estado estacionario. La figura 6.17 se observa el comportamiento de las corrientes trifásicas con un valor máximo de 160 A y 123.11 A en estado estacionario. La figura 6.18 se muestra la potencia mecánica de entrada con un valor máximo transitorio de -51 kW y -31.899 kW en estado estacionario. Mientras que la potencia eléctrica de salida se encuentra con un valor máximo transitorio de -40 kW y -29.487 kW en estado estable.

Las pérdidas en el cobre tienen un valor transitorio máximo de 6.4 kW y 4.20 kW en estado estacionario como ese muestra en la figura 6.19. Las pérdidas en los imanes permanentes se muestran en la figura 6.20 con un valor transitorio máximo de 100 W y 82.04 W en estado estacionario. Por ultimo las pérdidas en núcleo debidas al estator y rotor se muestran en la figura 6.21 con un valor máximo transitorio de 300 W y 293.66 W en estado estable.

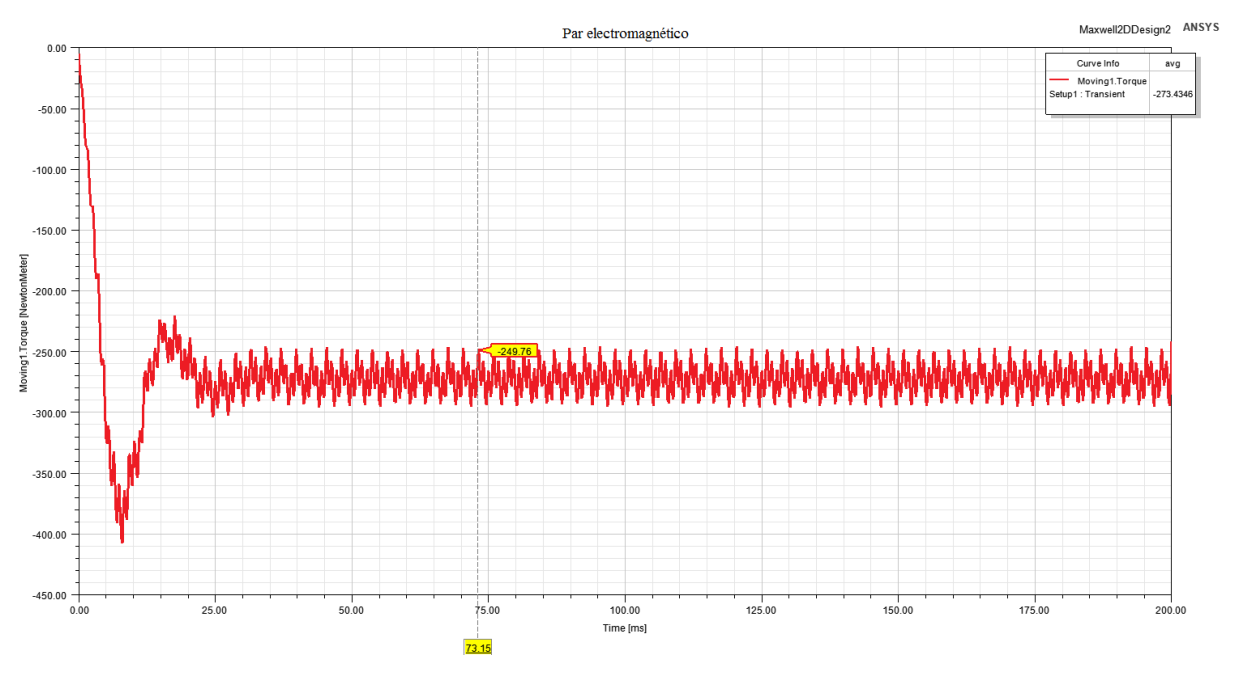

Figura 6.14: Par electromagnético.

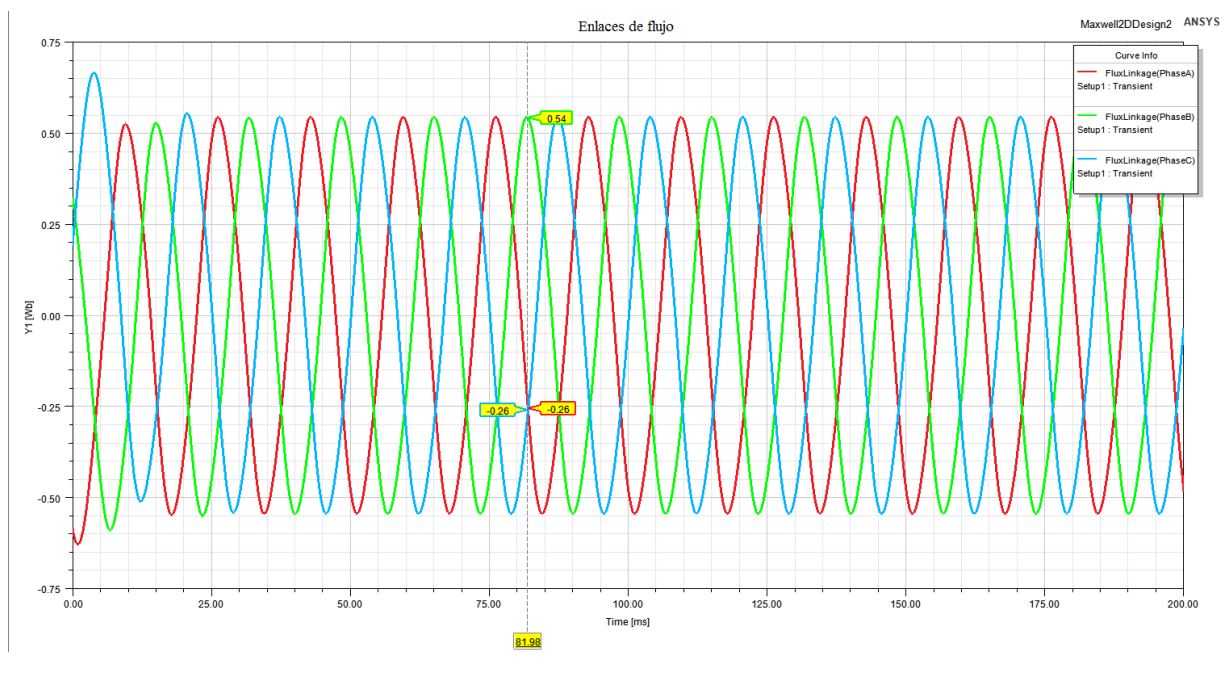

Figura 6.15: Enlaces de flujo.

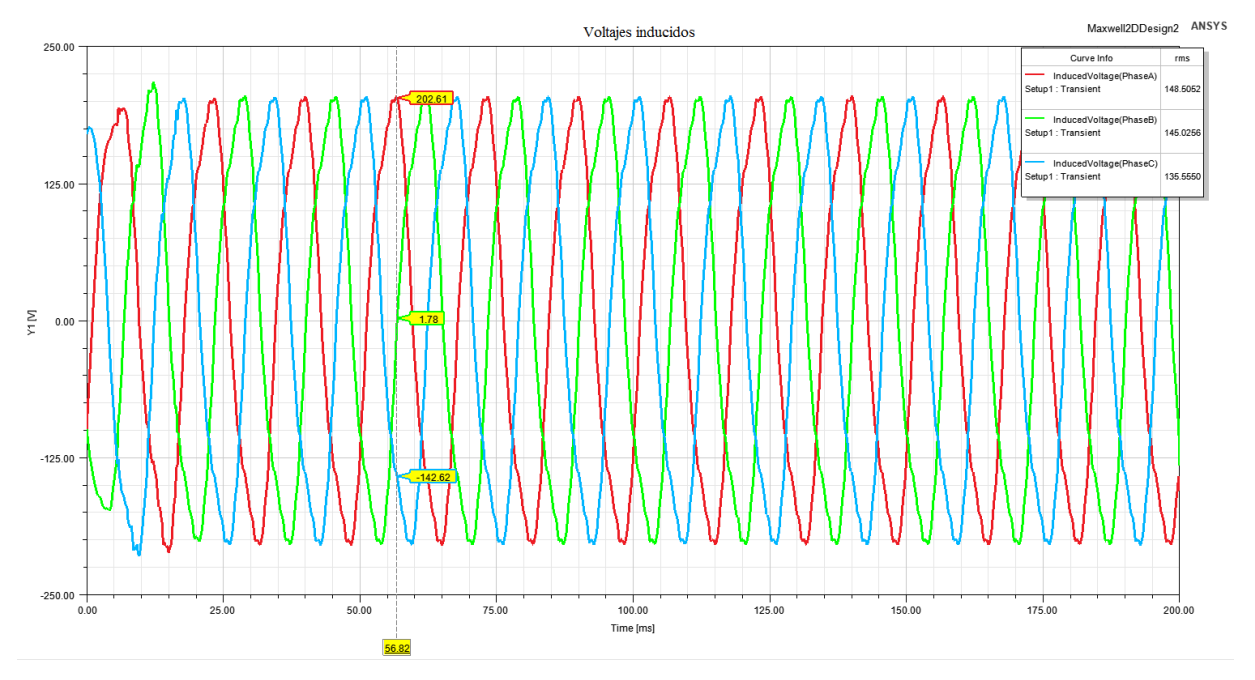

Figura 6.16: Voltajes inducidos.

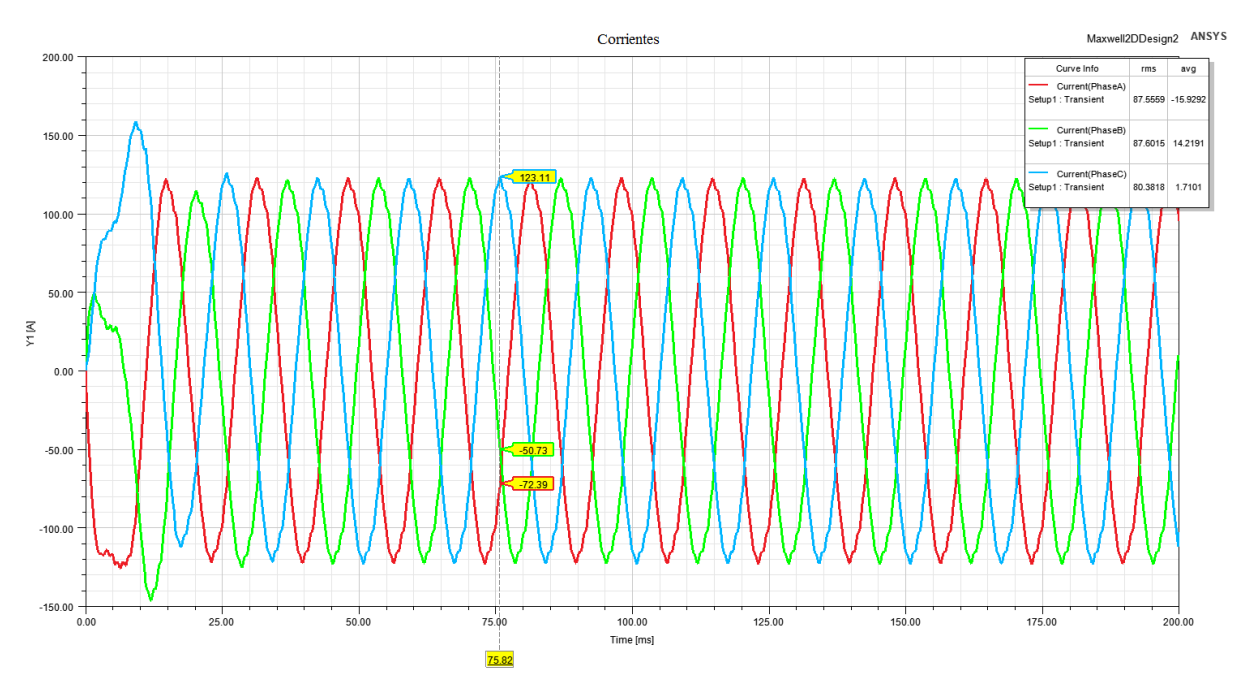

Figura 6.17: Corrientes en las fases.

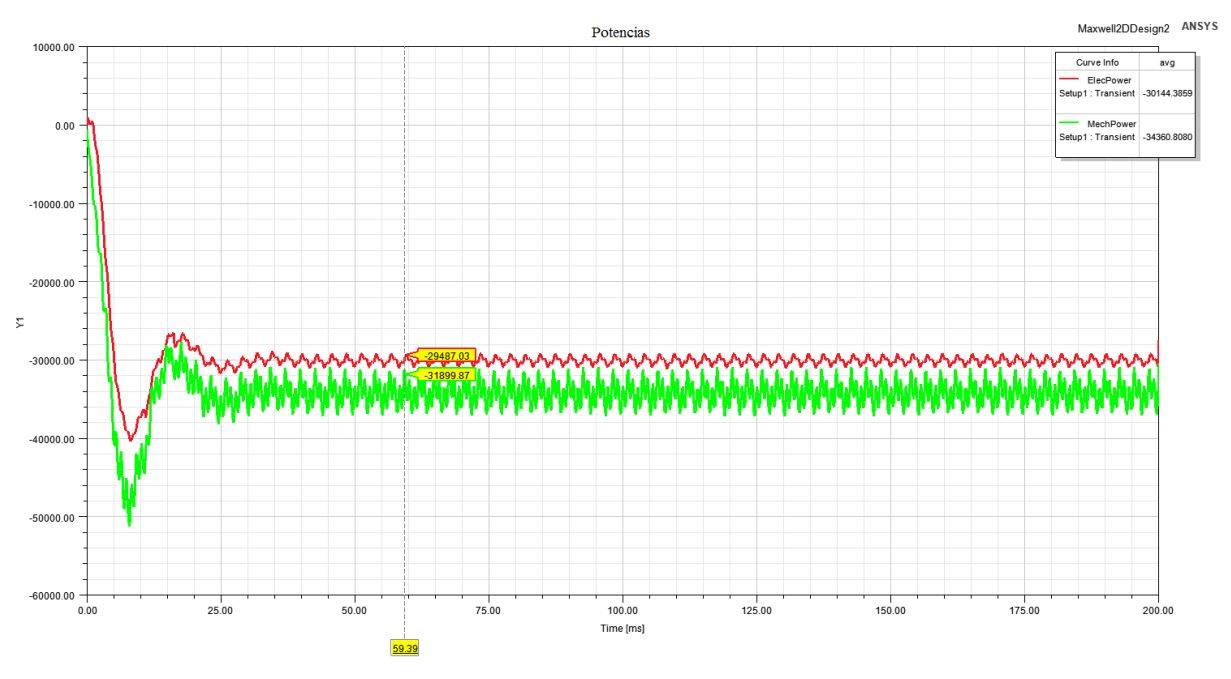

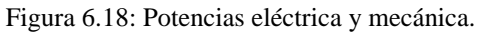

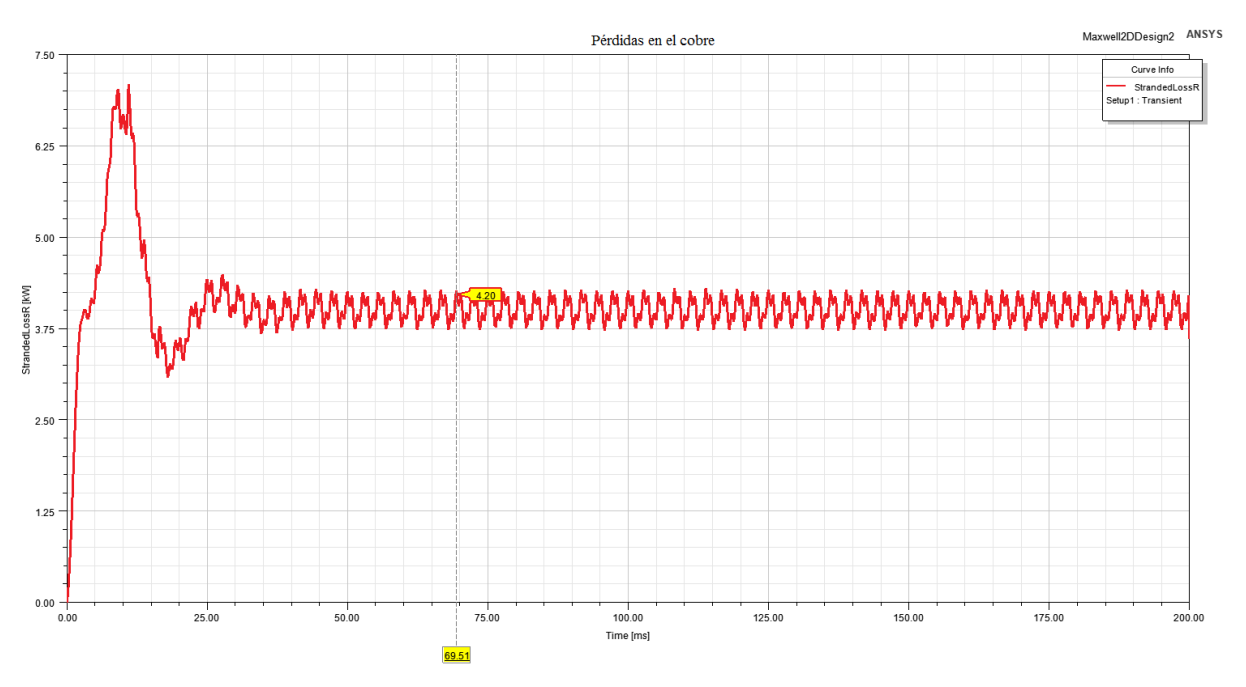

Figura 6.19: Pérdidas en el cobre.

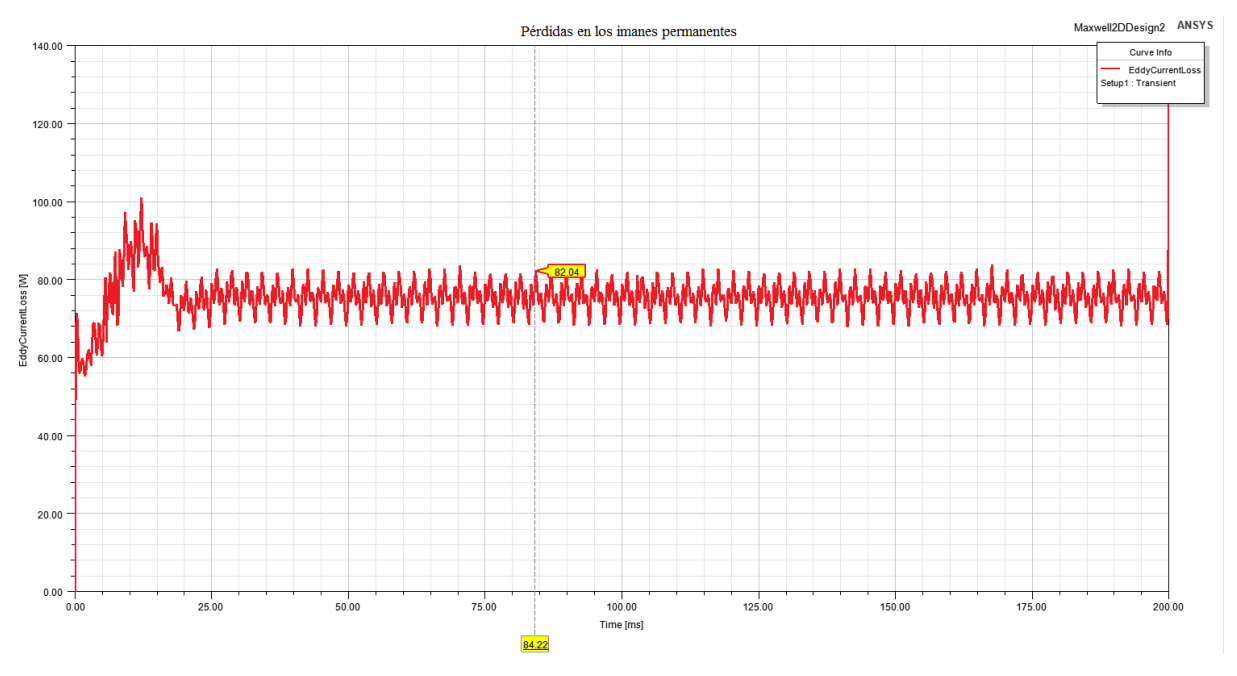

Figura 6. 20: Pérdidas en los imanes permanentes.

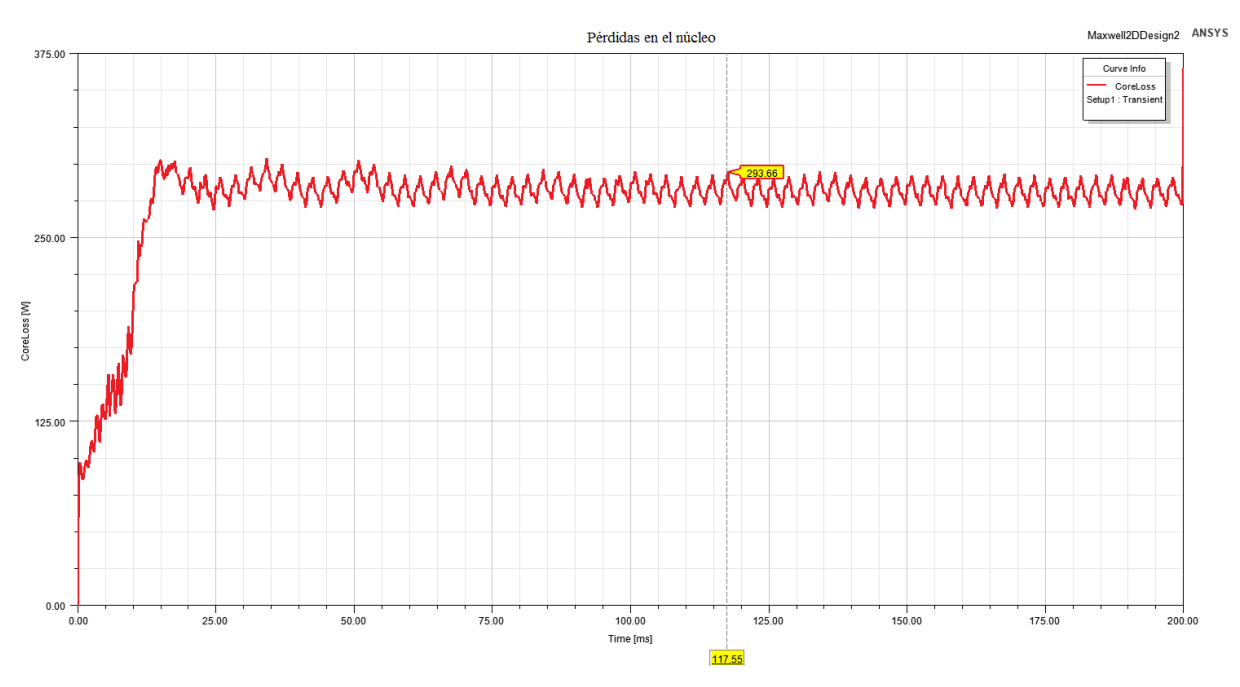

Figura 6.21: Pérdidas en el núcleo

En la figura 6.22 se muestra la distribución del potencial magnético vectorial en líneas equipotenciales de flujo. Se aprecia que algunas de las líneas de flujo presentan distorsión causada por la saturación magnética del material. Mientras que en la figura 6.23 se muestran los puntos de mayor densidad de campo magnético en el PMSG.

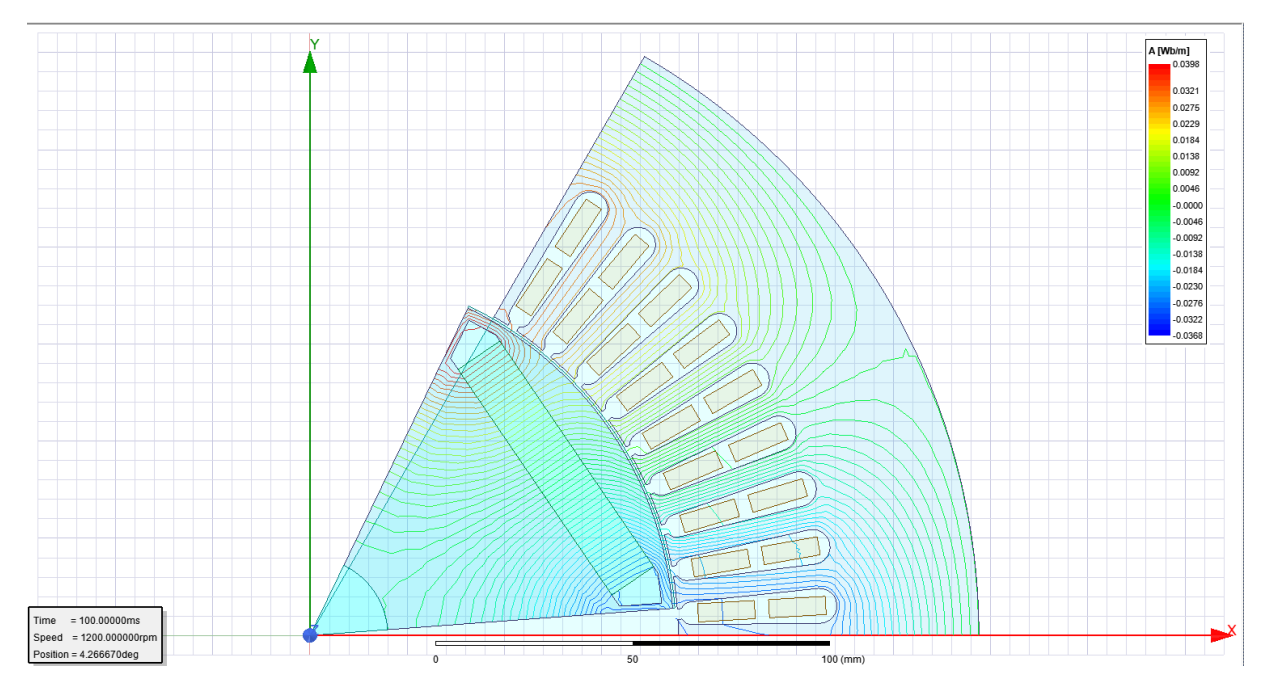

Figura 6.22: Distribución del potencial magnético vectorial.

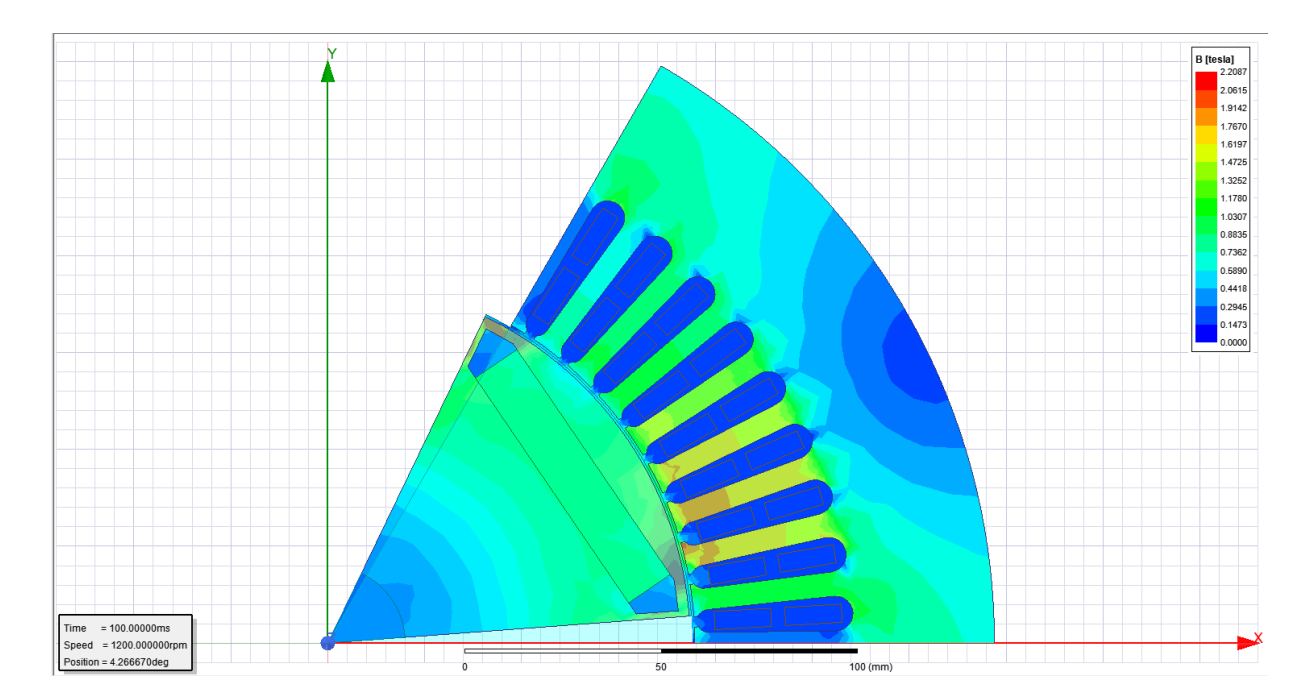

Figura 6.23: Densidad de campo magnético.

## **6.6 Modelo del convertidor BTB acoplado al PMSG**

En este aparatado se muestra el acoplamiento del modelo electromagnético del PMSG, el modelo promediado del convertidor BTB conectados a la red. En la figura 6.24 se muestra el modelo del viento, el rotor de 30 kW (turbina), la caja multiplicadora o de transmisión que conectan al modelo del PMSG con el fin de proporcionar la velocidad mecánica nominal en el eje del rotor del generador. Mientras que las salidas de voltaje del generador son enviadas al convertidor lado máquina (MSC).

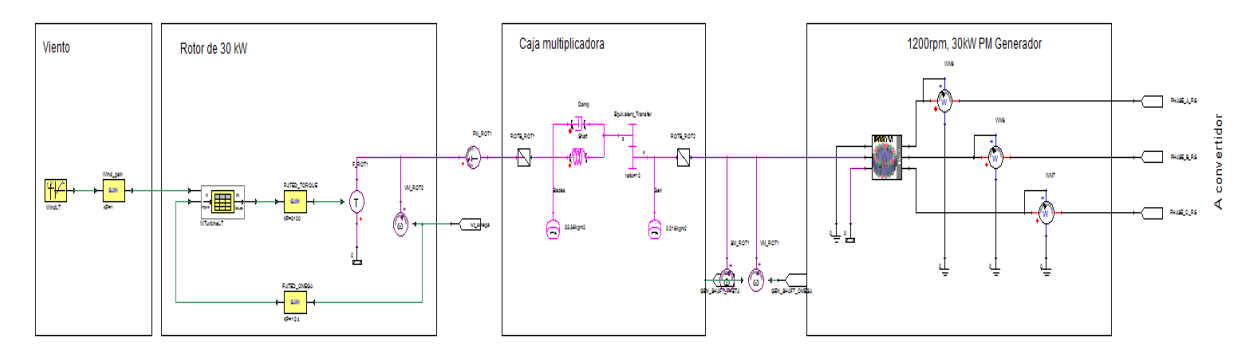

Figura 6.24: Acoplamiento del modelo PMSG al convertidor BTB.

En la figura 6.25 se muestra el modelo del convertidor BTB promediado el cual recibe los voltajes del PMSG en la entrada del convertidor en MSC. Cuenta con el enlace de DC en paralelo con el chopper. Con la finalidad de que el chopper evite sobre voltajes en el enlace de DC. Mientras que en la entrada del enlace de DC se encuentran las ecuaciones para las fuentes controladas de voltaje y en la salida del convertidor se tienen las ecuaciones para las fuentes controladas de voltaje hacia la red. En el convertidor de lado de la red GSC se encuentra conectados en la salida las inductancias L1, L2 y L3 en serie con las resistencias R1, R2 y R3, respectivamente hacia la red eléctrica.

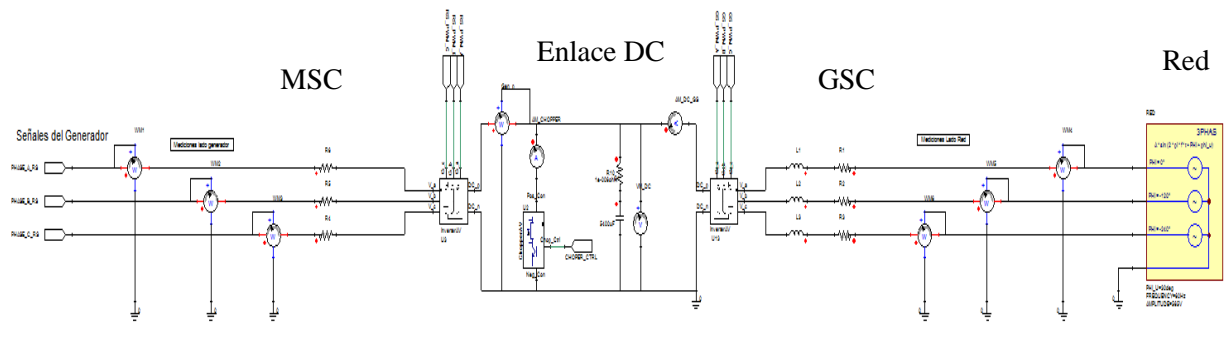

Figura 6.25: Modelo promediado del convertidor BTB.

En la figura 6.26 se muestra el modelo del convertidor en MSC el cual cuenta con el modelo de sincronización de campo del generador, la velocidad angular eléctrica  $(\omega_r)$  y un PLL para obtener el ángulo de posición eléctrica  $(\theta_r)$  del rotor del generador. También se cuenta con el modelo de MPPT y el control de corriente desacoplado. La salida del modelo de control MSC proporciona las señales de modulación para las fuentes de voltaje controladas en la entrada del convertidor.

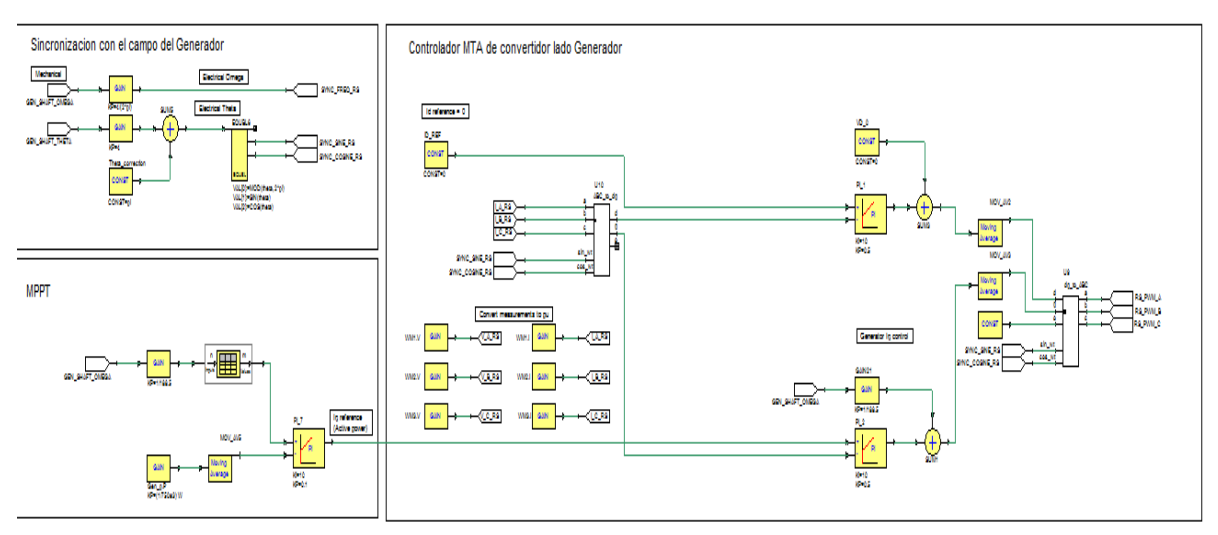

Figura 6.26: Modelo de control MSC.

El control de voltaje de corriente directa, el control de potencia reactiva, el control de convertidor lado red (GSC) y el PLL de sincronización se muestran en la figura 6.27. El conjunto de los modelos de control proporcionan las señales de modulación para las fuentes de voltaje controladas en GSC.

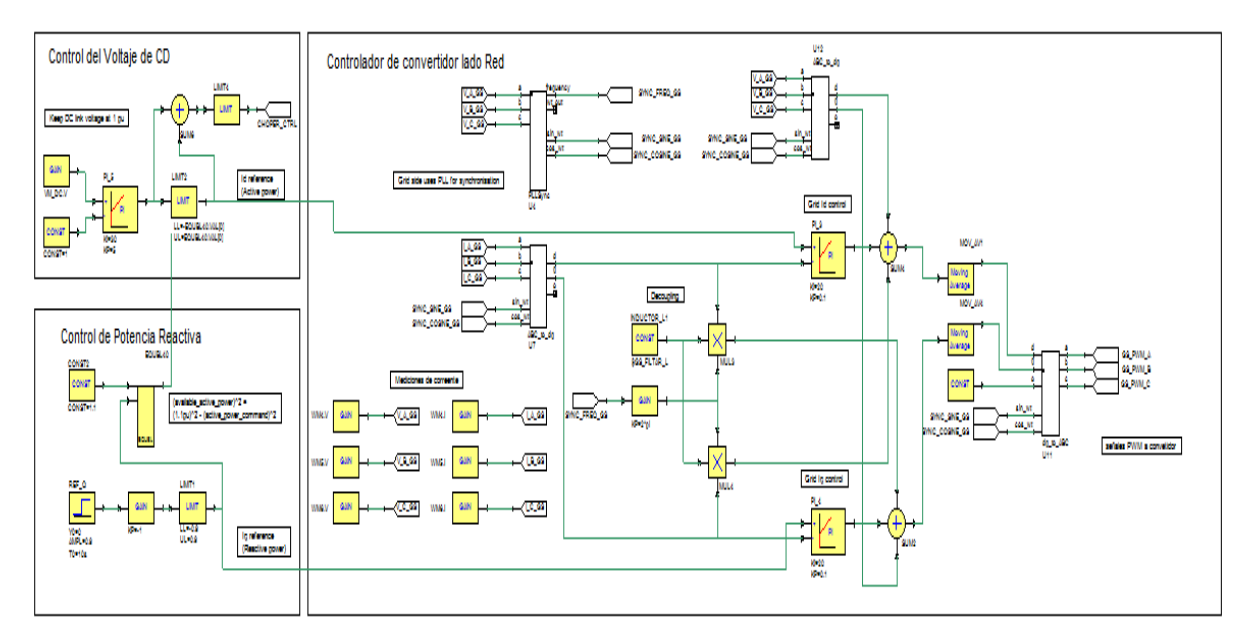

Figura 6.27: Modelo de control MSC.

## **Capítulo 7. Conclusiones**

## **7.1 Conclusiones**

El Generador Síncrono de Imanes Permanentes es una de las alternativas viables en aplicaciones en turbinas eólicas, debido a que el PMSG presenta una alta densidad de par y alta eficiencia, en comparación con los demás tipos de generadores eléctricos con rotor devanado. Lo anterior es gracias a los PM de tierras raras, que presentan mejores características, mayor eficiencia y un menor costo, lo que hace posible que el PMSG sea más popular.

En este trabajo de tesis se analizaron las pérdidas del PMSG mediante el MEF y el desempeño del convertidor en configuración BTB para una turbina eólica tipo 4. El modelo electromagnético del PMSG fue creado con el software de elementos finitos Ansys-Maxwell en 2D, en una sexta parte del modelo del PMSG con el fin de ahorrar tiempo de cómputo.

Por otro lado, el modelo del convertidor promediado fue creado en Ansys-Twin Builder, el cual permitió realizar la co-simulación entre ambos paquetes de simulación, del modelo electromagnético del PMSG y del modelo del convertidor BTB. Sin embargo no se llegaron a los resultados esperados en el acoplamiento del convertidor y el modelo del PMSG debido a que no se logró la obtener estabilidad en el control del convertidor, por lo tanto los resultados de esta sección no se presentan en la tesis.

El MEF se utilizó para producir los diagramas de pérdidas, factor de potencia, par electromagnético, potencia de entrada, potencia de salida y eficiencia del PMSG en diferentes puntos de operación. Además de analizar el comportamiento del PMSG conectado a la red eléctrica.

En primera instancia, las pérdidas más significativas en el PMSG se presentaron en el cobre del devanado del estator con un valor máximo de 950.51 W y las pérdidas mecánicas presentaron un valor de 690.7 W, un efecto menos significativo en comparación con las pérdidas en el cobre. Mientras tanto, las pérdidas presentes en el núcleo del estator y el rotor tienen un valor de 277.36 W.

Ansys-Maxwell resultó ser una herramienta poderosa en el diseño y simulación de máquinas, para generar mapas o diagramas de eficiencia automáticos, los cuales proporcionan mucha información sobre el rendimiento del PMSG en diferentes condiciones operativas. Este tipo de simulaciones reducen el tiempo de diseño, ahorran costos, mejoran la seguridad, confiabilidad y rendimiento general del PMSG.

## **7.2 Trabajos futuros**

En este trabajo de tesis se cuantificaron las pérdidas presentadas en el PMSG y el acoplamiento modelado del control y convertidor BTB para turbinas eólicas tipo 4, sin embargo tenemos varios aspectos para estudiar a largo plazo con el fin de validar los resultados en las simulaciones.

- 1. Sintonizar los controladores del control del convertidor en el lado red y en el lado máquina para obtener un buen desempeño del convertidor BTB acoplado con el modelo electromagnético del PMSG.
- 2. Evaluar las pérdidas en el modelo del PMSG en 3D con el fin de obtener una mejor cuantificación de las pérdidas.
- 3. Validar de manera experimental el modelo del PMSG de 30 kW y el convertidor BTB con la instalación de la turbina eólica en el CERTE (Centro Regional de Energía Eólica) en Juchitán de Zaragoza, Oaxaca.

## **Referencias**

- [1] Martin O. L. Hansen. (2015). *Aerodynamics for Wind Turbines*. London/New York: Routledge.
- [2] Niels I. Meyer, *Danish wind power development*, Energy for Sustainable Development, Volume 2, Issue 1, 1995, Pages 18-25, ISSN 0973-0826.
- [3] John K. Kaldellis, D. Zafirakis, *The wind energy ®evolution: A short review of a long history*, Renewable Energy, Volume 36, Issue 7, 2011, Pages 1887-1901, ISSN 0960- 1481.
- [4] Danish Wind Insdustry Association. (2003). El pionero de la energía eólica: Poul la Cour. Recuperado de [http://xn--drmstrre-64ad.dk/wp](http://drømstørre.dk/wp%20content/wind/miller/windpower%20web/es/pictures/lacour.htm)  [content/wind/miller/windpower%20web/es/pictures/lacour.htm](http://drømstørre.dk/wp%20content/wind/miller/windpower%20web/es/pictures/lacour.htm)
- [5] Danish Wind Insdustry Association. (2003). Pioneros de la energía eólica: el aerogenerador de Gedser. Recuperado de [http://xn--drmstrre-64ad.dk/wp](http://drømstørre.dk/wp-content/wind/miller/windpower%20web/es/pictures/juul.htm)[content/wind/miller/windpower%20web/es/pictures/juul.htm](http://drømstørre.dk/wp-content/wind/miller/windpower%20web/es/pictures/juul.htm)
- [6] RaBoe. (2014). File: Enercon E-126 Lausitzring.png. WIKIMEDIA COMMONS. Recuperado de [https://commons.wikimedia.org/wiki/File:Enercon\\_E-](https://commons.wikimedia.org/wiki/File:Enercon_E-126_Lausitzring.png)[126\\_Lausitzring.png](https://commons.wikimedia.org/wiki/File:Enercon_E-126_Lausitzring.png)
- [7] Laura Guerin. (2019). Coriolis Effect. CK-12 Foundation. Recuperado de <https://www.ck12.org/earth-science/Coriolis-Effect/lesson/Coriolis-Effect-HS-ES/>
- [8] SPUTNIK. (2007). Cómo instalan el aerogenerador más grande del mundo. Spuntnik News. **Recuperado** de **Recuperado** de **Recuperado** [https://mundo.sputniknews.com/videoclub/201710251073454471-aerogenerador](https://mundo.sputniknews.com/videoclub/201710251073454471-aerogenerador-enorme-energia-construccion/)[enorme-energia-construccion/](https://mundo.sputniknews.com/videoclub/201710251073454471-aerogenerador-enorme-energia-construccion/)
- [9] General Electric. (2019). HALIADE-X OFFSHORE WIND TURBINE PLATAFORM. *GE Renewable Energy.* Recuperado de [https://www.ge.com/renewableenergy/wind-energy/offshore-wind/haliade-x](https://www.ge.com/renewableenergy/wind-energy/offshore-wind/haliade-x-offshore-turbine)[offshore-turbine](https://www.ge.com/renewableenergy/wind-energy/offshore-wind/haliade-x-offshore-turbine)
- [10] M. Liserre, R. Cardenas, M. Molinas and J. Rodriguez, "Overview of Multi-MW Wind Turbines and Wind Parks," in *IEEE Transactions on Industrial Electronics*, vol. 58, no. 4, pp. 1081-1095, April 2011.
- [11] Hermann-Josef Wagner, Jyotimarmay Mathur. (2018). *Introduction to Wind Energy Systems Basic, Technology and Operation*. Switzerland: Springer.
- [12] R. J. Barthelmie, K. Hansen, S. T. Frandsen, O. Rathmann, J. G. Schepers, W. Schlez, J. Phillips, K. Rados, A. Zervos, "Modelling and measuring flow and wind turbine wakes in large wind farms offshore". *Wind Energy*, 12(5), 431–444. Et al. 2009.
- [13] L.J. Vermeer, J.N. Sørensen, A. Crespo, "Wind turbine wake aerodynamics," *Progress in Aerospace Sciences*, 39(6), 467 – 510. 2003.
- [14] Thomas Ackermann. (2012). *Wind Power in Power Systems*, John Wiley and Sons, Ltd.
- [15] Gonzalo Abad, Jesús López, Miguel A. Rodríguez, Luis Marroyo, Grzegorz Iwanski. (2011). *Doubly Fed Induction Machine Modeling and Control for Wind Energy Genertion*. Hoboken, New Jersey: John Wiley & Sons, Inc.
- [16] Olimpo Anayana-Lara, Nick Jenkins, Janaka Ekanayake, Phill Cartwright, Mike Hughes. (2009). *Wind Energy Generation Modelling and Control*. United Kingdom: John Wiley & Sons, Ltd.
- [17] Venkata Yaramasu, Bin Wu. (2017). *Model Predictive Control of Wind Energy Conversion Systems*. New Jersey: John Wiley & Sons, Inc.
- [18] Hermann-Josef Wagner, Jyotirmay Mathur. (2018). *Introduction to Wind Energy* Systems. Berlin: Springer.
- [19] Kundur P. (1994). *Power Systems Stability and Control*. United States of America: McGraw-Hill, Inc.
- [20] J. Chapman, S. (2012). *Electric Machinery Fundamentals*. (5a ed.). New York, United States of America: McGraw-Hill, Inc.
- [21] P. Furlani, Edward. (2001). *Permanent Magnet and Electromechanical Devices Materials, Analysis, and Applications*. San Diego, United States of America: Academic Press.
- [22] F. Gieras, Jacek. (2010). *Permanent Magnet Motor Technology Design and Applications*. (3a ed.). Boca Raton, United States of America: CRC Press.
- [23] Pyrhönen, J., Tapani J., Hrabovcová, V., (2014). *Desing of Rotating Electrical Machines*. (2a ed.). United Kingdom: Wiley.
- [24] Dubois, Maxime Roger Joseph (2004). Optimized Permanent Magnet Generator Topologies for Direct-Drive Wind Turbines. Canada.
- [25] J. G. Wanjiku, H. Jagau, M. A. Khan and P. S. Barendse, "Minimization of cogging torque in a small axial-flux PMSG with a parallel-teeth stator," *2011 IEEE Energy Conversion Congress and Exposition*, Phoenix, AZ, 2011, pp. 3687-3693.
- [26] X. Gong, Y. Xu and W. Song, "Design of novel disc transverse flux permanent magnet machine," *2014 17th International Conference on Electrical Machines and Systems (ICEMS)*, Hangzhou, 2014, pp. 1648-1651.
- [27] X. Zhao and S. Niu, "Design of a Novel Consequent-Pole Transverse-Flux Machine With Improved Permanent Magnet Utilization," in *IEEE Transactions on Magnetics*, vol. 53, no. 11, pp. 1-5, Nov. 2017, Art no. 8110405.
- [28] A. Bastos, J. Pedro. And Sadowski, NELSON. (2003). *Electromagnetic Modeling by Finite Element Methods*. New York, United States of America: Marcel Dekker, Inc.
- [29] Silvester, P. Peter. And Ferrari, L. RONALD. (1996). *Finite elements for electrical engineers*. (3a ed.). New York, United States of America: Cambridge University Press.
- [30] Hameyer, K. y Belmans, R. (1999). *Numerical Modelling and Design of Electrical Machines and Devices*. Great Britain, UK: WIT Press.
- [31] Bianchi, Nicola. (2015). *Electrical Machine Analysis using Finite Elements*. Boca Raton, United States of America: CRC Press.
- [32] Salon, S. J. (1995). *Finite Element Analysis of Electrical Machine*. New York, United States of America: Springer Science+Business Media, LLC.
- [33] M. N. O. Sadiku, "A simple introduction to finite element analysis of electromagnetic problems," in *IEEE Transactions on Education*, vol. 32, no. 2, pp. 85-93, May 1989.
- [34] V. Yaramasu, B. Wu, P. C. Sen, S. Kouro and M. Narimani, "High-power wind energy conversion systems: State-of-the-art and emerging technologies," in *Proceedings of the IEEE*, vol. 103, no. 5, pp. 740-788, May 2015.
- [35] Wu, B., Lang, Y., Zargari, N. y Kouro, SAMIR. (2011). *Power Conversion and Control of Wind Energy Systems*. New Jersey, United States of America: John Wiley & Sons, Inc..
- [36] J. Peralta, H. Saad, S. Dennetière and J. Mahseredjian, "Dynamic performance of average-value models for multi-terminal VSC-HVDC systems," *2012 IEEE Power and Energy Society General Meeting*, San Diego, CA, 2012, pp. 1-8.
- [37] H. Ouquelle, L. Dessaint and S. Casoria, "An average value model-based design of a deadbeat controller for VSC-HVDC transmission link," *2009 IEEE Power & Energy Society General Meeting*, Calgary, AB, 2009, pp. 1-6.
- [38] A. Mahmoudi, W. L. Soong, G. Pellegrino and E. Armando, "Efficiency maps of electrical machines," *2015 IEEE Energy Conversion Congress and Exposition (ECCE)*, Montreal, QC, 2015, pp. 2791-2799.
- [39] A. Mahmoudi, W. L. Soong, G. Pellegrino and E. Armando, "Efficiency maps of electrical machines," *2015 IEEE Energy Conversion Congress and Exposition (ECCE)*, Montreal, QC, 2015, pp. 2791-2799.
- [40] T. Bariša, D. Sumina and M. Kutija, "Comparison of maximum torque per ampere and loss minimization control for the interior permanent magnet synchronous generator," *2015 International Conference on Electrical Drives and Power Electronics (EDPE)*, Tatranska Lomnica, 2015, pp. 497-502.
- [41] K. Li and Y. Wang, "Maximum Torque Per Ampere (MTPA) Control for IPMSM Drives Based on a Variable-Equivalent-Parameter MTPA Control Law," in *IEEE Transactions on Power Electronics*, vol. 34, no. 7, pp. 7092-7102, July 2019.
- [42] I. Guenoune, A. Glumineau, F. Plestan and A. Chermitti, "Control of wind turbine driven a permanent magnet synchronous generator using backstepping-MTPA strategy control," *2015 4th International Conference on Electrical Engineering (ICEE)*, Boumerdes, 2015, pp. 1-6.